Федеральное государственное автономное образовательное учреждение высшего образования

# САНКТ-ПЕТЕРБУРГСКИЙ ГОСУДАРСТВЕННЫЙ УНИВЕРСИТЕТ АЭРОКОСМИЧЕСКОГО ПРИБОРОСТРОЕНИЯ

## **ИНСТРУМЕНТЫ УПРАВЛЕНИЯ КАЧЕСТВОМ Методическое пособие**

**Санкт-Петербург 2015**

#### **Составители:**

- ассистент кафедры №5 Чабаненко Александр Валерьевич;
- старший преподаватель кафедры №5 Назаревич Станислав Анатольевич.

Методическое пособие включает 8 практических работ по старым инструментам и 8 практических работ по новым инструментам управления качеством (ИУК) по основным темам курса «Инструменты управления качеством» и имеют цель закрепить материал, полученных на лекциях, а также приобрести навыки самостоятельной работы по решению практических задач, связанных с практической работой на предприятии, исследованием и описанием деятельности, продуктовой линейки, организационной структуры и уровней управления предприятия, использованием инструментов управления качеством при решении технических задач.

Предназначены для студентов, обучающихся по направлениям высшего профессионального образования 27.03.02 «Управления качеством» и 27.03.05 «Инноватика».

**Методическое пособие подготовлено кафедрой инноватики и интегрированных систем качества и рекомендовано к изданию редакционно-издательским советом Санкт-Петербургского Государственного Университета Аэрокосмического приборостроения.**

## **СОДЕРЖАНИЕ**

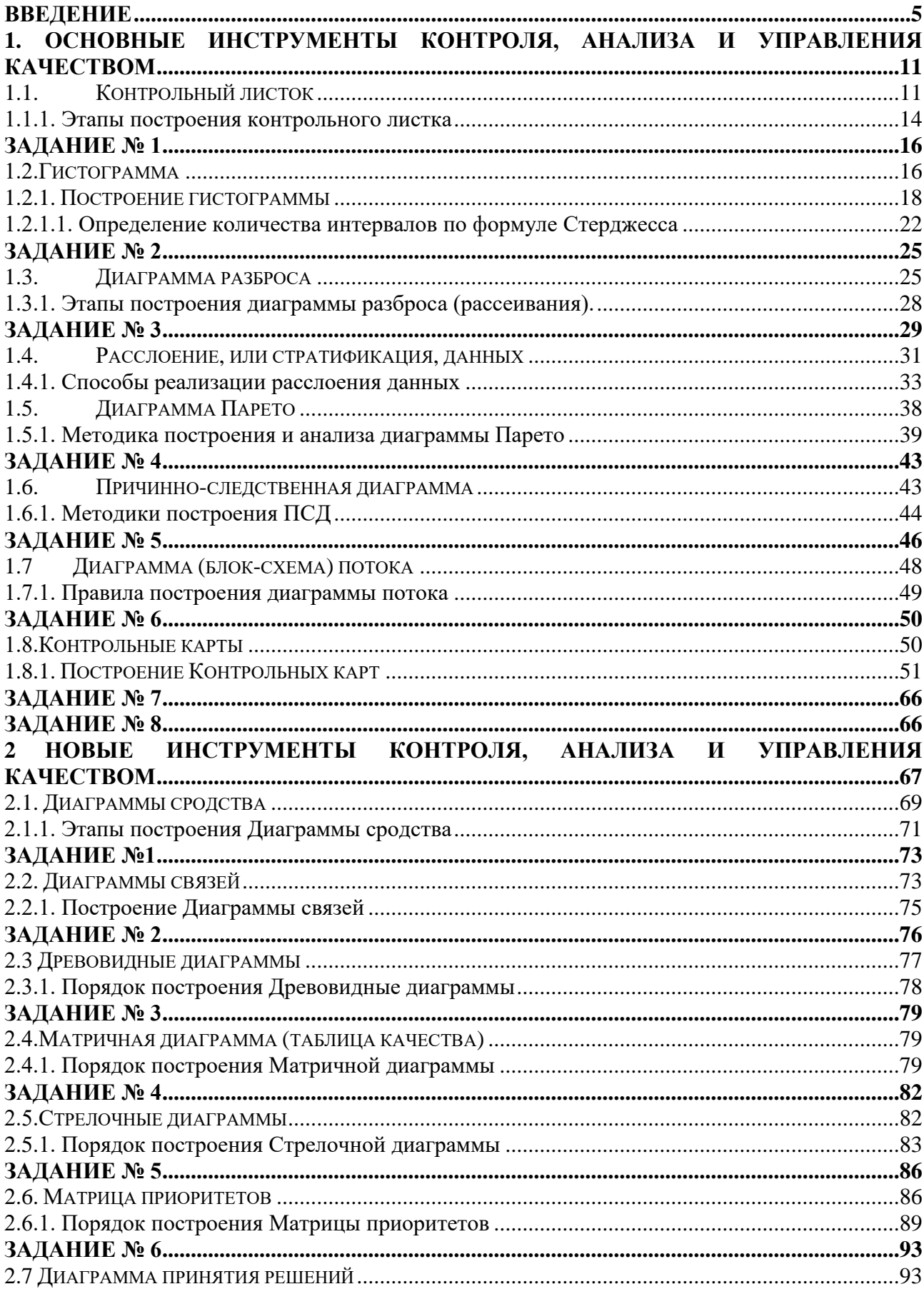

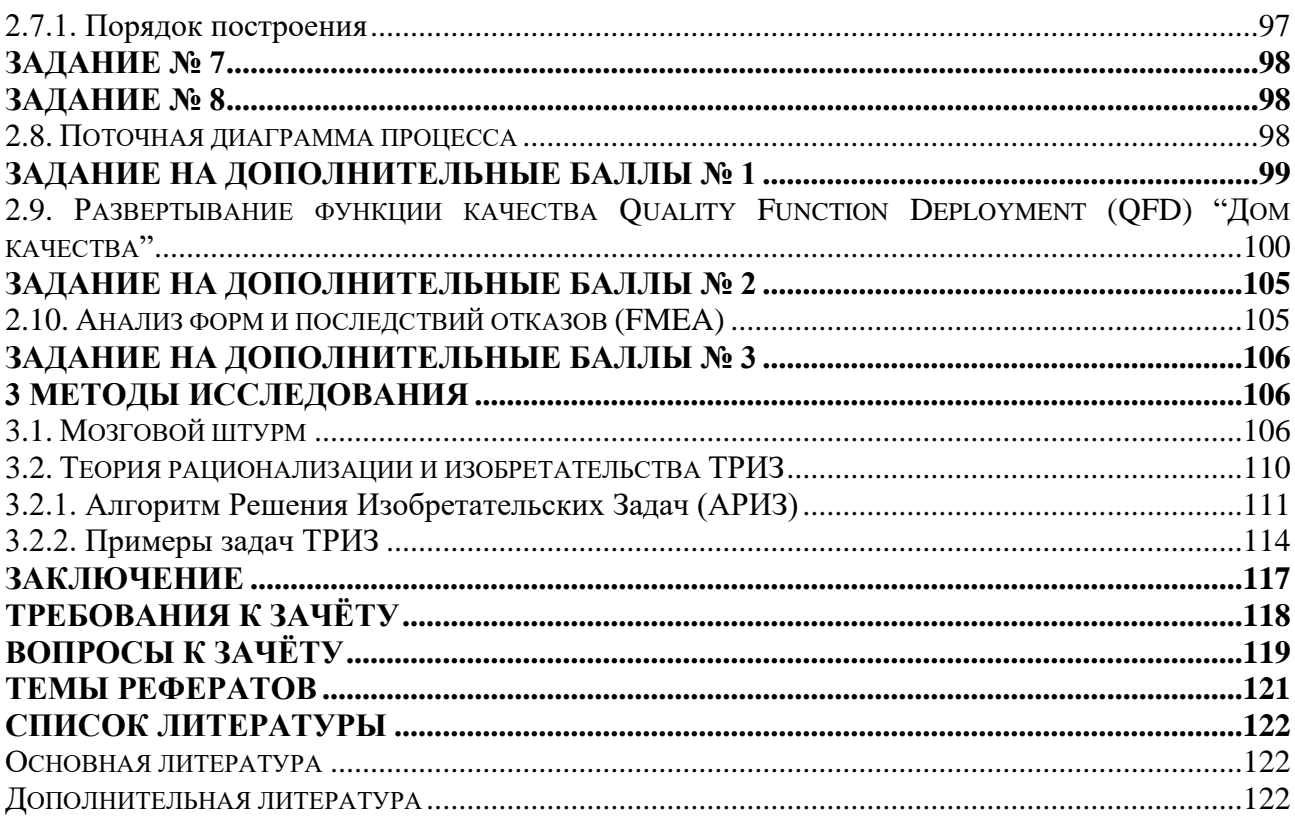

#### **ВВЕДЕНИЕ**

<span id="page-4-0"></span>Начало применению статистических методов контроля и управления качеством положил американский физик У.Шухарт, когда в 1924 году предложил использовать диаграмму (сейчас ее называют контрольной картой) и методику ее статистической оценки для анализа качества продукции. Затем в разных странах было разработано много статистических методов анализа и контроля качества. В середине 1960-х годов в Японии получили широкое распространение кружки качества. Чтобы вооружить их эффективным инструментом анализа и управления качеством, японские ученые отобрали из всего множества известных инструментов 7 методов.

Заслуга ученых, и в первую очередь профессора Исикавы, состоит в том, что они обеспечили простоту, наглядность, визуализацию этих методов, превратив их фактически в эффективные инструменты анализа и управления качеством. Их можно понять и эффективно использовать без специальной математической подготовки.

Эти методы в научно-технической литературе получили название «Семь инструментов контроля качества» и «Семь основных инструментов контроля». В дальнейшем их число увеличилось и, поскольку общим для них является доступность для всего персонала фирмы, их стали называть «простые инструменты контроля качества».

При всей своей простоте эти методы позволяют сохранить связь со статистикой и дают возможность профессионалам пользоваться результатами этих методов и при необходимости совершенствовать их.

К простым инструментам контроля качества относятся следующие статистические методы: контрольный листок, гистограмма, диаграмма разброса, диаграмма Парето, стратификация (расслоение), графики, диаграмма Исикавы (причинно-следственная диаграмма), контрольная карта. Эти методы можно рассматривать и как отдельные инструменты, и как систему методов (разную в различных обстоятельствах).

Применение этих инструментов в производственных условиях позволяет реализовать важный принцип функционирования Систем Менеджмента Качества (СМК) в соответствии с Международный Стандарт (МС) ISO серии 9000 версии 2000 года — «принятие решений, основанное на фактах».

Инструменты контроля качества дают возможность получить эти факты, достоверную информацию о состоянии изучаемых процессов. Перечисленные инструменты контроля качества используют в основном исполнители (менеджеры) первой линии для контроля и улучшения конкретных процессов. Причем это могут быть как производственные, так и бизнес-процессы (делопроизводство, финансовые процессы, управление производством, снабжением, сбытом и т. п.). Комплексный характер управления качеством на всех этапах жизненного цикла продукции и производства является, как известно, непременным условием Всеобщего управления качеством.

Контроль качества состоит в том, чтобы, проверяя нужным образом подобранные данные, обнаружить отклонение параметров от запланированных значений при его возникновении, найти причину его появления, а после устранения причины проверить соответствие данных запланированным (стандарту или норме).

Так реализуется известный цикл (Plan-Do-Check-Act) PDCA, или цикл Деминга.

Классификация, структура и свойства современных инструментов МК (Менеджмента Качества) и КИК (Квалиметрические Инструменты Качества) представлены на рисунке 1 и в таблице 1.

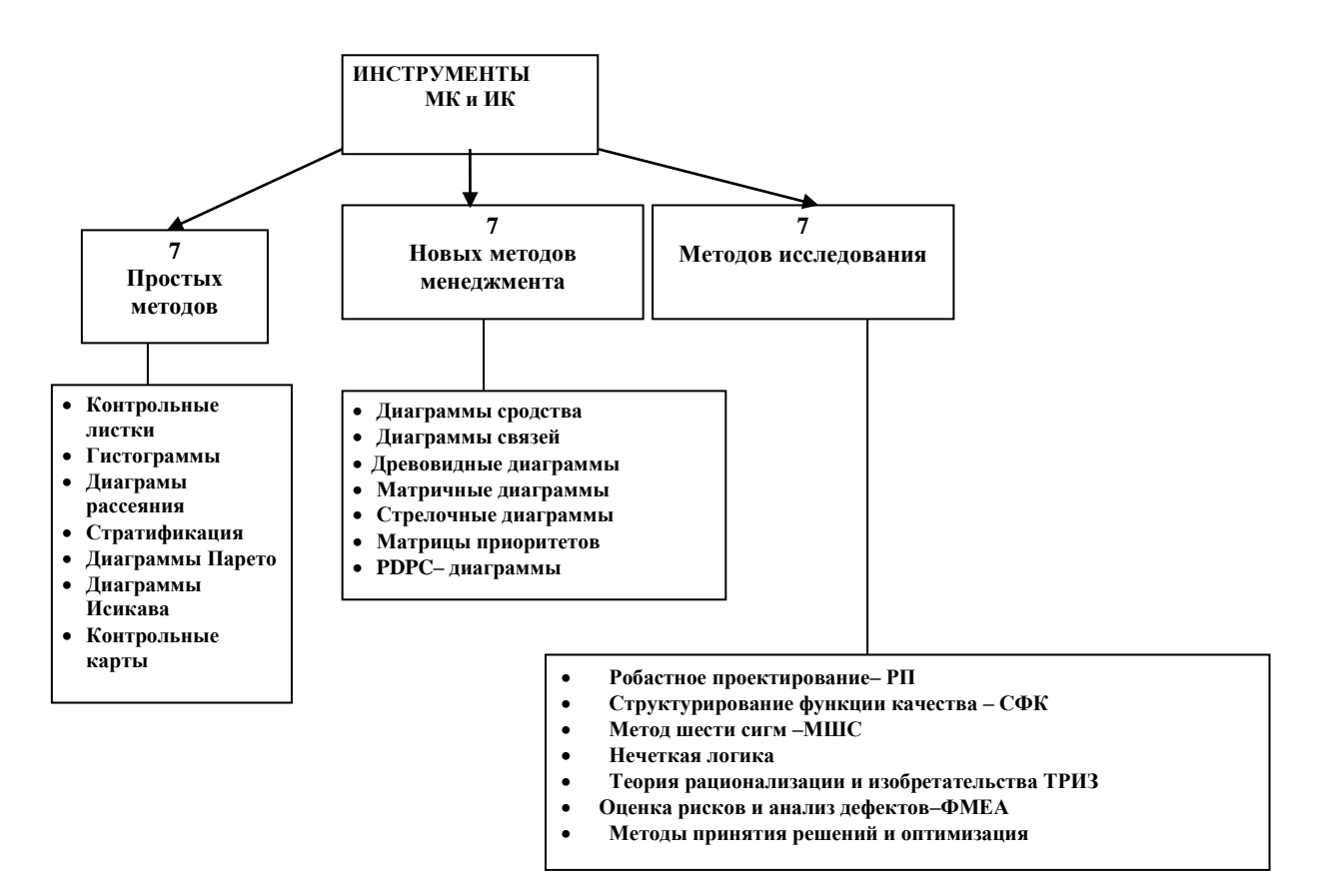

Рисунок1 - Классификация инструментов менеджмента качества

Таблица 1 - Сравнение применимости инструментов менеджмента качества

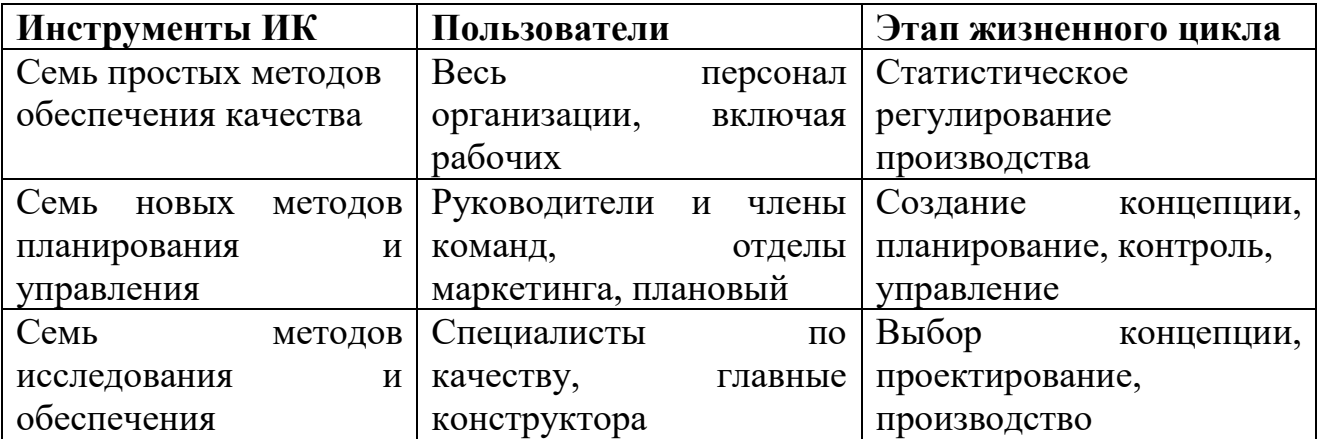

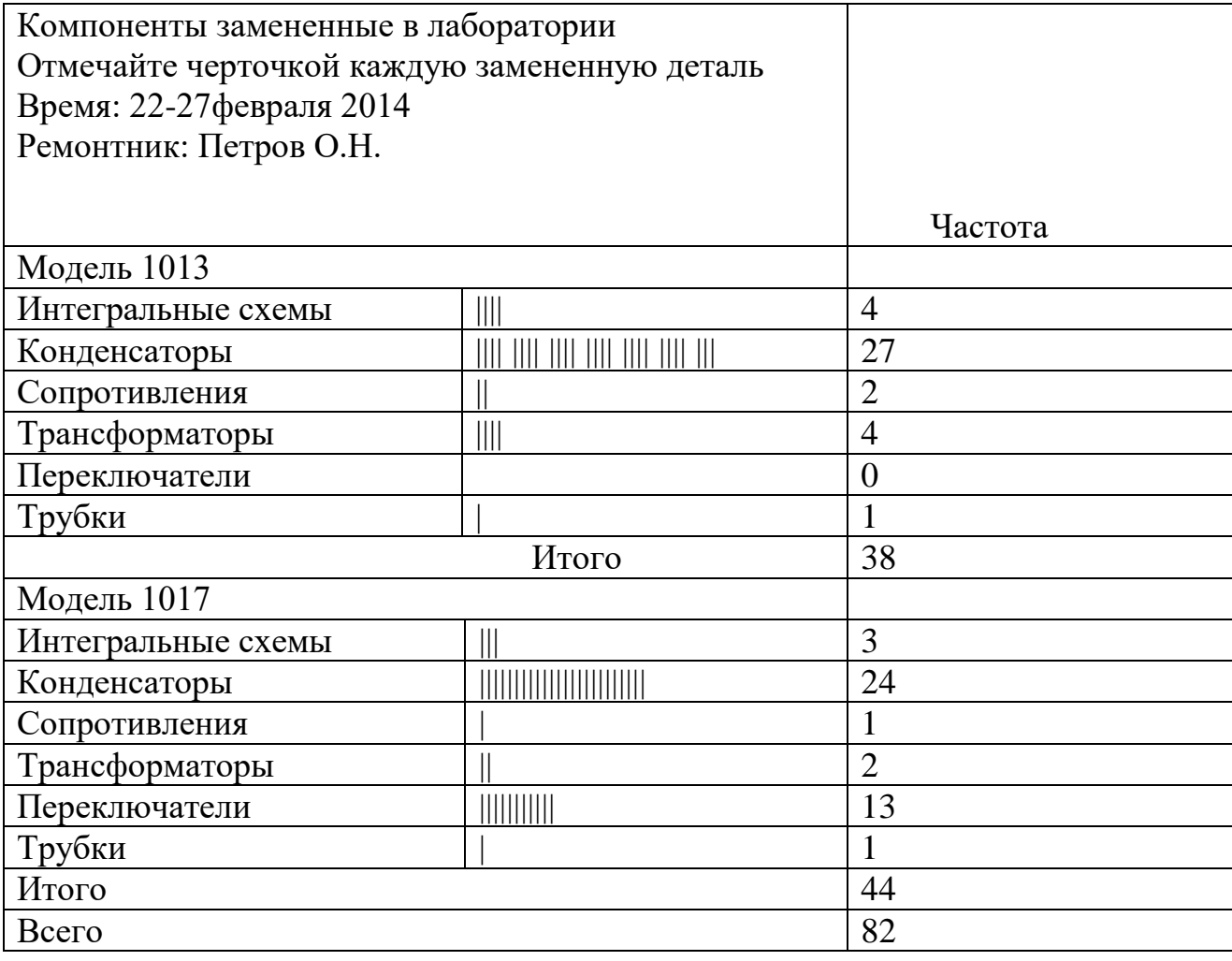

Таблица 2 – Пример контрольного листка для телевизионного приемника

Источником данных при осуществлении контроля качества служат следующие мероприятия.

1. Инспекционный контроль: регистрация данных входного контроля исходного сырья и материалов; регистрация данных контроля готовых изделий; регистрация данных инспекционного контроля процесса (промежуточного контроля) и т. д.

2. Производство и технологии: регистрация данных контроля процесса; повседневная информация о применяемых операциях, регистрация данных контроля оборудования (неполадки, ремонт, техническое обслуживание); патенты и статьи из периодической печати и т. д.

3. Поставки материалов и сбыт продукции: регистрация движения через склады (входная и выходная нагрузка); регистрация сбыта продукции (данные

о получении и выплате денежных сумм, контроль срока поставок) и т. д.

4. Управление и делопроизводство: регистрация прибыли; регистрация возвращенной продукции; регистрация обслуживания постоянных клиентов; журнал регистрации продажи; регистрация обработки рекламаций; материалы анализа рынка и т. д.

5. Финансовые операции: таблица сопоставления дебета и кредита; регистрация подсчета потерь; экономические расчеты и т. д.

Очень редко для заключения о качестве данные используются в том виде, в каком они были получены. Это бывает только в случаях, когда возможно прямое сравнение измеренных данных со стандартом. Чаще же при анализе данных проводятся различные операции: находят среднее значение и стандартное отклонение, оценивают разброс данных и т. д.

Решение той или иной проблемы с помощью рассматриваемых методов обычно производится по следующей схеме.

1.Оценка отклонений параметров от установленной нормы. Выполняется часто с помощью контрольных карт и гистограмм.

2.Оценка факторов, явившихся причиной возникновения проблемы. Проводят расслоение (стратификацию) по зависимостям между видами брака (дефектами) и влияющими факторами и с помощью диаграммы разброса исследуют тесноту взаимосвязей, применяют также причинно-следственную диаграмму.

3. Определение важнейших факторов, явившихся причиной отклонений параметров. Используют диаграмму Парето.

4. Разработка мероприятий по устранению проблемы.

5. После внедрения мероприятий — оценка их эффективности с помощью контрольных карт, гистограмм, диаграмм Парето.

В случае необходимости цикл повторяют до тех пор, пока проблема не будет решена. Регистрацию результатов наблюдений выполняют часто с помощью графиков, контрольных листков и контрольных карт. Суть и методика применения указанных простых методов контроля качества.

### **Основные инструменты контроля, анализа и управления качеством**

- 1. Контрольный листок
- 2. Гистограмма
- 3. Метод стратификации (группировки, расслоения) статистических данных
- 4. Причинно-следственная диаграмма Исикавы
- 5. Диаграмма Парето
- 6. Диаграмма разброса (рассеивания)
- 7. Контрольные карты процессов

### **Новые инструменты управления качеством**

- 1. «Мозговая атака» («штурм, осада») и «атака разносом»
- 2. Диаграмма сродства
- 3. Диаграмма связей
- 4. Древовидная диаграмма
- 5. Матричная диаграмма (таблица качества)
- 6. Стрелочная диаграмма
- 7. Поточная диаграмма (flowchart)
- 8. Диаграмма процесса осуществления программы
- 9. Матрица приоритетов

## **Комплексные инструменты и методологии улучшения качества**

- 1. Коллективная работа в командах
- 2. Анализ форм и последствий отказов (FMEA-методология)
- 3. Развертывание функции качества (QFD-методология)
- 4. Реинжиниринг методология радикального улучшения
- 5. Бенчмаркинг
- 6. Методология «Шесть сигм»
- 7. Методы ГэнитиТагути

## <span id="page-10-0"></span>**1. ОСНОВНЫЕ ИНСТРУМЕНТЫ КОНТРОЛЯ, АНАЛИЗА И УПРАВЛЕНИЯ КАЧЕСТВОМ**

#### **1.1. Контрольный листок**

<span id="page-10-1"></span>Контрольный листок используется как для регистрации опытных данных, так и для предварительной их систематизации. Имеются сотни различных видов контрольных листков. Чаще всего они оформляются в виде таблицы или графика. На рис. 1.1.1 приведен контрольный листок, который был разработан для поиска причин низкой надежности телевизоров трех моделей одной фирмы. Листки заполняли техники-ремонтники гарантийной мастерской, которые занимались непосредственно ремонтом этих телевизоров. Каждый листок заполнял один ремонтник в течение недели.

Контрольный листок содержит краткую, но ясную инструкцию по методике его заполнения. Выбор объектов и условий измерений обеспечил их достоверность. Визуальный анализ этих контрольных листков показывает, что основной причиной низкой надежности всех трех моделей является плохое качество конденсаторов. В модели 1017 имеются проблемы и с работой переключателей. На рис. 1.1.1показана удобная для заполнения и анализа форма контрольного листка для учета изменения параметра процесса. Полученный график позволяет не только зафиксировать информацию о процессе, но и выявить тенденцию изменения изучаемого параметра во времени. Контрольный листок учета выхода из строя компонентов телевизоров.

Контрольный листок может фиксировать как количественные, так и качественные характеристики процесса (место выявленных дефектов на изделии, виды отказов и др.).

Необходимо тщательно спланировать сбор данных, чтобы избежать ошибок, которые могут исказить представление об изучаемом процессе.

### Контрольный листок для регистрации распределения измеряемого

#### параметра в ходе производства

Наименование и номер изделия \_\_\_\_\_\_\_\_\_\_\_\_\_ Материал \_\_\_\_\_\_\_\_\_

фамилия контролера

Лата

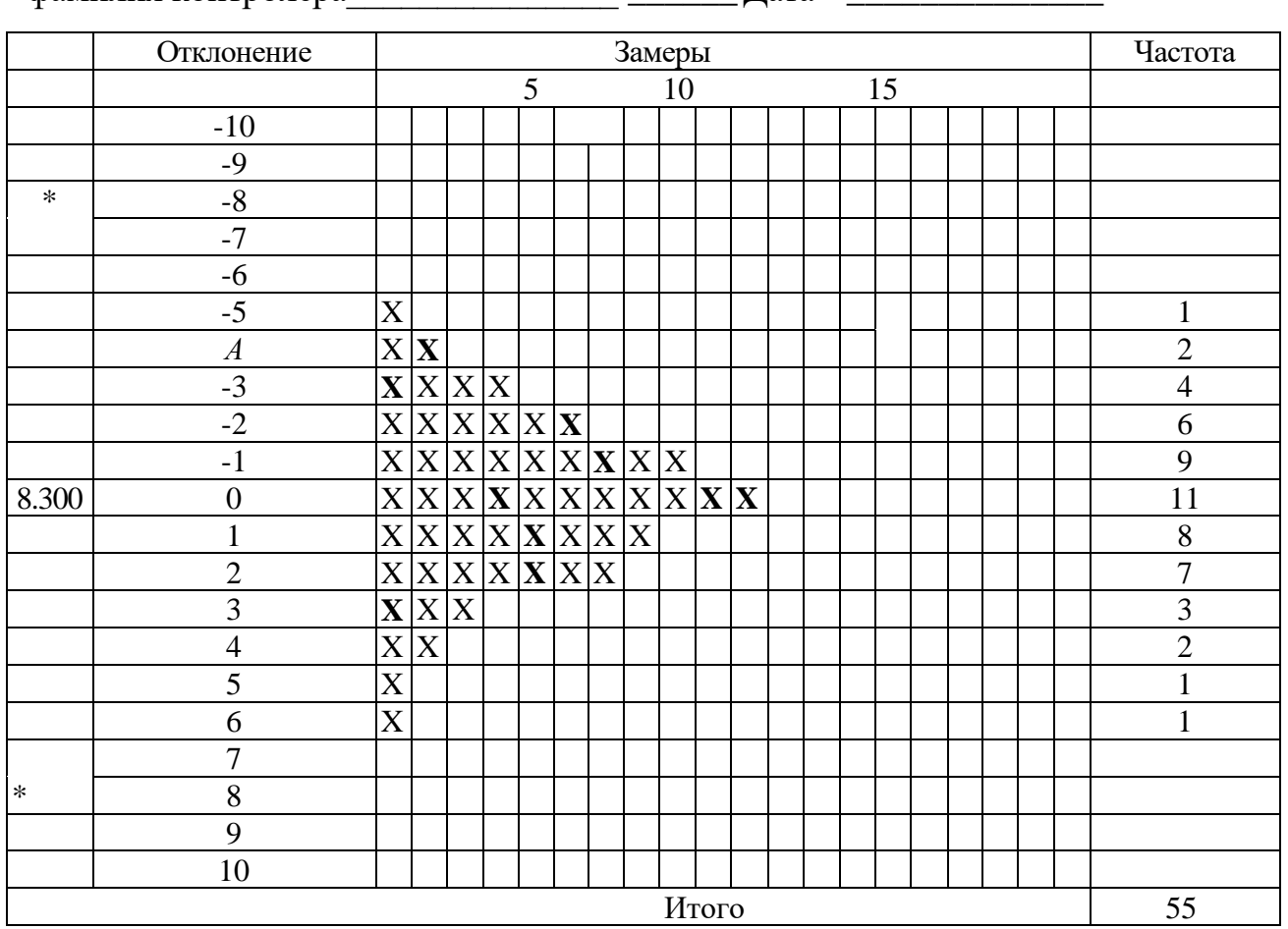

\* – Граница поля допуска (по чертежу)

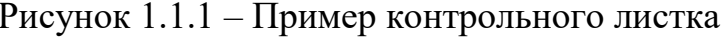

Возможны следующие ошибки:

недостаточная точность измерений из-за несовершенства средств или методов измерений, из-за плохой информированности сборщиков данных, их низкой квалификации или их заинтересованности в искажении результатов; совмещение измерений, относящихся к разным условиям протекания процесса; влияние процесса измерений на изучаемый процесс.

Чтобы избежать этих ошибок, нужно соблюдать следующие правила:

1. Необходимо установить суть изучаемой проблемы и поставить вопросы, нуждающиеся в разрешении.

2. Следует разработать форму контрольного листка, позволяющую с затратами времени и средств ПОЛУЧИТЬ минимальными достоверную информацию о процессе.

 $3.$ Необходимо разработать методику измерений, исключающую получение данных, не учитывающих важные условия протекания процесса. Например, измерения следует производить на одном виде оборудования при использовании определенной оснастки, с указанием режимов процесса, исполнителя, времени и места протекания процесса. Это позволит в дальнейшем учесть влияние этих факторов на процесс.

4. Необходимо выбрать сборщика данных, непосредственно имеющего информацию о процессе в качестве оператора, наладчика или контролера, не заинтересованного в ее искажении, обладающего квалификацией для получения достоверных данных.

5. Со сборщиками данных следует провести инструктаж о методике измерений или обучить их.

6. Средства и методы измерений должны обеспечивать требуемую точность измерений.

7. Следует выполнить аудит процесса сбора данных, оценить его результаты, при необходимости откорректировать методику сбора данных.

Контрольный лист, пример исполнения листа (табл. 1.1.1, 1.1.2, 1.1.3):

Таблица 1.1.1 - Контрольный лист регистрации данных типов дефектов печатной платы

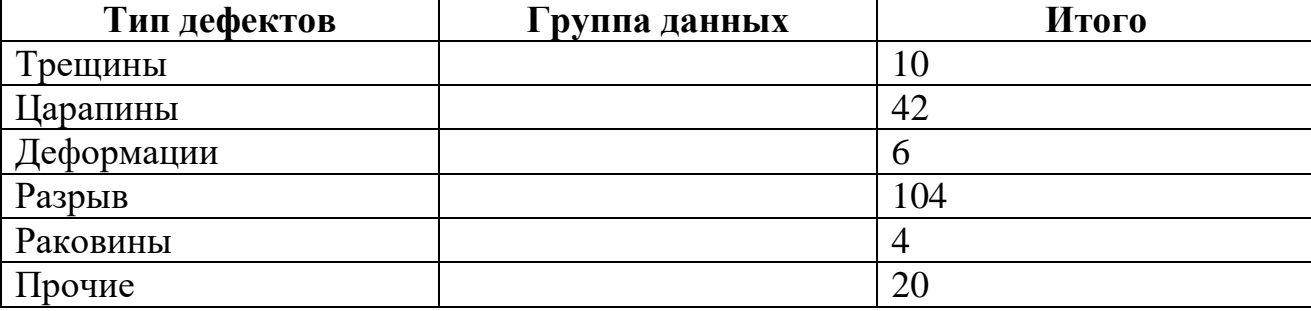

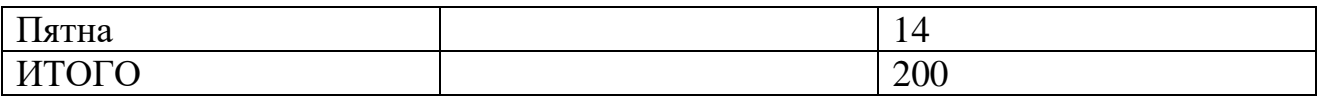

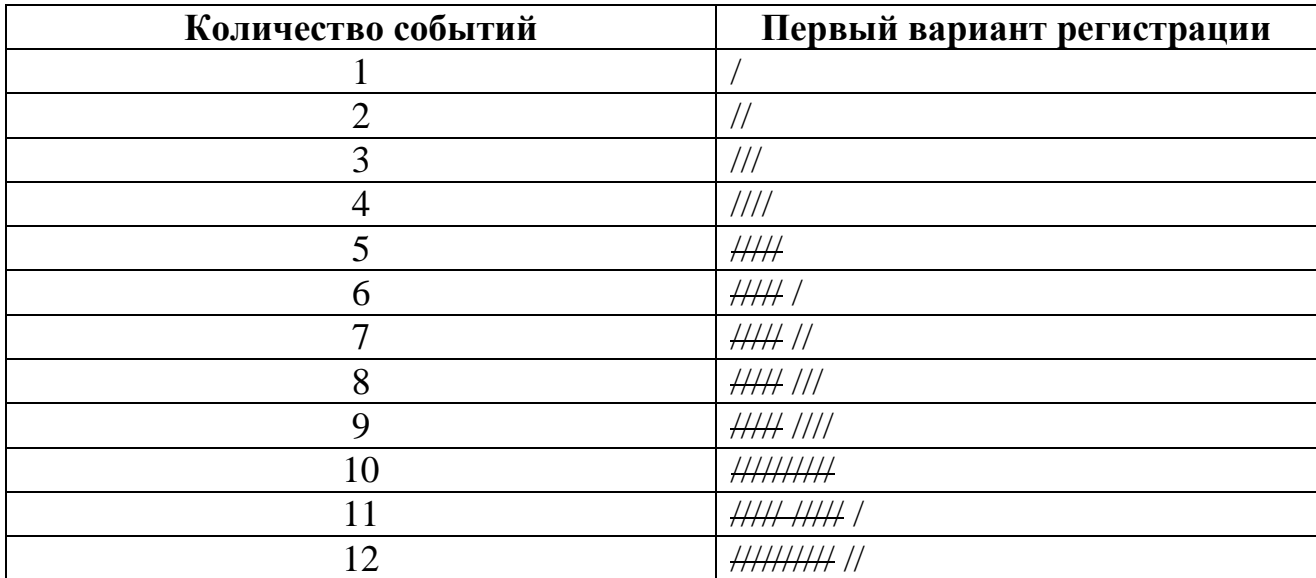

### Таблица 1.1.2 –Варианты заполнения контрольного листа

Для сбора данных для построения гистограммы, характеризующей управляемость процесса

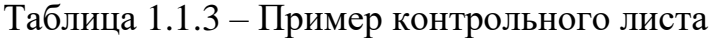

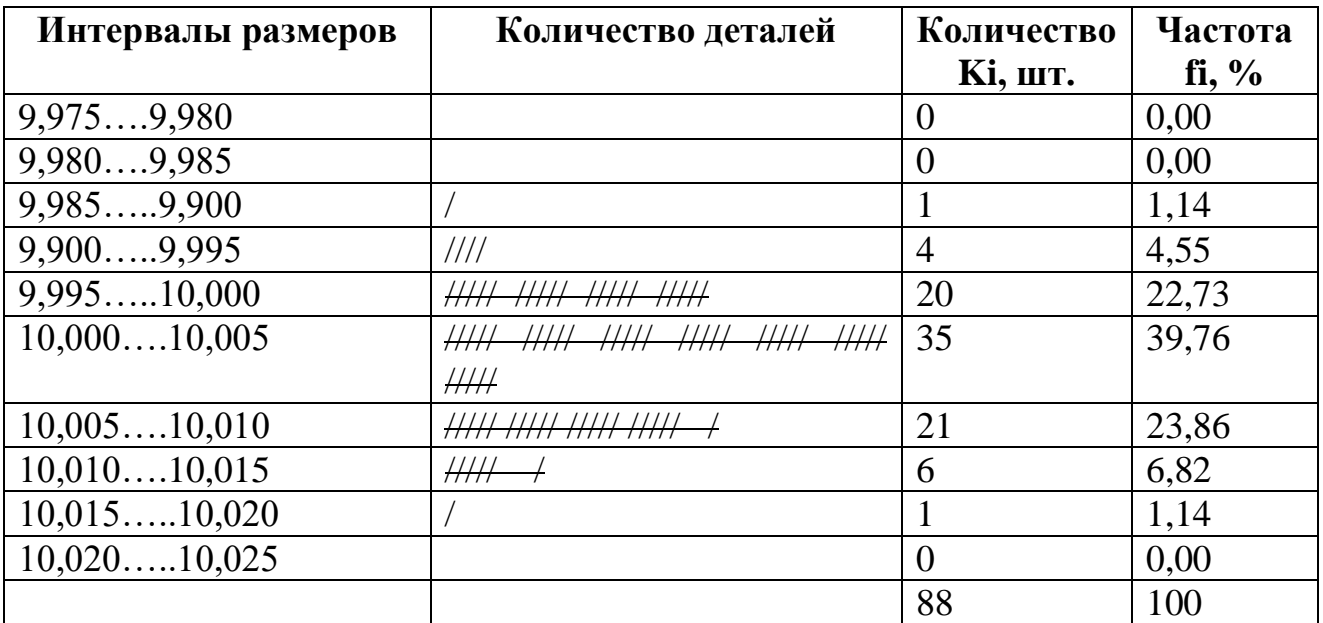

### **1.1.1. Этапы построения контрольного листка**

<span id="page-13-0"></span>Обычно контрольный листок представляет собой бумажный бланк, на котором заранее напечатаны контролируемые параметры, согласно которым можно заносить в листок данные с помощью пометок или простых символов.

Он позволяет автоматически упорядочить данные без их последующего переписывания. Таким образом, контрольный листок - хорошее средство регистрации данных.

Число различных контрольных листков исчисляется сотнями, и в принципе для каждой конкретной цели может быть разработан свой листок. Но принцип их оформления остается неизменным. Например, график изменения температуры больного - один из возможных типов контрольных листков.

Правила оформления контрольных листков:

1. Четко определитесь с временным диапазоном, в течение которого будут проводиться исследования. Это может быть выражено одним днем, неделей или месяцем. Важно быть готовым объяснить, когда была собрана информация, если в этом возникнет необходимость.

2. Необходимо четко сформулировать заголовок, отражающий тему исследования и поместить его в верхнюю часть контрольного листка. Он должен содержать определение места и тип собранной информации. Например, «простой станка», «анализ ошибок в заказах на покупку», «анализ использования складских площадей».

3. Требуется четко идентифицировать и зарегистрировать источник данных. Эти данные включают в себя такие показатели, как, например:

станок, на котором производится обработка, рабочий, выполнявший операцию,

партия используемых материалов.  $\overline{\phantom{0}}$ 

рабочая смена и т. д.  $\equiv$ 

 $\overline{4}$ . Важен тщательный отбор подходящего метода измерения. Так как заполнение данными формы осуществляют работники разной квалификации, то менеджеру следует четко обозначить (лучше всего описать в виде инструкции) все условия и правила составления контрольного листка.

 $5<sub>1</sub>$ Надо сформулировать список **BCCX** характеристик, важных подлежащих измерению.

Иногдатребуетсяполучитьнесколькоразличных характеристикпроцесса. Вэ томслучае (еслиэтовозможно) необходимо учесть этот факторпри создании формы контрольного листка и оформить его таким образом, чтобы в нем можно было расположить все характеристики.

6. Разрабатывая форму контрольного листка необходимо учитывать то, что участники исследования не должны тратить много времени на записи в нем, поэтому форма листка должна быть максимально удобной для заполнения данными.

Контрольные листки могут иметь различные формы и размеры, поэтому участники группы должны уметь проектировать их таким образом, чтобы они соответствовали конкретной рассматриваемой задаче.

#### Залание №1

<span id="page-15-0"></span>Разработайте контрольный лист используя пример или разработайте собственный опираясь на выбранное предприятие.

В фирме по технического обслуживания работают сервис инженеры основной задачей которых является выезд по запросу клиента для устранения дефектов или штатного обслуживания техники, каждый раз производится замер временного интервала выезда и работы инженеров, данные предоставлены ниже:30,50 28,50 15,50 13,20 14,50 18,60 18,60 18,50 30,50 28,60 40,50 50,80, 58,60 40,10 32,50 28,50 28,60 28,60 21,10 28,50 26,80 17,20 14,12 11,04 58,60 40,10 32,50 28,50 28,60 36,96 38,59 40,22 41,86 13,20 14,50, 14.50, 14.50, 18.60 18.60 30.50 28.50 15.50 17.20 14.12 28.60 15.50 58.60 40.10 18,60 26,58 18,10 27,64, 28,50, 28,50, 28,50, 28,50, 13,20, 13,20, 28,60, 14,50, 14,50, 14,50.

#### <span id="page-15-1"></span>1.2. Гистограмма

Этот распространенный инструмент контроля качества используется для предварительной оценки дифференциального закона распределения изучаемой

случайной величины, однородности экспериментальных данных, сравнения разброса данных с допустимым, природы и точности изучаемого процесса.

Гистограмма — это столбчатый (рис. 1.2.1), позволяющий наглядно представить характер распределения случайных величин в выборке.

Для этой же цели используют и полигон 2 (см. рис. 1.2.1) — ломаную линию, соединяющую середины столбцов гистограммы.

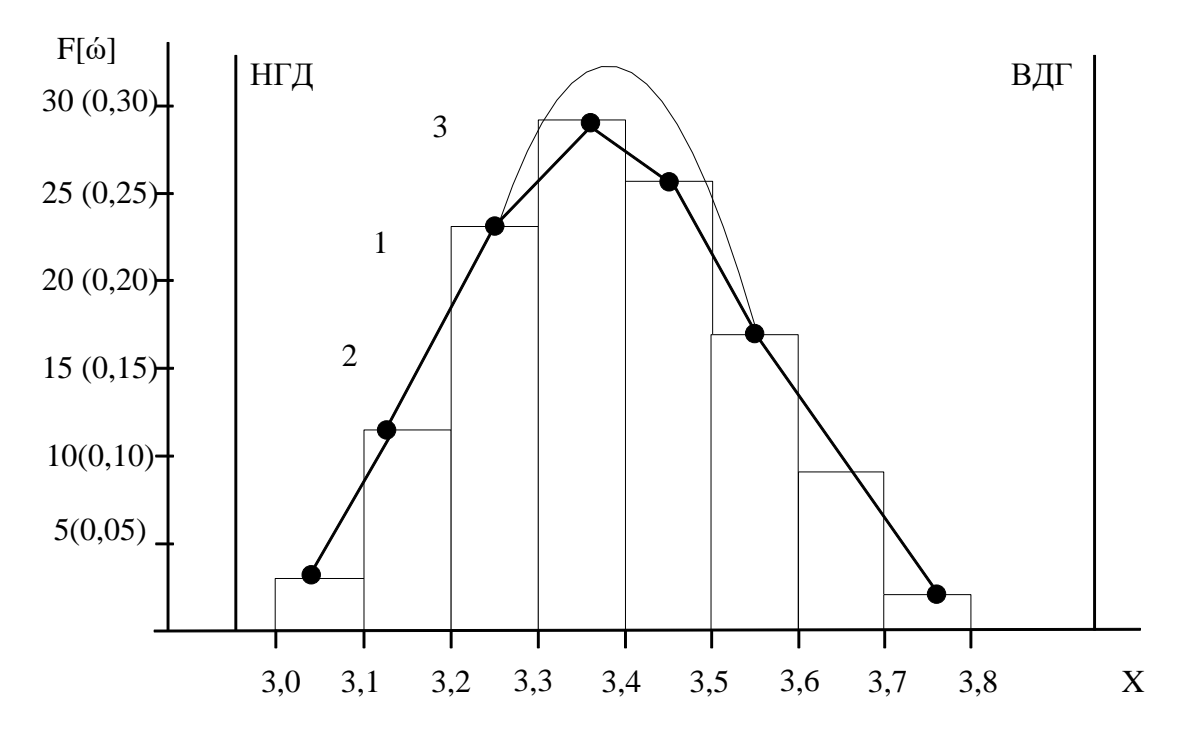

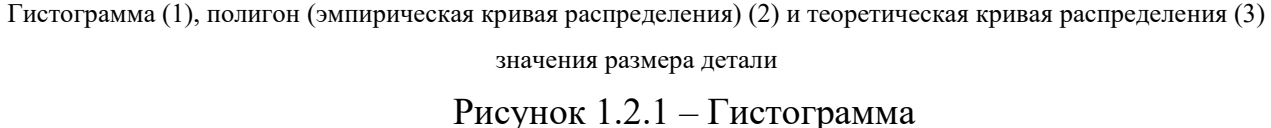

Гистограмма как метод представления статистических данных была предложена французским математиком А. Гэри в 1833 году. Он предложил использовать столбцовый график для анализа данных о преступности. Работа А. Гэри принесла ему медаль Французской академии, а его гистограммы стали стандартным инструментом для анализа и представления данных.

#### 1.2.1. Построение гистограммы

<span id="page-17-0"></span>Составляется план исследования, выполняются измерения, и результаты заносят в таблицу.

Результаты могут быть представлены в виде фактических измеренных значений либо в виде отклонений от номинального значения.

В полученной выборке находят максимальное  $X_{\text{max}}$  и минимальное  $X_{\text{min}}$ значения и их разницу  $R = X$ тах-Хтіп разбивают на z равных интервалов. Обычно, где N — объем выборки. Представительной считается выборка при N  $=$  35 – 200. Часто N = 100. Как правило, z = 7 – 11.

Подсчитывают частоты f<sub>i</sub>(абсолютное число наблюдений) и частоты (относительное число наблюдений) для каждого интервала.

Составляется таблица распределения и строится его графическое изображение с помощью гистограммы или полигона в координатах fi- хі или ω i— xi, где xi — середина или граница i-го интервала. В каждый интервал включаются наблюдения, лежащие в пределах от нижней границы интервала до верхней. Частоты значений, попавших на границы между интервалами, поровну распределяются между соседними интервалами.

Для этого значения, попавшие на нижнюю границу, относят к предшествующему интервалу, значения, попавшие на верхнюю границу, - к последующему интервалу. Масштаб графиков по оси абсцисс выбирается произвольным, а по оси ординат рекомендуется такой, чтобы высота максимальной ординаты относилась к ширине основания кривой

Гистограмма позволяет оперативно выполнить предварительный анализ процесса (выборки) исполнителю первой линии (оператору, контролеру и др.) без математической обработки результатов измерений.

**Колоколообразное распределение** (см. рис.1.2.2, а) — симметричная форма с максимумом примерно в середине интервала изменения изучаемого параметра. Характерна для распределения параметра по нормальному закону, при равномерном влиянии на него различных факторов. Отклонения от колоколообразной формы могут указывать на наличие доминирующих

факторов или нарушений методики сбора данных (например, включения в выборку данных, полученных в других условиях).

Распределение с двумя пиками (двухвершинное) (см. рис.1.2.2, б) характерно для выборки, объединяющей результаты двух процессов или условий работы. Например, если анализируются результаты измерений размеров деталей после обработки, такая гистограмма будет иметь место, если в одну выборку объединены измерения деталей при разных настройках инструмента или при использовании разных инструментов либо станков. Использование различных схем стратификации для выделения различных процессов или условий — один из методов дальнейшего анализа таких данных.

Распределение типа плато (см. рис.1.2.2, в) имеет место для тех же условий, что и предыдущая гистограмма. Особенностью данной выборки является то, что в ней объединено несколько распределений, в которых средние значения незначительно отличаются между собой. Целесообразно построить потоков, выполнить анализ последовательно диаграмму выполняемых операций, применить стандартные процедуры реализации операций. Это уменьшит вариабельность условий процессов и их результатов. Полезно также применение метода стратификации (расслоения) данных.

Распределение гребенчатого типа (см. рис.1.2.2,г) — регулярно чередующиеся высокие и низкие значения. Этот тип обычно указывает на ошибки измерений, на ошибки в способе группировки данных при построении гистограммы или на систематическую погрешность в способе округления данных. Менее вероятна альтернатива того, что это один из вариантов распределения типа плато.

Проанализируйте процедуры сбора данных и построения гистограммы, прежде чем рассматривать возможные характеристики процесса, которые могли бы вызывать такую структуру.

Скошенное распределение (см. рис. 1.2.2, д) имеет асимметричную форму с пиком, расположенным не в центре данных, и с «хвостами» распределения, которые резко спадают с одной стороны, и мягко — с другой.

Иллюстрация на рисунке называется положительно скошенным распределением, потому что длинный «хвост» простирается вправо к уменьшающимся значениям. Отрицательно скошенное распределение имело бы длинный «хвост», простирающийся влево к уменьшающимся значениям.

Такая форма гистограммы указывает на отличие распределения изучаемого параметра от нормального.

Оно может быть вызвано: преобладающим влиянием какого-либо фактора на разброс значений параметра.

Например, при механической обработке это может быть влияние точности заготовок или оснастки на точность обработанных деталей;

Невозможностью получения значений больше или меньше определенной величины. Это имеет место для параметров с односторонним допуском (например, для показателей точности взаимного расположения поверхностей биения, неперпендикулярности и др.), для параметров, у которых существуют практические ограничения их значений (например, значения времени или числа измерений не могут быть меньше нуля).

Такие распределения возможны, так как обусловлены природой получения выборок. Следует обратить внимание на возможность уменьшения длины «хвоста», так как он увеличивает вариабельность процесса.

**Усеченное распределение** (см. рис.1.2.2, е) имеет асимметричную форму, при которой пик находится на краю или вблизи от края данных, а распределение с одной стороны обрывается очень резко и имеет плавный «хвост» с другой стороны. Иллюстрация на рисунке показывает усечение с левой стороны с положительно скошенным «хвостом». Конечно, можно также столкнуться с усечением справа с отрицательно скошенным «хвостом». Усеченные распределения — это часто гладкие, колоколообразные распределения, у которых посредством некоторой внешней силы (отбраковка, 100%-ный контроль или перепроверка) часть распределения изъята или усечена. Обратите внимание, что усилия по усечению добавляют стоимость и, следовательно, это хорошие кандидаты на устранение.

Распределение с изолированным пиком (см. рис.1.2.2, ж) имеет небольшую, отдельную группу данных  $\mathbf{B}$ дополнение к основному распределению. Как и распределение с двумя пиками, эта структура представляет собой некоторую комбинацию и предполагает, что работают два различных процесса. Однако маленький размер второго пика указывает на ненормальность, на что-то, что не происходит часто или регулярно.

Посмотрите внимательно на условия, сопутствующие данным  $\mathbf{B}$ маленьком пике: нельзя ли обособить конкретное время, оборудование, источник входных материалов, процедуру, оператора и т. д. Такие маленькие изолированные пики в сочетании с усеченным распределением могут быть следствием отсутствия достаточной эффективности отбраковки дефектных изделий. Возможно, что маленький пик представляет ошибки в измерениях или переписывании данных. Перепроверьте измерения и вычисления.

Распределение с пиком на краю (см. рис.1.2.2, 3) имеет большой пик, присоединенный к гладкому в остальном распределению. Такая форма существует тогда, когда протяженный «хвост» гладкого распределения был обрезан и собран в одну-единственную категорию на краю диапазона данных. Кроме того, это указывает на неаккуратную запись данных (например, значения за пределами «приемлемого» диапазона записываются как всего лишь лежащие вне диапазона).

Этапы построения Гистограммы:

1. Разработать контрольный листок для сбора первичной информации;

 $\overline{2}$ . Сбор статистических данных характеризующих ход процесса и заполнение второго столбца контрольного листа;

3. После заполнения листа приступают к формированию гистограммы;

 $\overline{4}$ . Вычисление диапазона данных  $R = Xmax - Xmin$ ,

Где, Xmax - наибольшие значение, Xmin - наименьшее значение.

В представленном случае:

 $X$ max = 10,020 мм,  $X$ min - 9,985 мм

 $R = 10,020 - 9,985 = 0,035$  MM = 35 MKM.

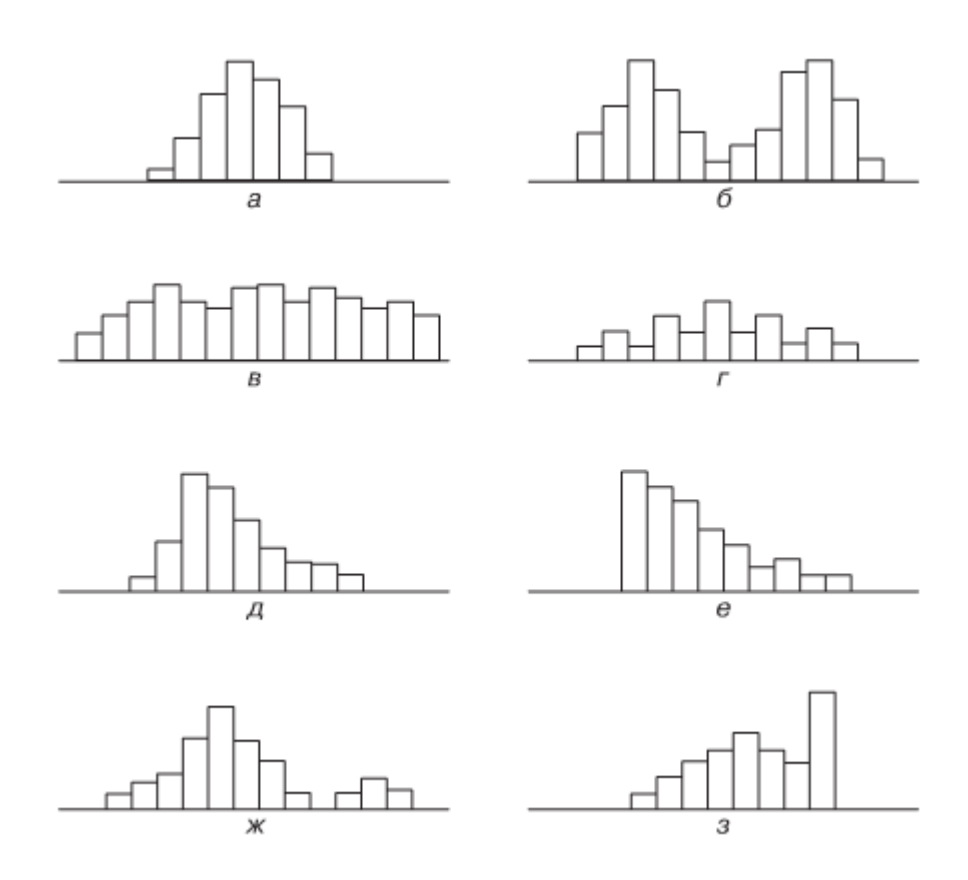

Рисунок 1.2.2 – Основные типы гистограмм

## <span id="page-21-0"></span>**1.2.1.1. Определение количества интервалов по формуле Стерджесса**  $n = 1 + 3,22lg N$ ,

N – общие количество собранных данных в выборке.

По данным контрольного листа – N = 88 соответственно

n= 1+3,22 lg 88 = 7,46.7 столбцов.

| Интервалы размеров | Количество деталей                             | Количество | Частота |
|--------------------|------------------------------------------------|------------|---------|
|                    |                                                | Кі, шт.    | fi, %   |
| 9,9759,980         |                                                |            | 0,00    |
| 9,9809,985         |                                                | 0          | 0,00    |
| 9,9859,900         |                                                |            | 1,14    |
| 9,9009,995         | 1111                                           | 4          | 4,55    |
| $9,995$ 10,000     | <i>                       </i>                 | 20         | 22,73   |
| $10,000$ 10,005    | <del>                                   </del> | 35         | 39,76   |
|                    | $\# \#$                                        |            |         |
| 10,00510,010       | <del>                       </del>             | 21         | 23,86   |
| 10,01010,015       | <i>HHL</i>                                     | 6          | 6,82    |
| $10,015$ 10,020    |                                                |            | 1,14    |
| $10,020$ 10,025    |                                                | $\Omega$   | 0,00    |
| ИТОГО              |                                                | 88         | 100     |

Таблица № 1.2.1 – Контрольный лист для гистограммы

1. Определение размеров интервалов осуществляется так чтобы размах включающий максимальное и минимальные значения делился на интервалы равной ширины.

Для получения ширины интервалов  $h = R/n$  размах  $R$ делят на полученное выше количество интервалов n. В случае примера – h = 0,035 мм / 7 = 5 мкм.

2. Определение границ интервалов, сначала определяют нижнюю границу первого интервала и прибавляют к ней ширину этого интервала, чтобы получить границу между первым и вторым интервалами. Далее продолжают прибавлять найденную ширину интервала h к предыдущему значению для получения второй границы, затем третьей и т. д.

После завершения такой работы можно удостовериться, что верхняя граница последнего интервала совпадает с максимальным значением Xmax.

3. Вычисление частот. В третий столбец таблицы контрольного листка вносят количество валиков, попавших в каждый интервал. По результатам наблюдений, отмеченных черточками во втором столбце этой таблицы, подсчитывают общее количество наблюдений (в нашем случае  $N = 88$ ), а затем в четвертый столбец записывают относительные частоты, выраженные в процентах и подсчитанные по формуле:

$$
f_{i}=\frac{k_{i}}{N}100\%,
$$

Построение горизонтальной и вертикальной осей графика.

Берется миллиметровая бумага, на ней наносятся горизонтальная и вертикальная оси, а затем на каждой оси выбираются масштабы.

4. Построение графика гистограммы. На горизонтальную ось необходимо нанести границы интервалов.

На оси абсцисс с обеих сторон (перед первым и после последнего интервалов) следует оставить место, не менее размера одного интервала. Пользуясь шириной интервалов как основанием, строят прямоугольники, высота каждого из которых равна частоте попадания результатов наблюдений в соответствующий интервал.

На график наносят линию, представляющую среднее арифметическое значение, а также линии, представляющие границы поля допуска, если они имеются

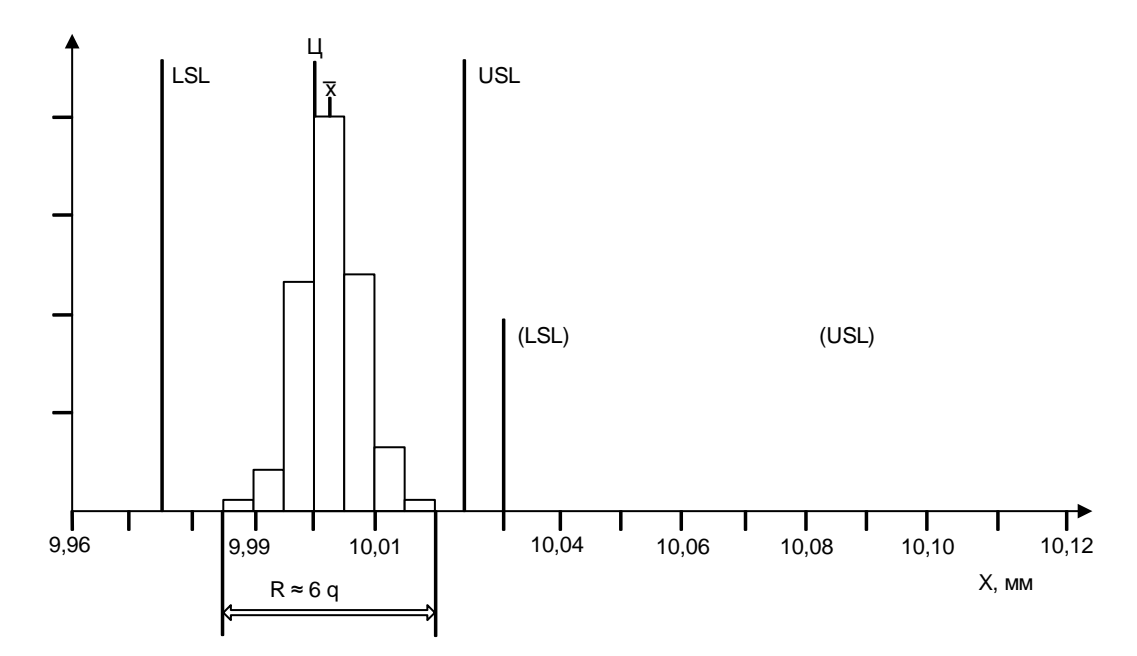

Рисунок 1.2.3 - Среднее арифметическое значение результатов наблюлений

В нашем случае на рис.1.2.3 обозначены:

#### среднее арифметическое значение результатов наблюдений Xi

$$
\overline{x} = \frac{1}{N} \sum_{i=1}^{N} xi = 10,0025,
$$
  

$$
\sigma \approx S = \sqrt{\frac{1}{N-1} \sum_{i=1}^{N} (\overline{X_i} - \overline{X})^2},
$$

нижняя граница поля допуска LSL = 9,975 мм;

верхняя граница поля допуска USL = 10,025 мм; середина поля допуска (целевое значение)

 $II = (LSL + USL) / 2 = (10,025 + 9,975) / 2 = 10,000$  MM.

#### Задание № 2

<span id="page-24-0"></span>Постройте гистограмму в соответствии с данными прошлого задания или возьмите собственные данные в соответствии с выбранной тематикой.

#### Диаграмма разброса  $1.3.$

<span id="page-24-1"></span>Диаграмма разброса (рис. 1.3.1) позволяет без математической обработки экспериментальных данных о значениях двух переменных на основе графического представления этих данных оценить характер и тесноту связи между ними. Это дает возможность линейному персоналу контролировать ход процесса, а технологам и менеджерам — управлять им.

Этими двумя переменными могут быть:

1. Характеристика качества процесса и фактор, влияющий на ход процесса;

2. Две различные характеристики качества;

3. Два фактора, влияющие на одну характеристику качества.

Рассмотрим примеры использования диаграмм разброса в указанных случаях.

Примерами применения диаграммы разброса для анализа зависимости между двумя причинными факторами могут служить диаграммы для анализа зависимости между содержанием рекламаций и руководством по эксплуатации

изделия (движение за отсутствие рекламаций); между циклами закалки отожженной стали и газовым составом атмосферы (контроль процесса); между числом курсов обучения оператора и степенью его мастерства (планирование обучения и подготовки кадров) и т. д.

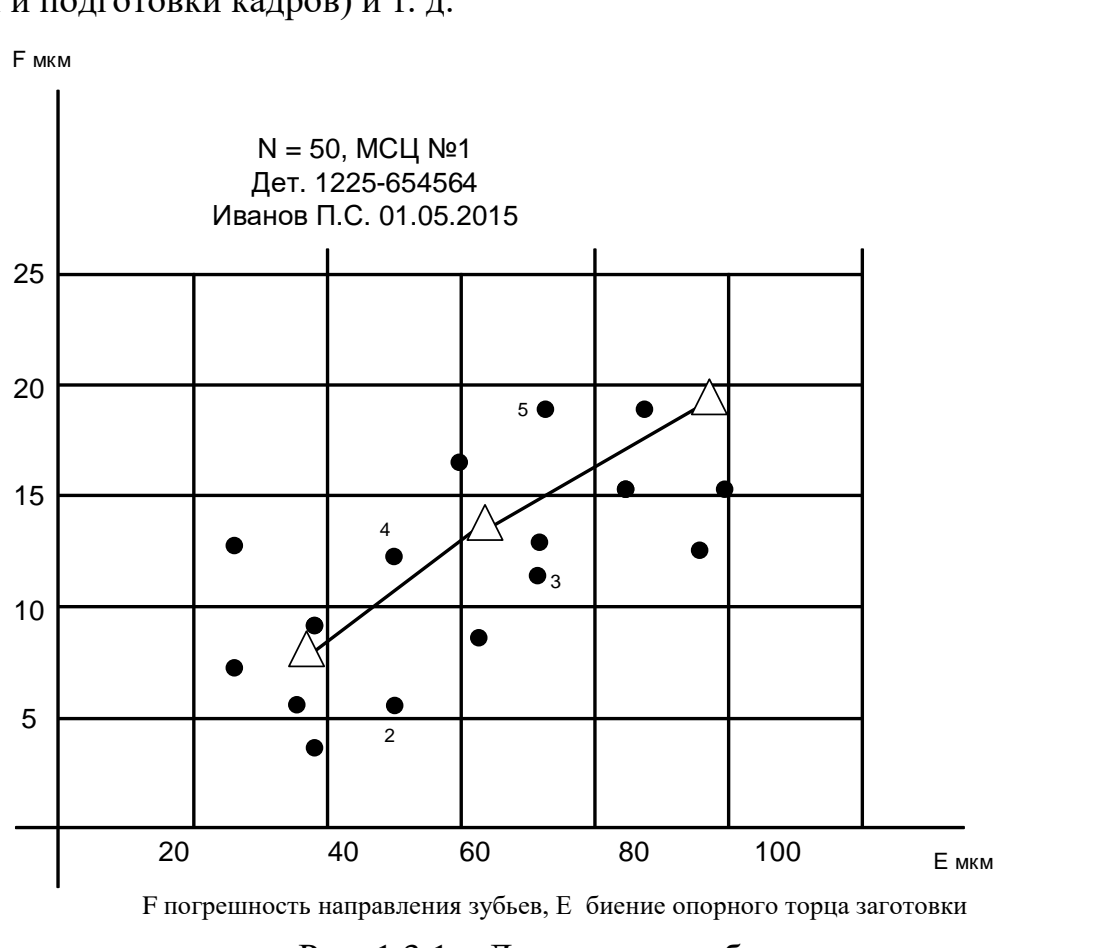

Рис. 1.3.1 – Диаграмма разброса

Диаграмма разброса (рассеивания) — инструмент, позволяющий определить вид и тесноту связи между парами соответствующих переменных (рис. 1.3.2).

Эти две переменные х и у могут относиться:

а) к характеристике качества у и к влияющему на нее фактору х;

б) к двум различным характеристикам качества х и у;

в) к двум факторам х и у, влияющим на одну характеристику качества z.

Для выявления связи между ними и служит диаграмма разброса (рассеивания), которую также часто называют полем корреляции.

При выяснении тесноты связи между парами переменных важно, прежде всего, построить диаграмму рассеивания и понять ситуацию в целом.

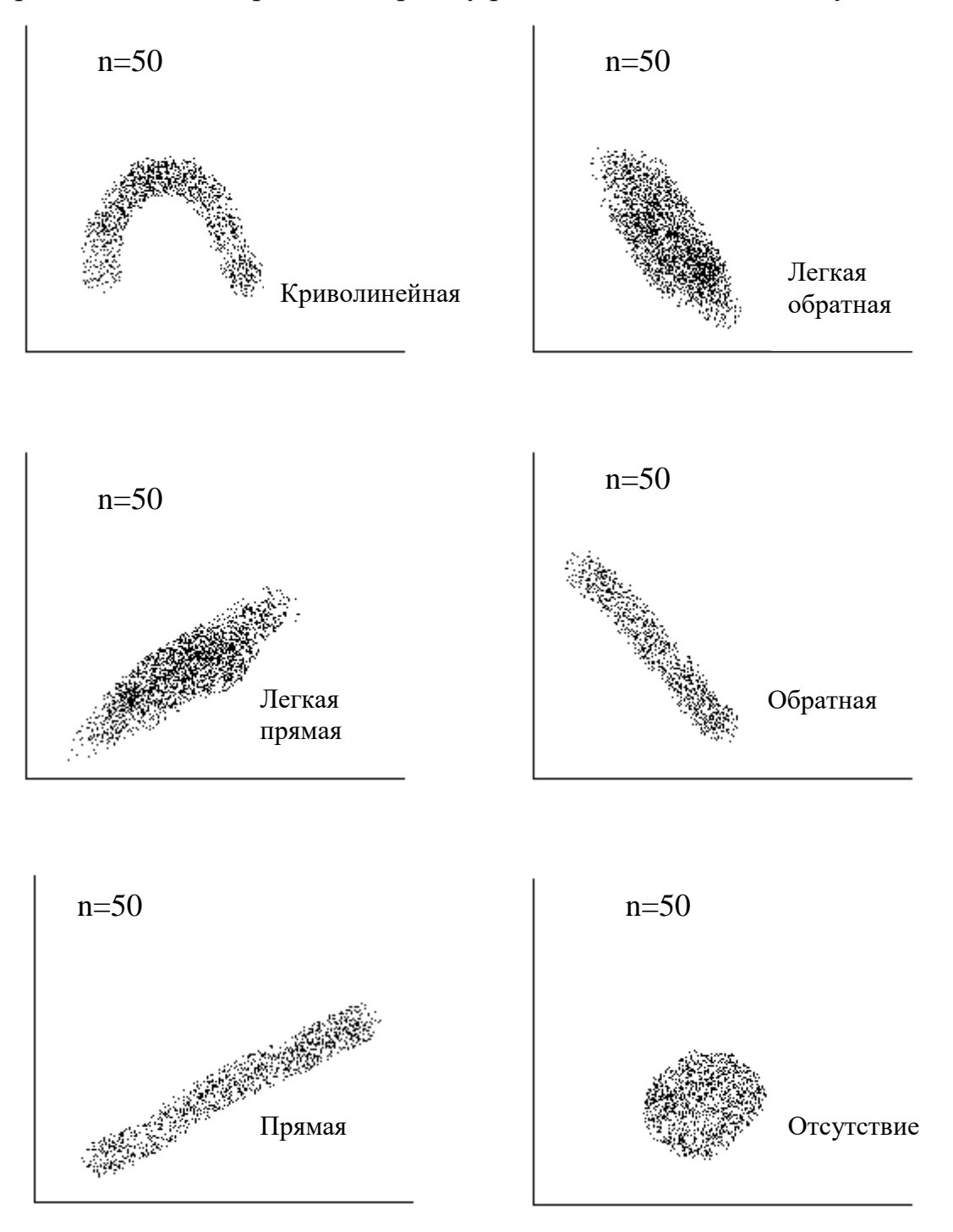

Рис. 1.3.2 - Типичные виды диаграмм разброса

#### 1.3.1. Этапы построения диаграммы разброса (рассеивания).

<span id="page-27-0"></span>1. Соберите парные данные (х, у), между которыми вы хотите исследовать зависимость, и расположите их в табл. 1.3.1.

Было бы хорошо иметь, по меньшей мере, 40 пар данных.

Таблица 1.3.1 – Пары данных

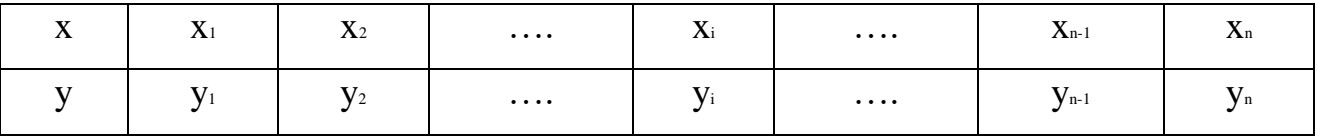

2. Найдите максимальные и минимальные значения для х и у. Выберите шкалы на горизонтальной и вертикальной осях так, чтобы обе длины рабочих частей осей хну получились приблизительно одинаковыми (чтобы они уместились на экране компьютера или на стандартном листе бумаги), тогда диаграмму будет легче читать. При определении масштабов возьмите на каждой оси от 3 до 10 градационных делений и при обозначении этих делений используйте (для облегчения чтения) круглые числа. Если одна переменная фактор, а вторая — характеристика качества, то выберите для фактора горизонтальную ось х, а для характеристики качества — вертикальную ось у.

3. Начертите график и нанесите на него данные. Если в разных наблюдениях получаются одинаковые значения, покажите эти точки, либо рисуя концентрические кружки, либо нанося вторую точку рядом с первой.

4. Нанесите на диаграмму все необходимые обозначения, например:

- а) название диаграммы:
- б) интервал времени сбора данных;
- в) число пар данных;
- г) названия и единицы измерения для каждой оси;

д) дата составления диаграммы;

е) имя (и прочие данные) человека, который составлял эту диаграмму.

Убедитесь, что перечисленные выше данные, отраженные на диаграмме, понятны любому человеку, а не только тому, кто строил диаграмму.

Типичные виды диаграмм разброса (рассеивания) приведены на рис. 1.3.2. После построения диаграммы рассеивания необходимо изучить связи между х и у, но для установления силы связи в количественных терминах полезно вычислить коэффициент корреляции.

#### **Задание № 3**

<span id="page-28-0"></span>После проведенных диагностических мероприятий необходимо определить степень эффективности команды инженеров, для этого выбирается необходимый показатель. Было идентифицировано, что для большинства компаний в оргтехнике важно скорость печати на 100 листов бумажной продукции. После выявления причин неполадок, и проведения диагностики были осуществлены замеры. Постройте диаграмму разброса, определите зависимость характеристики качества устройства от воздействующего фактора (Таблица 1.2.2).

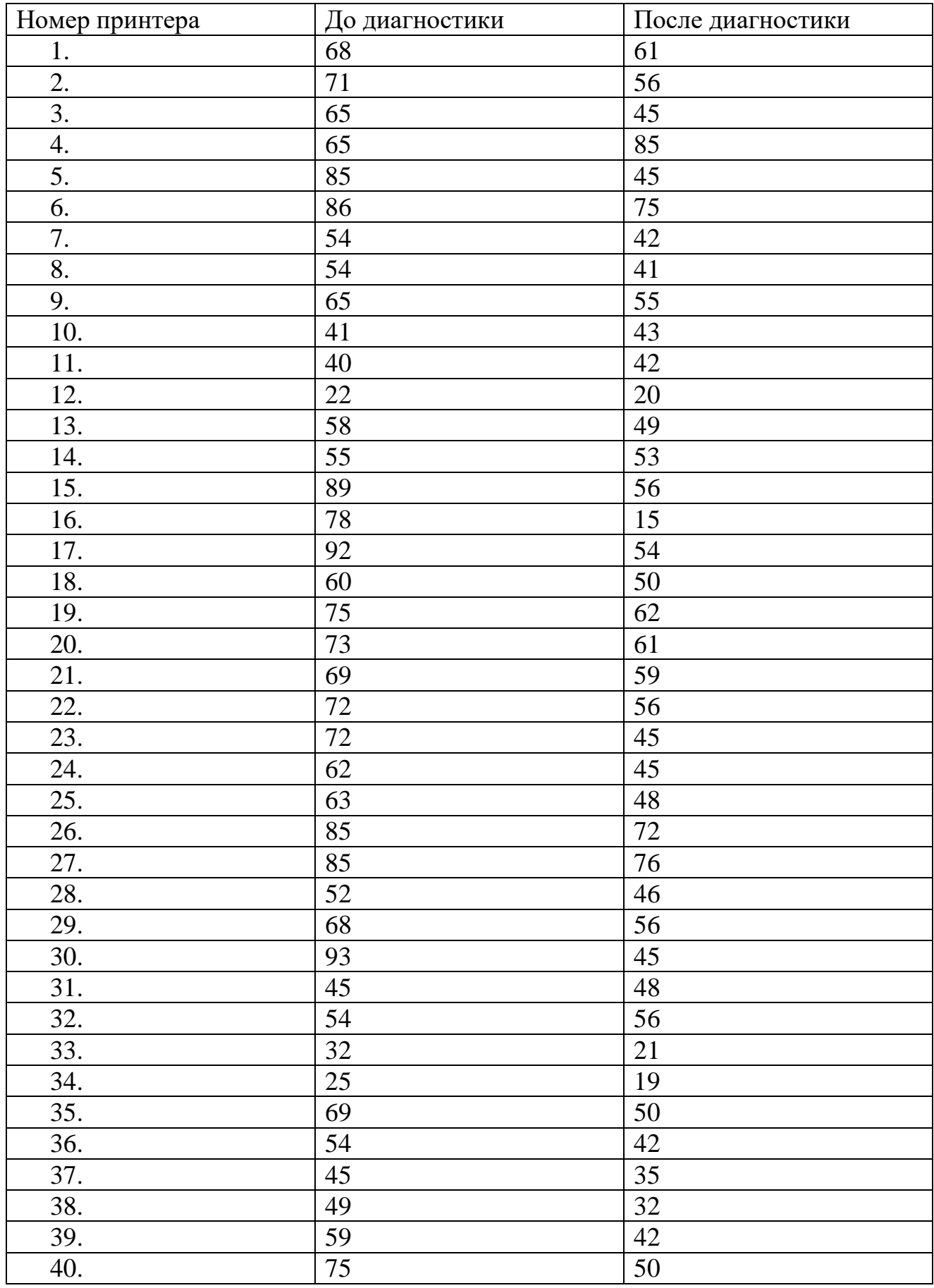

## Таблица 1.3.2 – Набор данных

#### **1.4. Расслоение, или стратификация, данных**

<span id="page-30-0"></span>Это один из наиболее простых, эффективных и распространенных методов выявления причин несоответствий, влияния различных факторов на показатели качества процесса. Японские кружки качества выполняют стратификацию данных в среднем до 100 раз при решении одной проблемы.

Расслоение данных заключается в разделении результатов процесса на группы, внутри которых эти результаты получены в определенных условиях протекания процесса.

Например, данные о браке в цехе за какой-то период времени могут быть рассортированы вначале по различным изделиям (фактор первого порядка). Внутри каждого изделия (детали), если финишная операция производилась на разных станках, эти данные можно рассортировать по типам станков или по заводам-изготовителям станков одного типа (фактор второго порядка).

Внутри данных о браке с данного станка сведения о браке могут быть рассортированы по сменам работы станка, операторам, обслуживающим станок, и т. д.

Данные, разделенные на группы по признаку условий их формирования, называют слоями (стратами), а сам процесс разделения на слои (страты) расслоением (стратификацией) данных.

Расслоение данных производится часто по следующим признакам:

1. оборудование (тип и форма; конструкция; срок службы; расположение, фирма-производитель, состояние и др.);

2. человеческий фактор (заказчик; оператор; рабочий, поставленный в замену; мастер; стаж работы; мужчина или женщина; квалификация и др.);

3. исходные материалы (изготовитель; тип и торговая марка; партия, качество, производитель и др.);

4. методы (методы операции; условия операций - температура, давление и т. д.; система сдачи продукции, метод контроля, средство измерения и др.);

5. время (дата; первая или вторая половина дня; день или ночь; день недели, смена работы, время года и др.);

6. изделие (тип; сорт; качество; партия, производитель и др.).

В производственных условиях часто используют метод 5М, учитывающий факторы,

1. зависящие от человека (man);

2. оборудования (machine);

3. материала (material);

4. метода работы (method);

5. способа и условий измерений (measurement).

В сфере услуг используется метод 5Р:

1. учитывающий влияние на результаты процессов служащих (people);

2. процедур (procedures);

3. потребителей, являющихся фактически покровителями сервиса (patrons);

4. места, где осуществляется сервис (place);

5. поставщиков средств сервиса (provisions).

Метод расслоения используется практически во всех областях человеческой деятельности для решения проблем материального характера. В частности, он применяется на всех этапах жизненного цикла машин. В процессе изготовления машин его применяют для анализа причин несоответствий при разработке предупреждающих и корректирующих мероприятий: при расчете стоимости изделия, когда требуется оценка прямых и косвенных расходов отдельно по изделиям и по партиям; при оценке прибыли от продажи изделий отдельно по клиентам и по изделиям; при оценке качества хранения отдельно по изделиям и по партиям и т. д.

Кроме того, расслоение используется в случае применения других статистических методов: при построении причинно-следственных диаграмм, диаграмм Парето, гистограмм и контрольных карт.

#### 1.4.1. Способы реализации расслоения данных

- <span id="page-32-0"></span>1. Табличный. Результаты процесса, полученные в различных условиях, заносятся в отдельные части таблицы и сравниваются между собой.
- 2. Графический. Результаты процесса наносятся на график, в котором выделяются зоны, полученные в различных условиях.

Результаты для различных условий процесса сравниваются между собой.

Дисперсионный анализ. Оценивается доля дисперсии результатов процесса, полученных в данных условиях, в общей дисперсии результатов для различных условий. Если эта доля является существенной, значит, данный фактор влияет на процесс. Метод позволяет количественно оценить степень влияния фактора на процесс.

Рассмотрим примеры применения табличного и графического методов, которые не требуют математической обработки данных и используются как исполнителями (мастерами, операторами, контролерами), так и техническими службами.

#### Пример 1

Анализ влияния различных факторов на ритмичность производства

Довольно часто бывают случаи, когда поставки по заказам, размещенным в сторонних организациях, задерживаются, сроки поставок не выполняются.

В таких случаях проблема обсуждается на совещании всех имеющих к ней отношение с целью нахождения причин невыполнения сроков поставок и определения мер по устранению этих причин.

Обычными предложениями в таких случаях бывают «увеличить срок выполнения заказа» или «строго соблюдать дату оформления заказа».

В этом случае необходимо хорошо проанализировать данные, чтобы понять, будет ли строгое соблюдение даты оформления заказа той мерой, которая действительно решит проблему задержки выполнения заказа. Для этого разделяют случаи выполнения заказа в срок и случаи задержки выполнения заказа, с одной стороны, а также случаи строгого соблюдения даты оформления

заказа и случаи запаздывания с оформлением заказа — с другой, после чего анализируют таблицу расслоения.

Если в результате анализа данных окажется, что строгое соблюдение даты оформления заказа приведет к значительному улучшению положения, как это видно из табл. 1.4.1, то решение проблемы можно считать найденным.

Таблица1.4.1 – Пример ситуации, когда расслоение данных по одному фактору не позволило установить источник проблемы

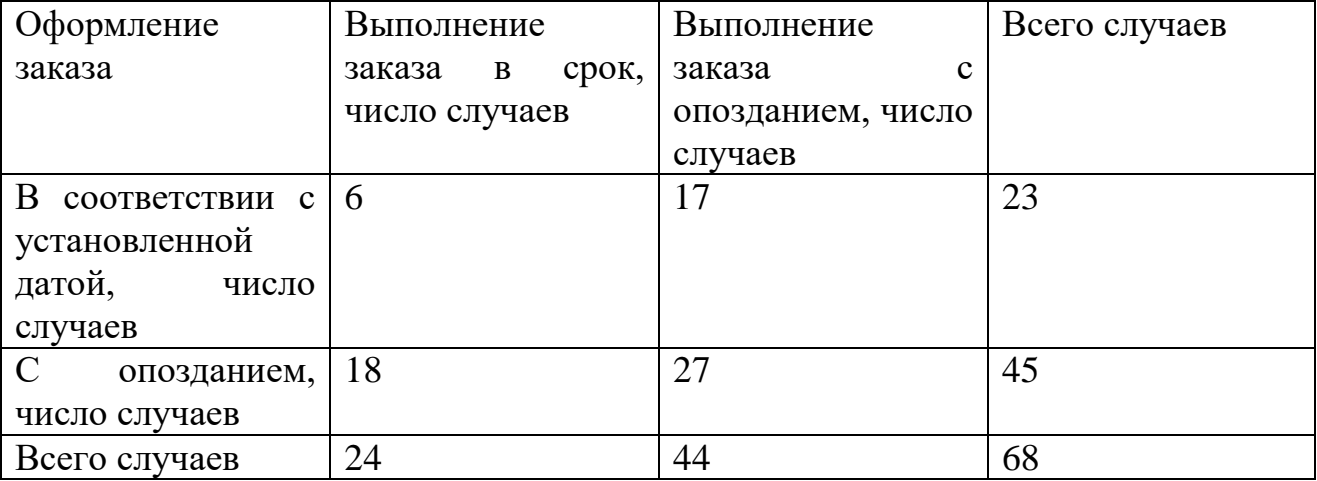

Если же при расслоении данные оказываются расположенными как в табл. 1.4.1, результат анализа не позволяет утверждать, что строгое соблюдение даты оформления заказа окажется определяющим фактором в решении проблемы. В этом случае необходимо провести более глубокий анализ данных. Прежде всего следует провести расслоение по видам деталей, которые составляют заказ (табл. 1.4.2).

1.4.2 Пример определения фактора, который может служить Таблица источником проблемы, при расслоении данных по другому фактору

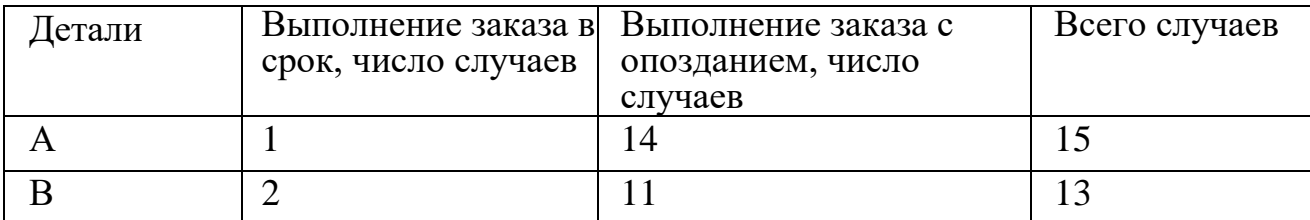

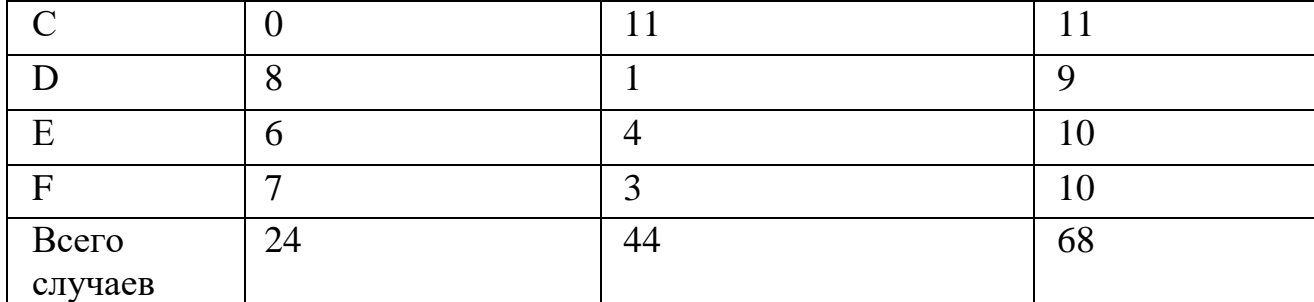

Как видно из анализа в таблице выше (см. табл. 1.4.2), больше всего случаев задержки поставок относится к поставкам деталей А, В, С. По сравнению с ними число случаев задержки деталей D, E, F незначительно. Следует, очевидно, найти причину такой разницы в сроках поставок этих леталей.

Допустим, было выяснено, что детали А, В, С в отличие от деталей D, Е, F требуют дополнительной поверхностной обработки. Было также выяснено, что помимо того, что процесс изготовления деталей А, В, С оказывается дольше, их поверхностная обработка выполняется, в свою очередь, по вторичному заказу другим предприятием.

Кроме того, оказалось, что бывают случаи, когда не требующие поверхностной обработки детали D, E, F также передаются для изготовления другому предприятию по вторичному заказу. Эти данные анализируются после составления таблицы расслоения по фактору наличия или отсутствия вторичного заказа. Результат анализа таблицы (табл. 1.4.3) указывает на большое влияние наличия или отсутствия вторичного заказа на срок выполнения первичного заказа.

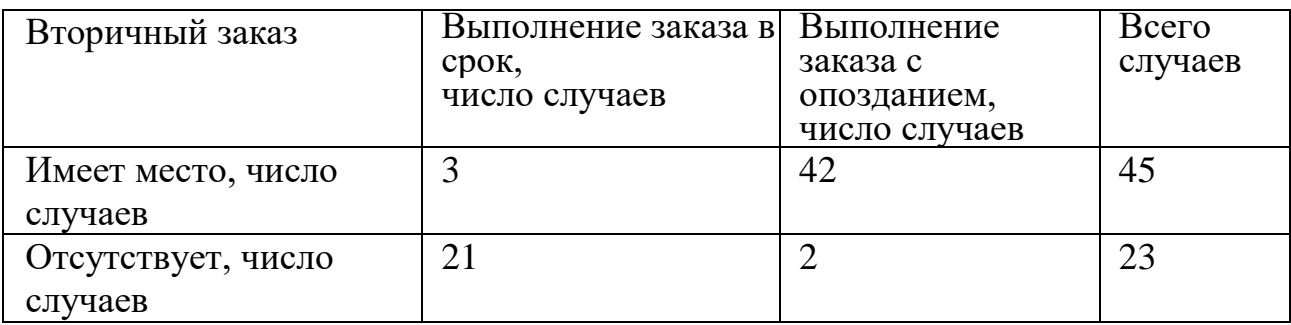

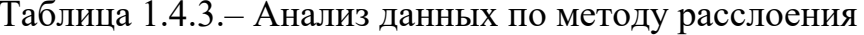

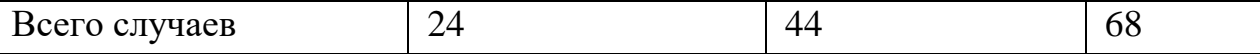

Таким образом, анализ данных по методу расслоения в этом случае приводит к выводу, что для окончательного решения проблемы должны быть намечены следующие меры.

1. Не допускать вторичных заказов, которые делаются без предварительной договоренности с предприятием-заказчиком.

2. Скорректировать объем заказа так, чтобы он был по силам предприятию, на котором размещается заказ, и не побуждал его делать вторичные заказы на стороне.

3. Информацию о планировании размещения заказа на детали, требующие поверхностной обработки, доводить до предприятия, на котором размещается

заказ, заранее.

4. Помочь предприятию, на котором размещается заказ, освоить принципы ведения дел с предприятиями, на которых размещаются вторичные заказы.

Пример 2. Применение контрольных листков для выявления причин простоя. На верфях одной компании часто выходили из строя и простаивали большие краны. Основной причиной выхода из строя кранов являлась поломка их компьютеров. Вначале было решено определить, какой из пяти кранов наиболее часто выходит из строя.

Были проанализированы отчеты о ремонтах крановых компьютеров за последние 4 месяца, и составили контрольный листок (табл. 1.4.4 и 1.4.5).

Оказалось, что число простоев по этой причине у всех кранов было почти одинаковым. Затем было выполнено расслоение данных по фактору «смена работы».

Выяснилось, что подавляющее число сбоев в компьютерах приходится на третью смену. Дополнительный анализ позволил установить, что компания, снабжающая верфь электроэнергией, в ночное время обычно осуществляет ремонт и проверку своего оборудования.
Именно это и оказалось истинной причиной сбоев в компьютерах. Было принято решение обеспечить компьютеры надежными источниками питания.

| Номер крана | Отказы           | Общее число |
|-------------|------------------|-------------|
|             | 1111 1111 1111   |             |
|             | 1111 1111 111    | 13          |
|             | //// //// ////   | 14          |
|             | //// //// //// / | 16          |
|             | //// //// ////   | 14          |
| Всего       |                  | 70          |

Таблица1.4.4 Контрольный листок

Таблица 1.4.5– Контрольный листок

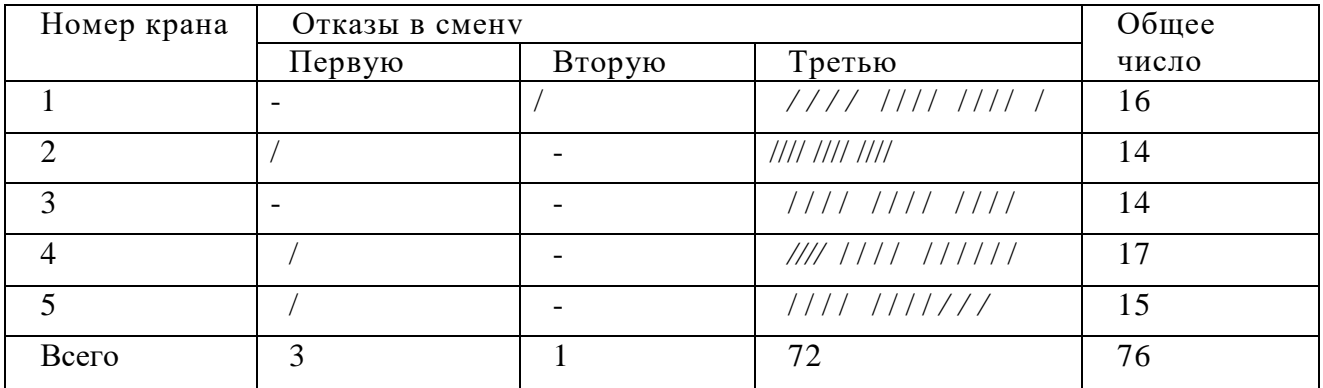

**Пример 3.** Применение карт хода процесса для выявления причин брака

Большая часть брака в цеху была вызвана несоблюдением требований к диаметру отверстий в блоке цилиндров. Поскольку недавно уволился опытный оператор, обслуживавший расточной станок, было решено оценить влияние квалификации операторов на уровень брака. По данным о ежедневном уровне брака за несколько месяцев на операции расточки отверстий блока цилиндров была построена кривая уровня брака (рис. 4.28), на которую затем нанесли информацию о том, какой из операторов A, В, С, D, Е выполнял работу в это время.

Анализ совершенно определенно показал, что, несмотря на то что уровень брака действительно варьировался, эти изменения никак не были связаны со сменой операторов. Оператор A, например, в начале своей работы имел низкий уровень брака, но чем больше он работал, тем этот уровень становился выше. Если высокий уровень брака был вызван потерей квалификации, то приходится только удивляться. У оператора D в начале работы был высокий уровень брака, затем он понизился, снова вырос и снова понизился. У оператора же Е все происходило с точностью до наоборот.

Дополнительный анализ показал, что на точность отверстий при расточке большое влияние оказывает качество сменных вкладышей в опоре расточной оправки. Когда на кривую уровня брака были нанесены данные о типе используемых в данное время вкладышей  $(X, Y)$ , стало очевидным, что применение вкладышей типа Х. является основной причиной брака на данной операции. Было принято решение отказаться от них. Брак на операции уменьшился на 70 %.

## 1.5. Диаграмма Парето

Диаграмма Парето — это способ графического представления опытных данных о результатах различных видов деятельности, процессов, облегчающий принятие решения о наиболее важных причинах получения этих результатов. Если установлены приоритеты, деятельность по улучшению результатов будет более эффективной.

В 1897 году итальянский экономист В. Парето сформулировал принцип «неправильного распределения благосостояния в обществе». Он показал, что 80 % благ контролируется 20 % людей.

1907 году эта идея была проиллюстрирована американским B экономистом М. Лоренцом с помощью кумулятивной кривой, совмещенной со столбчатым графиком (рис. 1.5.1).

В настоящее время диаграмма Парето широко используется для решения технических, экономических, организационных проблем при проектировании, производстве и эксплуатации машин.

К числу наиболее характерных проблем в работе предприятия, для решения которых привлекают диаграмму Парето, относятся брак на различных операциях и в готовой продукции, простои оборудования из-за поломок или

плохой организации производства, большие запасы готовой продукции на складе предприятия, поступление рекламаций, отказ постоянных партнеров (покупателей) от сотрудничества, задержки поставок сырья и полуфабрикатов, их низкое качество.

## **1.5.1. Методика построения и анализа диаграммы Парето**

Фирма A производит металлические листы для крыш.

За исследуемый период было произведено 8020 бракованных изделий. Поставлена задача — уменьшить количество брака.

Для выявления главных причин брака составляют диаграмму Парето, для чего подбирают все факторы, которые могут оказать влияние на возникновение брака.

Собирают месячные данные, которые могут иметь отношение к браку, выявляют количество видов брака и подсчитывают сумму потерь, соответствующую каждому из видов.

Располагают виды брака в порядке убывания суммы потерь так, чтобы в конце стояли виды, которым соответствуют наименьшие суммы потерь, и виды, входящие в рубрику «Прочие».

Подсчитывают кумулятивную сумму, начиная с видов брака, которым соответствуют максимальные суммы потерь; их общую сумму принимают за 100 %.

Откладывают по оси абсцисс виды брака, начиная с тех, которым соответствуют максимальные суммы потерь, а по оси ординат — суммы потерь. Строят столбчатый график, где каждому виду брака соответствует прямоугольник (столбик), вертикальная сторона которого соответствует значению суммы потерь от этого вида брака (основания всех прямоугольников равны), и вычерчивают кривую кумулятивной суммы (кумулятивного процента).

На правой стороне графика по оси ординат откладывают значения кумулятивного процента. Полученный график называется диаграммой Парето (см. рис. 1.5.1).

Для диаграммы Парето указывают ее название, период получения данных, число данных, процент брака, итоговую сумму потерь и т. д.

При использовании диаграммы Парето для контроля важнейших факторов наиболее распространенным методом анализа является так называемый АВС-анализ.

Допустим, на складе находится большое число деталей — 1 тыс., 3 тыс. или более. Проводить контроль всех деталей одинаково, без всякого различия, очевидно, неэффективно. Если же эти детали разделить на группы, допустим, по их стоимости, то на долю группы наиболее дорогих деталей, составляющей 20-30 % общего количества хранящихся на складе деталей, придется 70-80 % общей стоимости всех деталей, а на долю группы самых дешевых деталей, составляющей 40-50 % всего количества деталей, придется всего 5-10 % общей стоимости.

Назовем первую группу группой А, вторую — группой С. Промежуточную группу, стоимость которой составляет 20-30 % общей стоимости, назовем группой В. Теперь ясно, что контроль деталей на складе будет эффективным в том случае, если контроль деталей группы А будет самым жестким, а контроль деталей группы  $C$  — упрощенным.

При взгляде на построенную диаграмму Парето становится ясно, что фактор «коробление» оказывается самым весомым и является причиной появления потерь, составляющих примерно 43 % от их общей суммы. Естественно, анализ этого фактора и выяснение причин появления этого дефекта будут наиболее эффективными для решения проблемы. Из графика можно легко понять, что три вида брака, составляющих около 30 % общего числа видов брака, составляют примерно 75 % всей суммы потерь. Результаты анализа этой группы дефектов (группы А), как легко видеть, должны дать максимальный эффект в улучшении качества изделий.

Для определения причин повышенного коробления листов была построена причинно-следственная диаграмма. Она позволила установить основные 4 возможные причины коробления листов. Исходя из влияния этих

причин на количество дефектов при изготовлении листов с помощью второй диаграммы Парето была выбрана причина (плохое центрирование валков формовочного станка), оказывающая доминирующее влияние на коробление листов. После устранения этой причины был выполнен повторный анализ дефектов кровельных листов и построена новая диаграмма Парето (рис. 1.5.2). Из сравнения диаграмм видно, что в результате уменьшения коробления листов удалось сократить потери от брака примерно на 30 %.

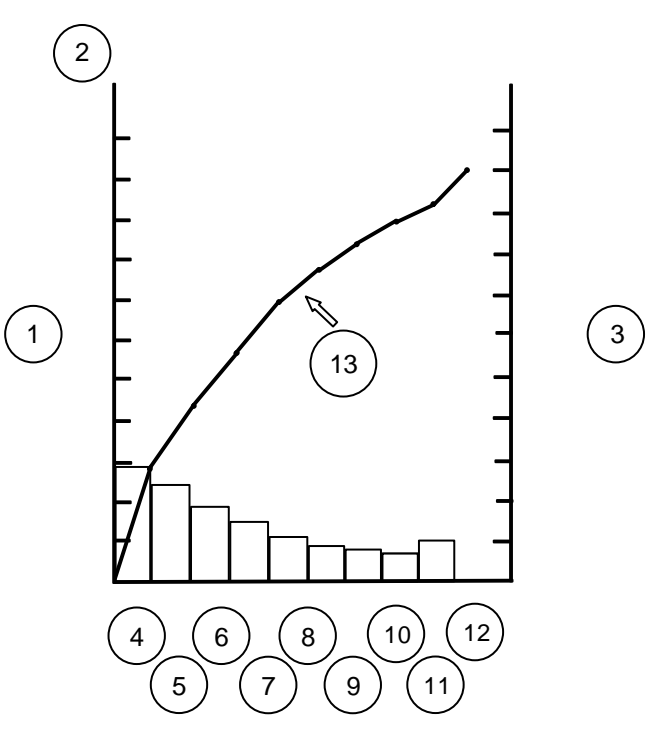

Диаграмма Парето по видам брака кровельных листов (посла улучшения): 1 — сумма потерь (за месяц); 2 — S тыс.; 3 — соотношение отрезков кривой кумулятивной суммы; 4 — боковой изгиб; 5 — коробление; 6 отклонения от перпендикулярности; 7 — трещины; 8 — винтообразность; 9 — боковая трещина; 10 — грязь; 11 — шелушение краски; 12— прочив; 13— кумулятивная сумма Рисунок 1.5.1 – Диаграмма Парето

При построении диаграмм Парето необходимо придерживаться следующих рекомендаций (Табл. 1.5.1).

1. При выборе факторов, оказывающих доминирующее влияние на работоспособность системы, в качестве критерия работоспособности следует выбирать стоимостные показатели (например, потери от действия факторов).

2. Диаграмма Парето оказывается наиболее эффективной, если число факторов, размещаемых по оси абсцисс, составляет 7–10.

3. Необходимо строить диаграммы Парето для одного результата работы в зависимости от различных факторов, стремясь найти факторы, наиболее влияющие на данный показатель работоспособности.

 $\overline{4}$ . Сомнение вызывают как данные о равномерном влиянии всех или большинства факторов, так и данные о преобладающем влиянии одного фактора. Такие данные следует проверить.

5. Когда фактор «Прочие» оказывается слишком большим по сравнению с другими факторами, следует повторить анализ или выделить из «Прочих» несколько факторов.

Анализ диаграмм Парето, построенных для различных типов 6. однородной продукции, выпускаемой предприятием (например, для разных моделей легковых автомобилей), позволяет сравнить степень совершенства различных типов продукции.

 $7.$ Анализ диаграмм Парето, построенных для одного типа продукции в различные промежутки времени (например, с интервалом в 0,5-1 год), позволяет оценить эффективность работы предприятия по совершенствованию этой продукции.

| Тип дефектов | Число          | Накопленная | Процент        | Накопленный |
|--------------|----------------|-------------|----------------|-------------|
|              | дефектов       | сумма       | числа          | процент     |
|              |                |             | дефектов по    |             |
|              |                |             | каждому        |             |
|              |                |             | признаку в     |             |
|              |                |             | общей сумме    |             |
| деформация   | 104            | 104         | 52             | 52          |
| царапины     | 42             | 146         | 21             | 73          |
| раковины     | 20             | 166         | 10             | 83          |
| пятна        | 10             | 176         | 5              | 88          |
| разрывы      | 6              | 182         | 3              | 91          |
| трещины      | $\overline{4}$ | 186         | $\overline{2}$ | 93          |
| прочие       | 14             | 200         | 7              | 100         |
| ИТОГО        | 200            |             |                |             |

Таблица 1.5.1 – Таблица данных для построения диаграммы Парето

## **Задание № 4**

1.1Построить контрольный лист

1.2Сформировать таблицу данных

1.3 Построить диаграмму Парето

При выезде на вызов инженеры составляют контрольный лист дефектов в устройстве Деформация валика – 150, Царапины фотоэлемента – 54, Трещины корпуса – 12, Загрязнение отражающего зеркала – 25, Механическое повреждение привода – 14, Прочие – 8.

## **1.6. Причинно-следственная диаграмма**

Причинно-следственную диаграмму (ПСД) используют для выявления и систематизации факторов (причин), влияющих на определенный результат процесса, вызывающих какую-либо проблему при его реализации. Построение ПСД наряду с диаграммой потоков обычно выполняют на первой стадии анализа процесса. Это качественный анализ, задачей которого является определение причин проблем.

Затем определяют степень влияния этих причин (диаграмма Парето, корреляционный, дисперсионный анализ), характер влияния (контрольный листок, диаграмма разброса, гистограмма, регрессионный анализ, графики и др.), намечают мероприятия по устранению или уменьшению влияния причин несоответствий.

В 1953 году профессор Токийского университета К. Исикава, обсуждая проблему качества на одном заводе, суммировал мнение инженеров в форме диаграммы причин и результатов.

Считается, что тогда этот подход был применен впервые, но еще раньше сотрудники профессора Исикавы пользовались этим методом для упорядочения факторов в своей научно-исследовательской работе. Когда же диаграмму начали применять на практике, она оказалась весьма полезной и скоро стала широко использоваться во многих компаниях Японии и получила название диаграммы Исикавы (Рис. 1.6.1).

ПСД из-за ее формы иногда называют еще «рыбьей костью» или «рыбьим скелетом». Объектом исследования с помощью ПСД может быть проблема «потребители не удовлетворены») или искомый результат (например, «полное удовлетворение потребителей»). Причем последний (например. вариант бывает предпочтительней, так как часто позволяет найти более короткие пути к цели. ПСД может быть построена индивидуально, но лучше это делать с помощью команды в режиме «мозгового штурма».

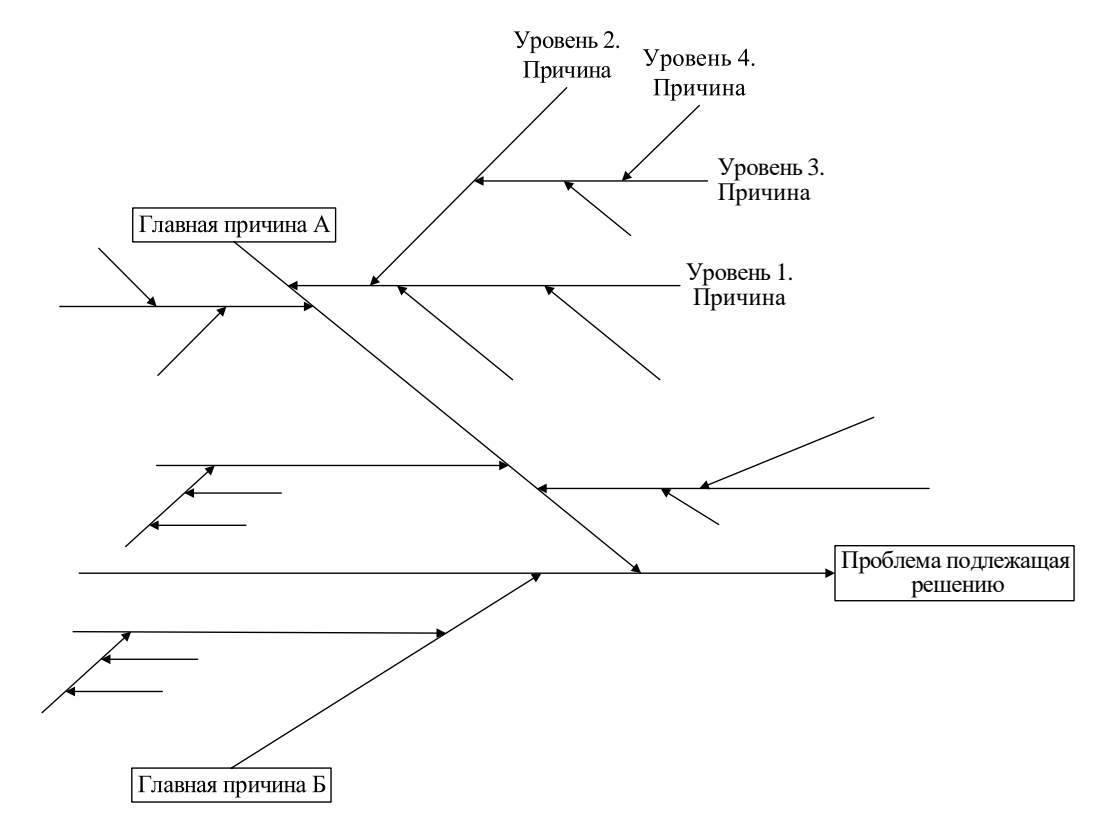

Рисунок 1.6.1 – Диаграмма Исикавы

## 1.6.1. Методики построения ПСД

Построение ПСД для проблемы. Детализация элементов ПСД.

1. Создается команда, уточняется формулировка проблемы. На большом листе справа посередине располагают название проблемы и рисуют стремящуюся к ней стрелку (см. рис. 1.6.2).

Команда генерирует идеи о главных причинах проблемы (в нашем  $2.$ случае «неудовлетворенность потребителей») и наносят их на ПСД (см. рис. 1.6.2). Здесь можно использовать принципы 5М (для производства), 5Р (для сферы услуг) Если речь идет о специфической проблеме, специалисты с производственным персоналом должны выявить главные причины появления данной проблемы.

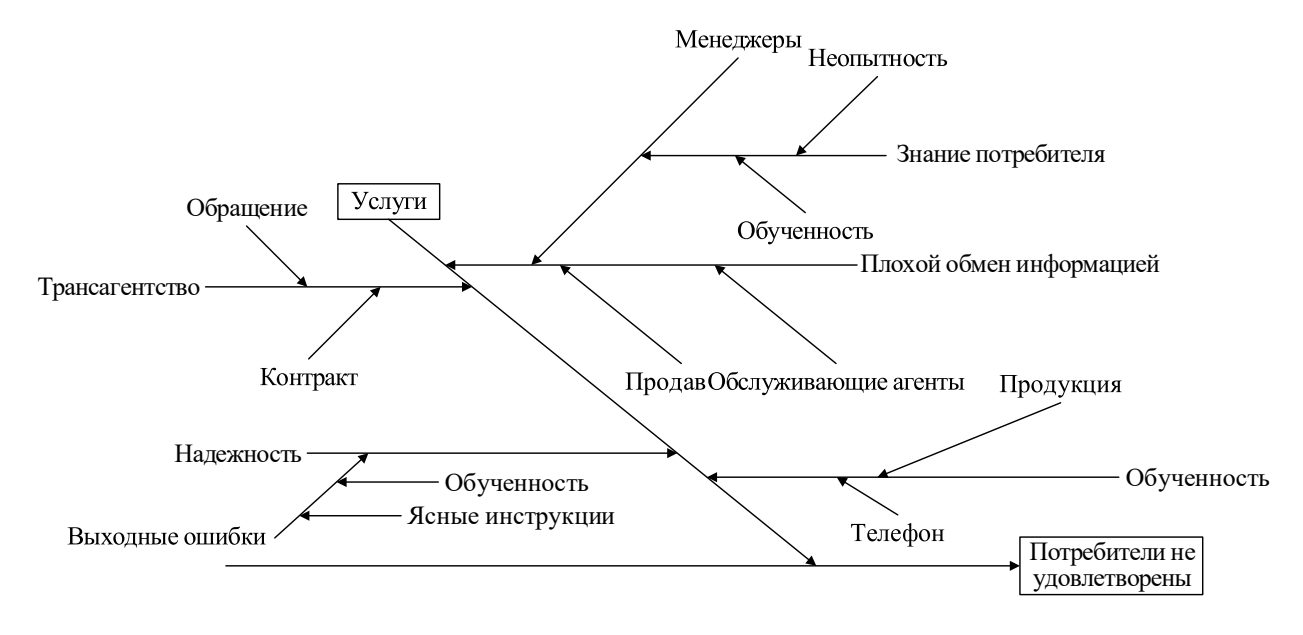

Рисунок  $1.6.2$  – Пример диаграммы

Опыт применения ПСД сформулировать позволяет следующие рекомендации по их совершенствованию.

1. Каждую проблему следует рассматривать в максимально широком аспекте, учитывать как внутренние, так и внешние факторы.

 $2^{1}$ Каждое предложение о влияющих факторах или причинах изучаемой проблемы должно сразу наноситься на лист бумаги, где изображается ПСД, в определенное место.

3. После окончания разработки ПСД все члены команды должны ее обдумать..

 $\overline{4}$ . широкомасштабное обсуждение ПСД в Полезно коллективе организации,

5. В команду по разработке ПСД следует включить непосредственных исполнителей работ, которые предполагается совершенствовать. Это могут быть и операторы оборудования, и наладчики, и контролеры, и бухгалтеры, и

др.Эти люди знают проблемы изнутри и могут предложить эффективные меры по их решению.

## **Задание № 5**

Холдинг «Принт-Грант» Постройте диаграмму Исикавы

Организация сформировалась в 2000г. инженерами технических вузов и специализировалась на расходных материалов для оргтехники. По мере насыщения потребительского рынка компьютерной техникой пропорционально возрастала потребность в оргтехнике и расходных материалов для качественного ее функционирования. В 2005 году были заключены контракты на поставку, продажу и осуществления сервисных услуг оргтехники. К 2012 году в черте города открылось до 25 новых фирм.

Холдинг «Принт-Грант»— успешно работает на рынке оргтехники уже более 15 лет. Многолетний опыт работы, уровень квалификации сотрудников и приемлемые цены все это позволило занять лидирующую позицию на рынке оргтехники Санкт-Петербурга.

Производит продажи, сервисное обслуживание и ремонт такой оргтехники, как: копиры, широкоформатные принтеры, многофункциональные устройства (МФУ), лазерные и струйные принтеры, а так же полноцветные системы печати; расходные материалы.

Конкурентные преимущества позволили установить партнерские отношения более чем с 10 000 предприятий, в число которых входят Сбербанк России, Санкт-Петербурга, Ленэнерго, сеть ресторанов «MacDonalds», Энергомашбанк и другие. Активно сотрудничает с ведущими мировыми производителями, такими как Sharp, Ricoh, Kyocera, Xerox, Hewlett Packard. Продажи, зависят от компетенции продавца и мотиваций к его деятельности. Продвижение продукции происходит в личной беседе продавца и покупателя. Отсюда следует, что персонал должен быть компетентен в своей области и обладать навыками

В холдинге существуют мотивационные игры, в результате которых наиболее отличившиеся получают поощрение. Каждый месяц по итогам продаж лучшего из продавцов и сервис-инжинеров направляют на курсы повышения квалификации. Также от продажи любой единицы техники определенный % идет на счет продавца Авторитарный стиль управления с вертикальной иерархией. Миссия Холдинг «Принт-Грант» состоит в удовлетворении потребностей общества и бизнеса в высококачественном копировальном оборудование, расходных материалах, активном развитие и внедрения новых методов качественного обслуживания копировальной техники. Видение: Стать лидером на рынке услуг в своем регионе. Цели: оснастить каждый офис клиента качественной оргтехникой. Задачи:

1. Помочь обеспечить клиенту качественную бесперебойную работу оргтехники в офисе, с максимальной эффективностью при минимальных затратах.

- 2. Расширять спектр обслуживаемых клиентов
- 3. Проводить курсы по повышению квалификации персонала
- 4. Выходить из рамок региона

Мы хотим оснастить все классовые слои общества, и бизнеса качественной оргтехникой, с различными потребительскими свойствами и обеспечивать безотказную работу наших систем во блага вашего дела. Стремимся достигать полного взаимопонимания между партнерами. Холдинг «Принт-Грант» работает как с американским континентом, так и с азиатскими странами в плане поставок комплектующих и самой орг. техники. Удаленность поставщиков не проходит даром, задержки поставок имеют место быть. Группа фирм разбросана в центре города в старом фонде, комнаты небольшие Помещения офисов как правило располагаются на первых этажах. Каждый месяц одна фирма в среднем продает 2-3 копировальной установки, 4-5 принтеров, 7-8 МФУ. Бригада сервис инженеров ежедневно обслуживает вызовы клиентов, их инструментарий помещается в обычный рюкзак. Выезд на вызов происходит на служебной автомашине или на собственной. Так как все

фирмы находятся в центре города, время заказа растягивается. Ремонтные мастерские смежены со складским помещением, оборудованы всем необходимым инструментом. Топ менеджмент использует политику сотрудничества только с юридическими лицами не размениваясь на розничную торговлю. Отдел продаж находиться непосредственно около ремонтных помещений, где динамика производства очень высока. Частые случаи недопоставки, отрицательно воздействуют на имидж холдинга. Основная задача, по мнению топ менеджмента это увеличивать продажи путем расширения сфер деятельности и выходить за рамки региона.

Также можно выбрать собственную проблему с выбранного производства.

#### **1.7 Диаграмма (блок-схема) потока (дополнительное задание)**

Диаграмма (блок-схема) потока представляет собой графическое изображение основных операций изучаемого процесса, их взаимосвязей и последовательности выполнения. Это эффективное средство изучения разнообразных процессов — как производственных, так и административных. Оно позволяет всем участникам процесса лучше понять его суть, облегчает работу по его улучшению. Построение диаграммы потока рекомендуется производить на первом этапе работ по анализу и совершенствованию процесса. На основе диаграммы потока легче использовать другие инструменты качества для изучения процесса.

При создании диаграммы потока могут использоваться различные графические символы: геометрические фигуры (прямоугольники, ромбы, окружности, овалы и др.); специальные инженерные символы, принятые в данной области техники; рисунки, на которых условно изображены элементы процесса и связи между ними.

## **1.7.1. Правила построения диаграммы потока**

Разработку диаграммы (рис. 1.7.1) лучше вести силами специальной команды, в которую следует включить как непосредственных исполнителей ключевых операций, так и специалистов, хорошо знающих процесс (технологов, менеджеров, экономистов и др.). Работа может быть построена по методике «мозгового штурма» с участием ведущего.

Процесс создания диаграммы удобно отражать на большом листе бумаги газетного формата. При этом все члены команды будут проинформированы о ходе этого процесса и могут активно в нем участвовать.

Можно использовать и доску с мелом или систему компьютер — экран.

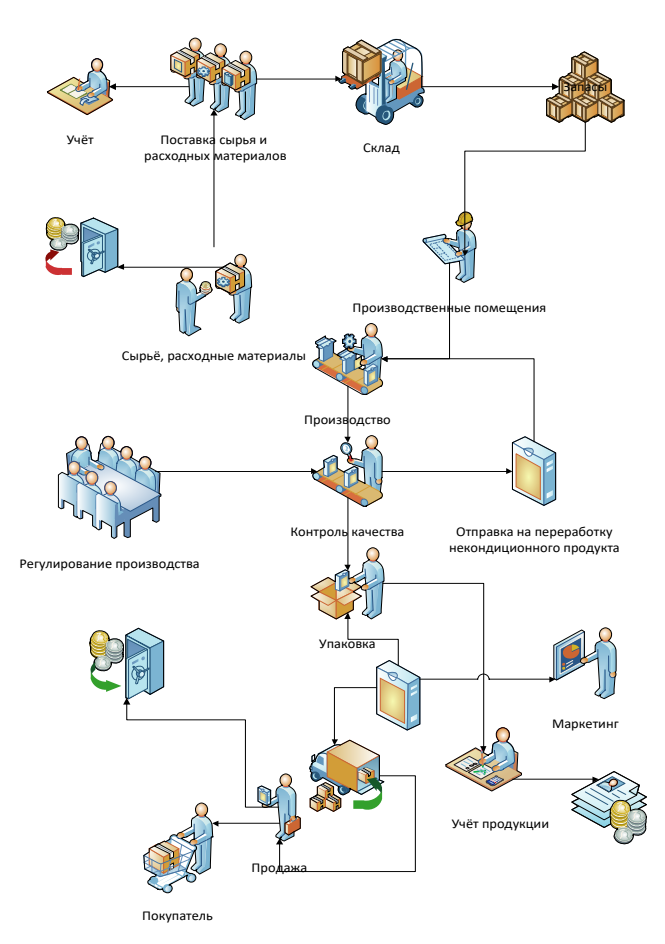

Рисунок 1.7.1 – Пример диаграммы потока

Для сложных многовариантных процессов построение диаграммы может потребовать значительное время, несколько обсуждений, консультаций со специалистами, не включенными в команду.

Необходимо в процессе обсуждения поощрять вопросы участников команды друг к другу:

- откуда поступает материал (услуга);

- как материал (услуга) вводится в процесс;

- кто принимает решение (если это необходимо);

- что случится, если будет принято решение «положительное» («отрицательное»);

- каковы критерии принятия того или иного решения;

- есть ли что-нибудь еще, что надо сделать на этом рабочем месте;

- куда поступает продукт (услуга) с данной операции;

- какие испытания продукта проводятся на каждом этапе процесса;

- как испытывается сам процесс.

Диаграмма должна содержать информацию обо всех входах и выходах процесса, возможных вариантах протекания процесса и решений его участников при наличии альтернативы типа «да — нет». Выходом процесса должен быть не склад готовой продукции, а потребитель.

## Задание № 6

Постройте диаграмму потока для основного процесса Холдинг «Принт-Грант» из задания 5. Либо по собственному производству.

## 1.8. Контрольные карты

Контрольные карты (КК) — это способ графического представления результатов технологических или других процессов в порядке их выполнения. КК предназначены для мониторинга процессов с целью их анализа, регулирования и контроля.

Одним из основных инструментов в обширном арсенале статистических методов контроля качества являются контрольные карты. Принято считать, что идея контрольной карты принадлежит известному американскому статистику

Уолтеру Л. Шухарту. Она была высказана в 1924 г. и обстоятельно описана в 1931 г. Первоначально они использовались для регистрации результатов измерений требуемых свойств продукции. Выход параметра за границы поля допуска свидетельствовал о необходимости остановки производства и проведении корректировки процесса в соответствии со знаниями специалиста, управляющего производством.

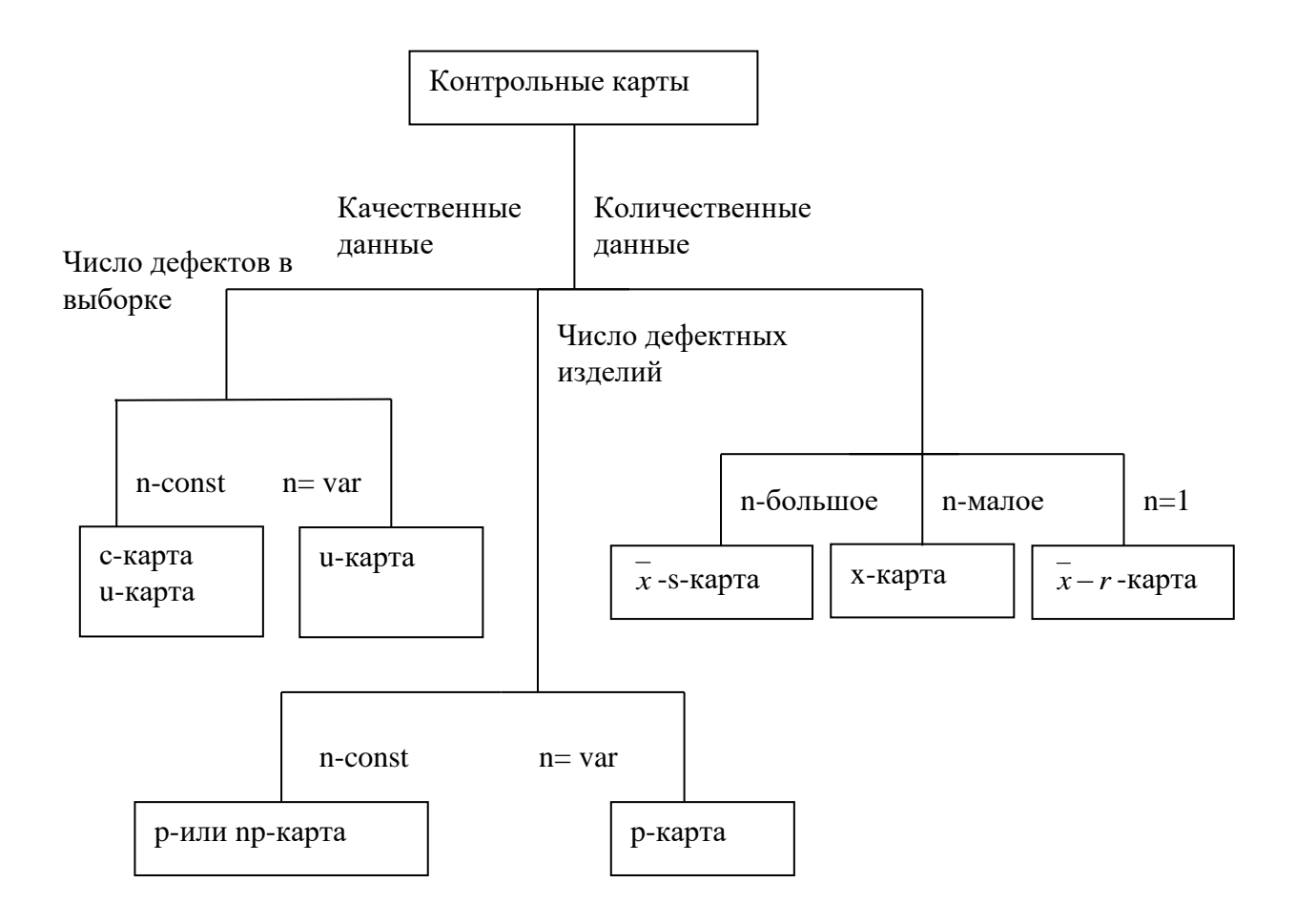

Рисунок 1.8.1. - виды контрольных сумм

## 1.8.1. Построение Контрольных карт

Контрольная карта - это график процесса, снабженный шкалой, на которой указаны границы регулирования, отделяющие зоны случайного (общие Причины вариабельности) рассеивания  $\overline{O}$ **30H** неслучайного рассеивания (специальные причины вариабельности) и отложены значения контролируемого параметра.

## 6.1 Сбор данных

X - и R-карты строят по измерениям конкретной характеристики процесса на выходе. Данные собирают небольшими подгруппами постоянного объема (от двух до пяти последовательных измерений признака продукции) с периодическим отбором подгрупп (например, каждые 15 минут, дважды за смену и т.д.). Должен быть разработан план сбора данных с учетом требований 5.5, который применяют при записи и нанесении данных на карту.

## 6.2 Построение контрольных карт (рисунок А.1 приложения А)

6.2.1 Традиционно  $\bar{x}$  - и R-карты строят одну над другой:  $\bar{x}$ -карта над Rкартой и ниже указывают блок данных. Значения  $\overline{x}$  и R откладывают на вертикальных осях. Номера подгрупп откладывают по горизонтальной оси. также содержит блок данных, то Карта есть место ЛЛЯ кажлого индивидуального результата измерений, а также для сумм результатов измерений, средних, размахов. Даты, времени или другой информации о каждой подгруппе.

6.2.2 Расчет средних арифметических (далее - средних) значений и размахов для каждой подгруппы.

Наносимые на карту характеристики – средние выборок  $\overline{X}$  и размахи выборок R для каждой подгруппы показывают поведение среднего для всего процесса и его разброс соответственно.

Для каждой подгруппы вычисляют:

$$
\overline{X} = \frac{X_1 + X_2 + \dots + X_n}{n}
$$
;

 $R = X_{\text{Hau6}} - X_{\text{HauM}}$ 

где  $X_1, X_2, ..., X_n$  – индивидуальные значения в подгруппе; n - объем подгруппы.

6.2.3 Выбор шкалы для контрольных карт

Шкалы на вертикальных осях предназначены для значений  $\overline{\mathrm{x}}$  и R соответственно. Рекомендуется, чтобы разность между верхним и нижним краями шкалы *Х* -карты была, по крайней мере, вдвое больше разности между наибольшим и наименьшим значениями средних подгрупп  $\bar{x}$ . Для R-карты шкала должна иметь значения от нуля до двукратного наибольшего размаха R, наблюдавшегося в начальный период.

6.2.4 Нанесение значений средних и размахов на контрольные карты

После выбора шкал необходимо нанести значения средних и размахов на соответствующие карты. Затем соединяют точки сплошными линиями, чтобы были наглядно видны ход изменений и тренды.

Если некоторые точки значительно выше или ниже других, необходимо проверить правильность вычислений и нанесения точек.

#### 6.2.5 Вычисление контрольных границ

Необходимо, чтобы все контрольные карты имели контрольные границы. Только карты, используемые для первоначальной оценки стабильности процесса или после проведения усовершенствования (изменения), могут быть разрешены к применению без нанесенных контрольных границ и отмечены, например, словами «начало обследования».

Контрольные границы вначале определяют для карты размахов, а затем – для карты средних.

Для начального периода обследования и вычисления контрольных границ находят среднее размахов и среднее процесса Х по формулам:

$$
\overline{R} = \frac{R_1 + R_2 + \dots + R_k}{k},
$$

$$
\overline{X} = \frac{\overline{X}_1 + \overline{X}_2 + \dots + \overline{X}_k}{k},
$$

где k – число подгрупп;

 $\mathrm{R}_{1}$  и  $\overline{\mathrm{X}}_{1}$  – размах и среднее первой подгруппы,

 $\mathrm{R}_2$  и  $\overline{\mathrm{X}}$   $_2-$ то же второй подгруппы и т.д.

Контрольные границы рассчитывают для того, чтобы определить, насколько средние и размахи подгрупп изменяются под действием только обычных причин. Они основаны на объеме подгрупп и величине изменчивости внутри подгруппы, отражаемой размахами. Верхнюю и нижнюю контрольные границы для размахов и средних вычисляют по формулам:

$$
\text{UCL}_{\mathbf{R}} = \mathbf{D}_4 \overline{\mathbf{R}} \, ;
$$
\n
$$
\text{LCL}_{\mathbf{R}} = \mathbf{D}_3 \overline{\mathbf{R}} \, ;
$$
\n
$$
\text{UCL}_{\overline{\mathbf{X}}} = \overline{\mathbf{X}} + \mathbf{A}_2 \overline{\mathbf{R}} \, ;
$$
\n
$$
\text{LCL}_{\overline{\mathbf{X}}} = \overline{\mathbf{X}} - \mathbf{A}_2 \overline{\mathbf{R}} \, ;
$$

где  $D_4$ ,  $D_3$  и  $A_2$  – множители, зависящие от объема подгруппы n. В таблице 1 приведены значения этих множителей.

| n | $D_4$ | $\mathrm{D}_3$           | A <sub>2</sub> | n  | $D_4$ | $D_3$ | A <sub>2</sub> |
|---|-------|--------------------------|----------------|----|-------|-------|----------------|
|   | 3,27  |                          | 1,88           |    | 1,92  | 0,08  | 0,42           |
|   | 2,57  |                          | 1,02           |    | 1,86  | 0,14  | 0,37           |
|   | 2,28  | $\overline{\phantom{0}}$ | 0,73           |    | 1,82  | 0,18  | 0,34           |
|   | 2,11  |                          | 0,58           | 10 | 1,78  | 0,22  | 0,31           |
|   | 2,00  |                          | 0,48           |    |       |       |                |

Таблица 1.8.1 – Множители, зависящие от объема подгруппы n

Для построения линий среднего размаха и среднего процесса на контрольных картах проводят сплошные горизонтальные линии со значениями R и Х соответственно, которые являются центральными линиями на картах. Контрольные границы (UCL<sub>R</sub>, LCL<sub>R</sub>, UCL<sub> $\bar{x}$ </sub>, LCL<sub> $\bar{x}$ </sub>) наносят штриховыми горизонтальными линиями и соответственно обозначают. На период начального обследования их рассматривают как пробные контрольные границы.

## **6.3 Оценка статистически управляемого состояния процесса**

Контрольные границы могут быть интерпретированы следующим образом: если изменчивость процесса (средний размах  $\overline{R}$ ) от единицы к единице и среднее процесса Х остаются постоянными, то для отдельных подгрупп размахи R и средние  $\bar{x}$  могут меняться только случайно, при этом они редко могут выйти за контрольные границы. Также не будет очевидных трендов или закономерного поведения в измеренных данных, кроме тех, которые смогут возникнуть случайно.

Анализ контрольных карт проводят с целью распознавания причин изменчивости и (или) отклонения среднего процесса от постоянного уровня для проведения соответствующих действий. R- и  $\bar{x}$ -карты анализируют отдельно, но их сравнение может дать дополнительную информацию об особых причинах, воздействующих на процесс.

6.3.1 Анализ данных на карте размахов

6.3.1.1 Анализ расположения точек на карте

Для оценки изменчивости от единицы к единице первым проводят анализ R-карты. Положение точек на карте сравнивают с контрольными границами для определения точек, расположенных за этими границами, определения необычного поведения данных процесса или наличия тренда.

а) **точки за контрольными границами** (рисунок 1.8.2). Наличие одной или большего числа точек за любой из контрольных границ – первый сигнал о нарушении управляемого состояния в этой точке. Поскольку точки вне контрольных границ крайне редки, то следует предположить, что выпавшая точка указывает на наличие особой причины. Необходимо отметить каждую такую точку для немедленного анализа процесса и принятия корректирующих действий, предусмотренных при возникновении особой причины.

Точка выше верхней контрольной границы для размахов обычно является признаком следующего:

- неправильный расчет контрольной границы или неправильное нанесение точки;

- увеличились (ухудшились) изменчивость от единицы к единице, то есть увеличился разброс данных в одной конкретной точке во времени, либо эта точка – продолжение тренда;

- изменилась измерительная система и (или) потеряла надлежащую разрешающую способность.

Точка ниже нижней границы (для  $n \geq 7$ ) обычно является признаком одной из следующих причин:

- неправильный расчет контрольной границы или неправильное нанесение точки;
- уменьшился (улучшился) разброс данных;
- изменилась измерительная система (включая искажение данных);

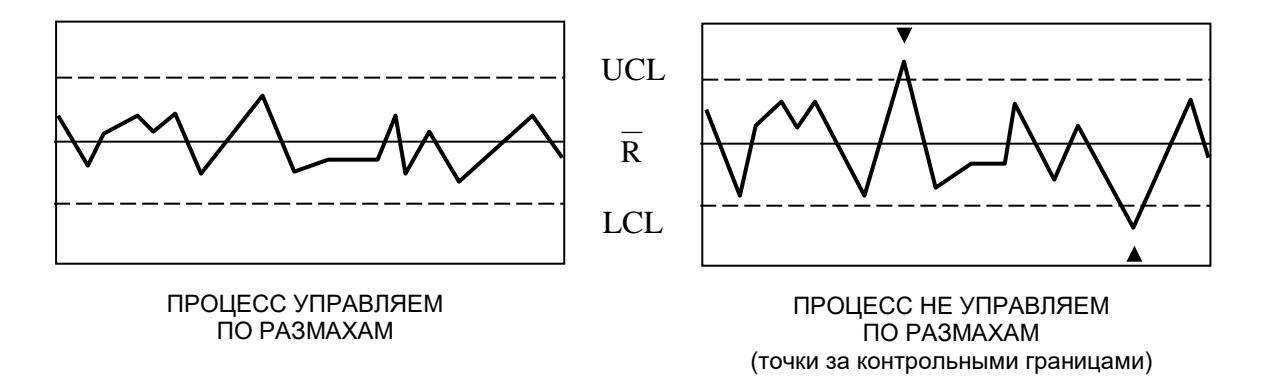

Рисунок 1.8.2. -  $\overline{R}$  -карта. Точки за контрольными границами

б) **неслучайное поведение или тренды внутри контрольных границ**. Наличие необычного расположения точек или трендов, даже если все значения размахов в контрольных границах, может быть свидетельством неуправляемости или изменения разброса данных процесса в течение данного интервала времени или тренда. Такое состояние – признак наличия особых причин, которые должны быть скорректированы. Напротив, некоторое расположение точек или тренды могут быть благоприятными, они должны быть изучены с целью постоянного совершенствования процесса. Сравнение поведения точек на картах размахов и средних может дать дополнительную информацию;

в) необычное расположение серии точек (рис. 1.8.3.). Следующие случаи необычного расположения серии точек являются признаком того, что начался сдвиг или тренд процесса:

- 7 точек подряд по одну сторону от среднего значения;

-7 точек подряд последовательно возрастают (равны или больше предыдущего значения) или последовательно убывают.

В этих случаях рекомендуется отметить серию точек, а также точки, которые могли бы быть к ней присоединены. Следует проанализировать приблизительное время, с которого, возможно, начался тренд или сдвиг.

Серия точек выше среднего значения или возрастающая серия точек обычно являются признаком следующих причин:

- возрос разброс данных, который мог произойти из-за действия особой причины (такой, как неисправность оборудования) или замены одного из элементов процесса (например новые, менее однородные, партии материала), что нуждается в исправлении;

- произошло изменение в измерительной системе (например новый калибр).

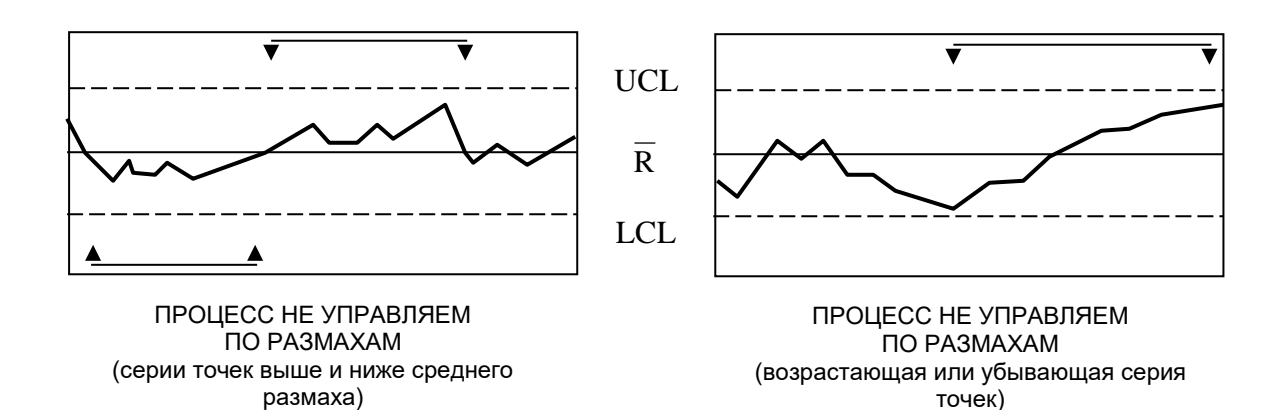

Рисунок 1.8.3. - R-карта. Серии точек (размахов)

Серия значений размахов ниже среднего значения или убывающая серия точек обычно являются признаком следующих причин:

- уменьшился разброс данных, что указывает на улучшение состояния

процесса, которое следует изучить для широкого использования и для совершенствования процесса;

- произошло изменение в измерительной системе, которое может скрыть истинное изменение в настройке процесса;

Примечание – При уменьшении объема подгруппы до 5 и менее возможность появления серий точек ниже R возрастает, поэтому для лальнейшей выявления изменчивости может оказаться необходимым рассматривать серии длиной 8 или более точек.

г) неслучайное поведение данных процесса (рисунок 3). В дополнение к наличию точек за контрольными границами и длинных серий могут быть другие случаи расположения данных, являющиеся следствием действия особых причин. Такие случаи рекомендуется анализировать. Последствиями действия неслучайных причин могут быть очевидные тренды, циклы, общий разброс точек внутри контрольных границ или взаимозависимость значений в подгруппах (например первое измерение в подгруппе может быть всегда наибольшим). Восемь критериев оценки разброса точек подробно рассмотрены в ГОСТ Р 50779.42.

Примечание – Если присутствуют несколько потоков процесса, их необходимо идентифицировать и анализировать отдельно.

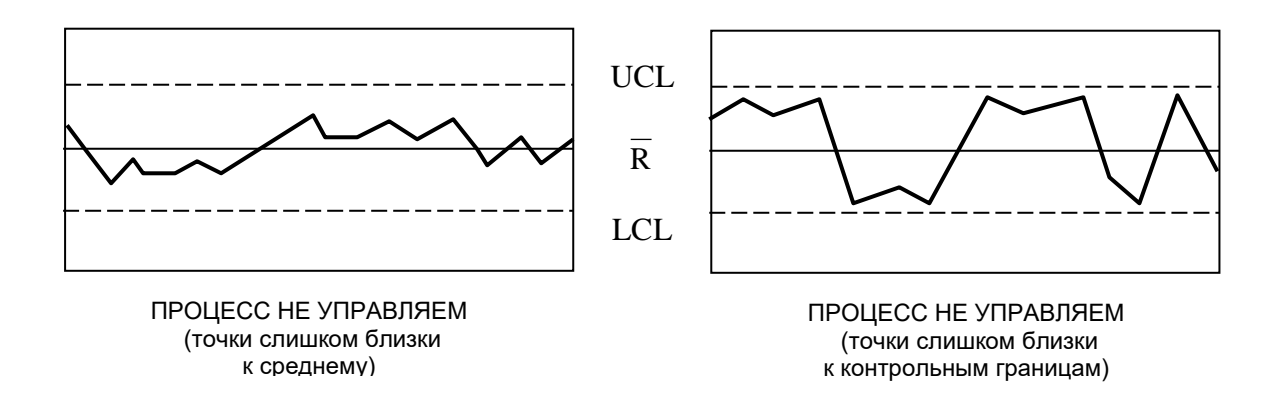

Рисунок 1.8.4. - R-карта. Неслучайное поведение данных процесса

6.3.1.2 Нахождение особых причин (R-карта)

При каждом сигнале об особой причине на карте размахов проводят анализ работы процесса, чтобы определить причину, исправить положение и предотвратить повторение. Следует учитывать, что не все особые причины негативны и некоторые из них могут привести к совершенствованию процесса в части уменьшения вариации размахов. Такие особые причины должны быть учтены для возможного использования в процессе.

При анализе проблем важна своевременность как с точки зрения минимизации производства несоответствующей продукции, так и получения обоснованных фактов для установления причин. Например появление одной точки вне контрольных границ - это повод для начала немедленного анализа причин. Такие методы, как диаграмма Парето, причинно-следственная диаграмма и другие графические средства также помогают в объяснении поведения процесса.

## 6.3.1.3 Пересчет контрольных границ (R-карта)

После проведения начального обследования или оценки стабильности процесса контрольные границы должны быть пересчитаны, чтобы исключить выявленные периоды статистической неуправляемости. Необходимо исключить все подгруппы, на которые повлияли особые причины, затем пересчитать и нанести на карту новые линии среднего размаха  $\overline{R}$  и контрольные границы, проверить, что все точки размахов указывают на состояние статистической управляемости в новых границах и повторить, если надо, последовательность действий: идентификация - коррекция - пересчет.

Если некоторые подгруппы были исключены из R-карты в силу установленных причин, то они должны быть также исключены из  $\bar{x}$ -карты. Пересмотренные значения  $\overline{R}$  и  $\overline{X}$  должны быть использованы для пересчета пробных контрольных границ для средних.

6.3.2 Анализ данных на карте средних

6.3.2.1 Анализ расположения точек на карте

После анализа R-карты и установления стабильности внутригрупповой вариации необходимо построить  $\overline{X}$ -карту для определения изменения расположения уровня процесса во времени.

Контрольные границы для  $\bar{x}$ -карты основаны на средней вариации индивидуальных значений X внутри подгрупп, то есть на величине  $\bar{R}$ . Для средних, находящихся в управляемом состоянии, их вариации связаны с размахами. Если средние изменяются, это означает, что некоторые особые причины влияют на настройку процесса, что приводит к нестабильности.

Положение точек на карте сравнивают с контрольными границами для нахождения точек за этими границами, определения неслучайного поведения данных процесса или наличия тренда:

а) **точки за контрольными границами** (рисунок 4). Наличие одной или большего числа точек за любой из контрольных границ – первый признак действия в этой точке особой причины, что требует немедленного анализа работы процесса.

Точка за любой из контрольных границ может означать следующее событие:

- неправильный расчет контрольных границ или неправильное нанесение точки;

- произошел сдвиг процесса либо в одной точке, либо это часть тренда;

- изменилась измерительная система.

Последовательность точек или тренды внутри контрольных границ указывают на необычное поведение процесса. Рекомендуется сравнить поведение точек на картах размахов и средних для выявления причин такого поведения.

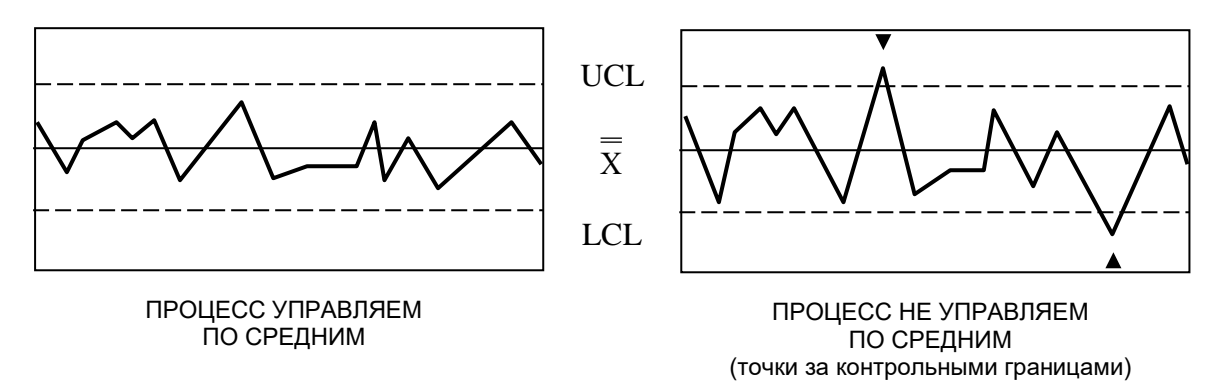

Рисунок 1.8.5. - *Х* -карта. Точки за контрольными границами

б) **серии точек** (рис. 1.8.6.). Каждый из следующих признаков показывает, что начался сдвиг или тренд:

- 7 точек подряд с одной стороны от среднего;
- 7 точек подряд последовательно возрастают или убывают.

В этих случаях необходимо отметить точки, которые показывают решение. Следует проанализировать приблизительное время, с которого, возможно, начался тренд или сдвиг.

Серия точек относительно среднего процесса обычно является признаком следующих причин:

- изменилось и(или) продолжает изменяться среднее процесса;
- изменилась измерительная система.

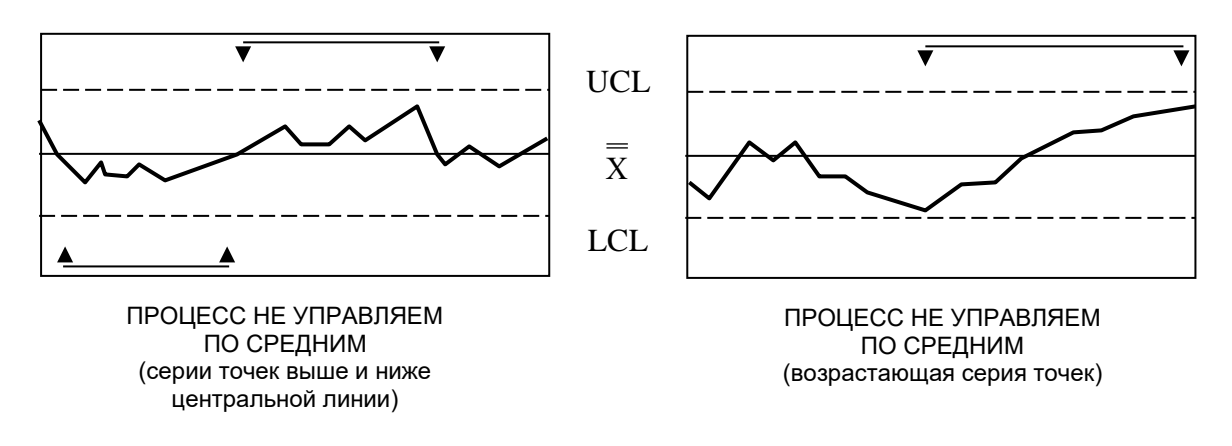

Рисунок 1.8.6. -  $\bar{x}$ -карта. Серии точек

в) **неслучайное поведение данных процесса** (рисунок 6). Различные случаи поведения точек также могут указывать на действие особых причин изменчивости, например такие, как тренды, циклы, необычный разброс точек внутри контрольных границ и взаимосвязь значений внутри подгрупп.

Примечание – Если работают несколько процессов, они должны быть идентифицированы и прослежены отдельно.

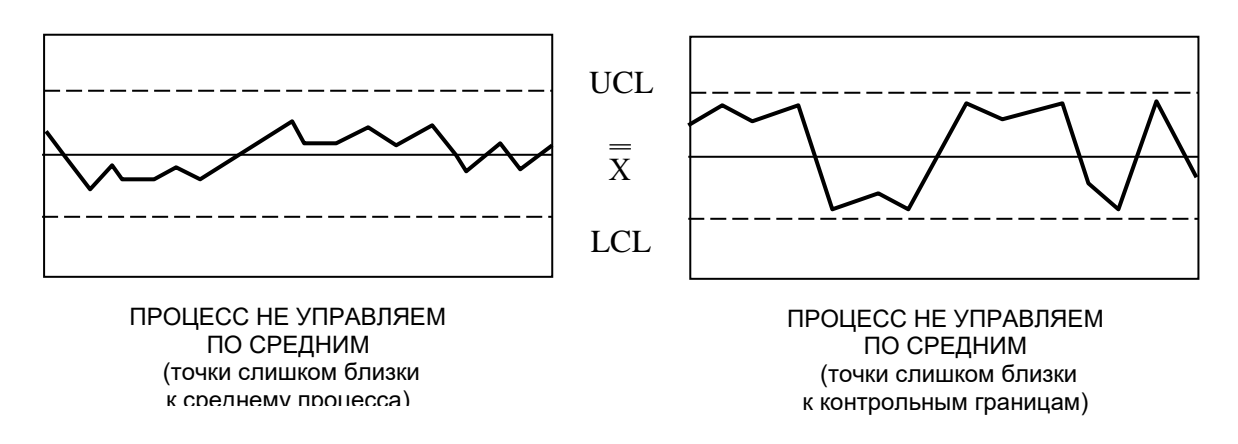

Рисунок 1.8.7. -  $\bar{x}$ -карта. Неслучайное поведение

6.3.2.2 Нахождение особых причин ( $\bar{x}$ -карта)

При каждом сигнале об особой причине на карте средних проводят анализ работы процесса, чтобы определить ее источник, исправить положение предотвратить повторение. Важна своевременность анализа как для  $\overline{M}$ выявления причины, так и для минимизации потерь при производстве несоответствующей продукции. При этом необходимо учитывать, что не все особые причины дают негативный результат.

При проведении анализа рекомендуется использовать диаграмму Парето, причинно-следственную диаграмма и метод расслоения данных. Пример расслоения данных при формировании рациональных подгрупп приведен в ГОСТ Р 50779.42.

6.3.2.3 Пересчет контрольных границ ( $\bar{x}$ -карта)

После проведения начального обследования или оценки стабильности процесса необходимо исключить обнаруженные точки, для которых были найдены и устранены особые причины. Следует пересчитать, нанести на карту среднее процесса и контрольные границы, убедиться, что все точки на карте указывают на состояние статистической управляемости в новых границах и повторить, если необходимо, последовательность действий: идентификация коррекция - пересчет.

Для текущего наблюдения за процессом желательно настроить процесс на цель.

Для быстрого обнаружения больших сдвигов процесса без увеличения общего числа единиц продукции, отбираемых за день, рекомендуется изменить объем подгрупп, который влияет на ожидаемый средний размах, для чего отбирать меньшие выборки с большей частотой. Для получения центральной линии и контрольных границ для нового объема выборки необходимо сделать следующие шаги:

а) оценить стандартное отклонение процесса  $\hat{\sigma}_1$ . При существующем объеме подгруппы вычислить  $\hat{\sigma}_1$  по формуле

$$
\hat{\sigma}_1 = \overline{R}/d_2,
$$

где  $\overline{R}$  – средний размах подгрупп (для периодов с размахами процесса в управляемом состоянии);

 $d_2$  – коэффициент, зависящий от объема подгруппы, как показано в таблице 2.

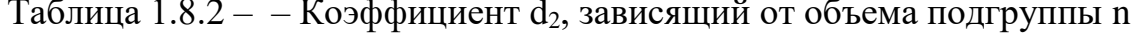

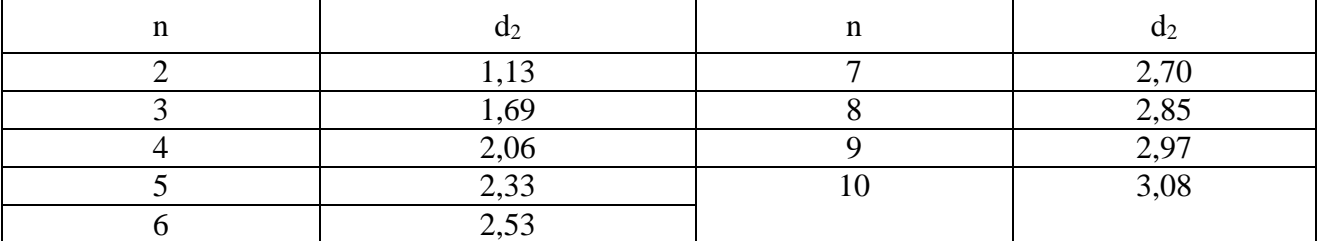

б) использовать множители: d<sub>2</sub> (см. таблицу); D<sub>3</sub>, D<sub>4</sub>, A<sub>2</sub> (см. таблицу 1), основанные на новом объеме подгруппы, и рассчитать новый размах и новые контрольные границы:

$$
\overline{R}_{\text{nos}} = \hat{\sigma}_1 d_2,
$$
\n
$$
UCL_R = D_4 \overline{R}_{\text{nos}},
$$
\n
$$
LCL_R = D_3 \overline{R}_{\text{nos}},
$$

$$
UCL_{\overline{X}} = \overline{\overline{X}} + A_2 \overline{R}_{\text{HOB}},
$$

$$
LCL_{\overline{X}} = \overline{\overline{X}} - A_2 \overline{R}_{\text{HOB}},
$$

На контрольных картах строят новые границы для оценки текущего состояния процесса.

Если через некоторое время поступил сигнал об изменении среднего или размаха процесса, должна быть определена причина и если изменение подтверждено, контрольные границы следует опять пересчитать.

6.4 Оценка возможностей процесса

Если установлено, что процесс в статистически управляемом состоянии, то оценивают возможности процесса по стабильному выполнению технических требований.

Осле работы с X - и R-картами, когда установлено, что размахи и средние находятся в управляемом состоянии, оценку стандартного отклонения  $\hat{\sigma}_1$ можно использовать для расчета количественной характеристики возможностей процесса.

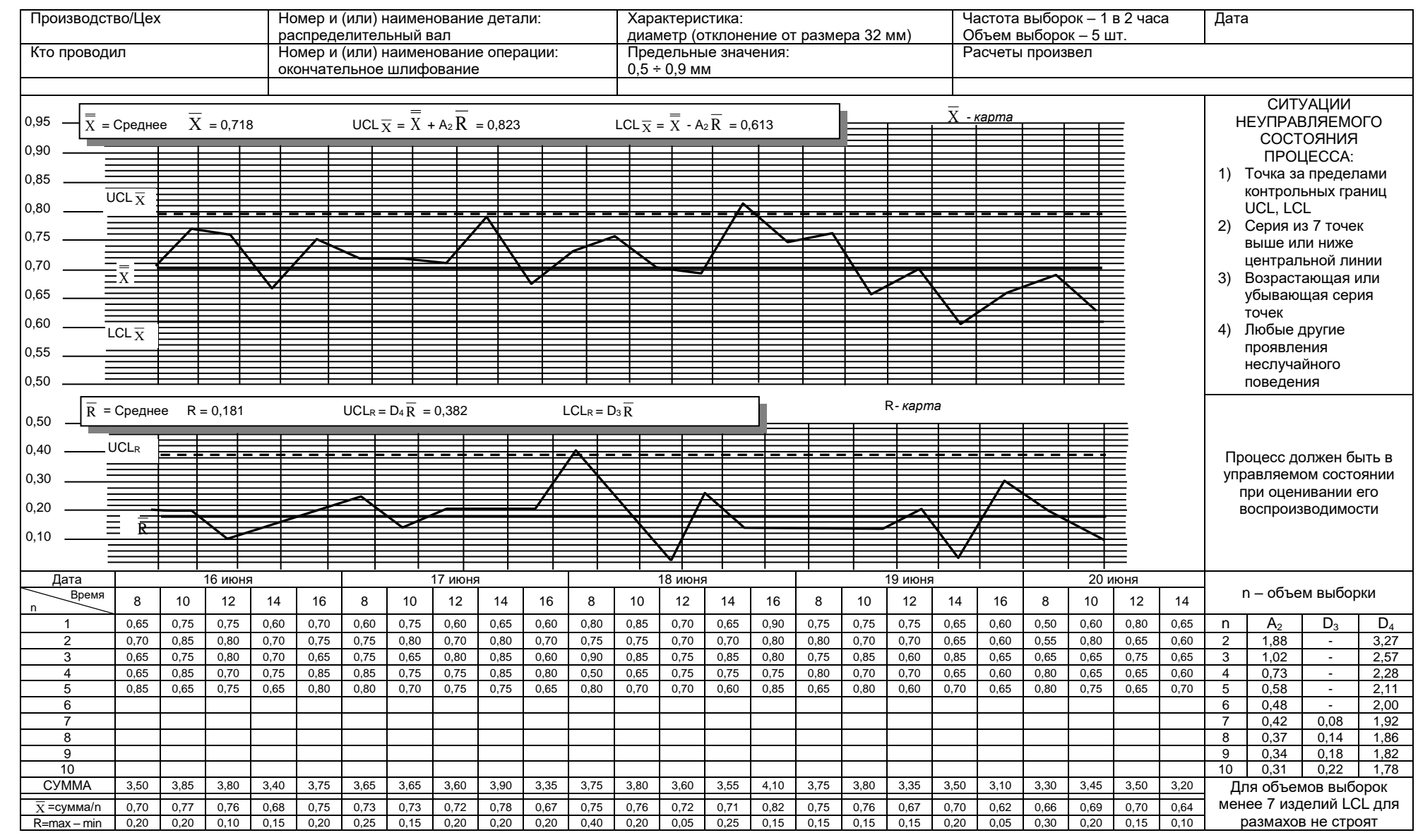

Рисунок 1.8.8. - Примеры заполнения КК для количественного и альтернативного признакаА.1 –  $\overline{\mathrm{x}}$  и R-карт

# **Задание № 7**

Построить Контрольную карту используя представленные данные или собственные.

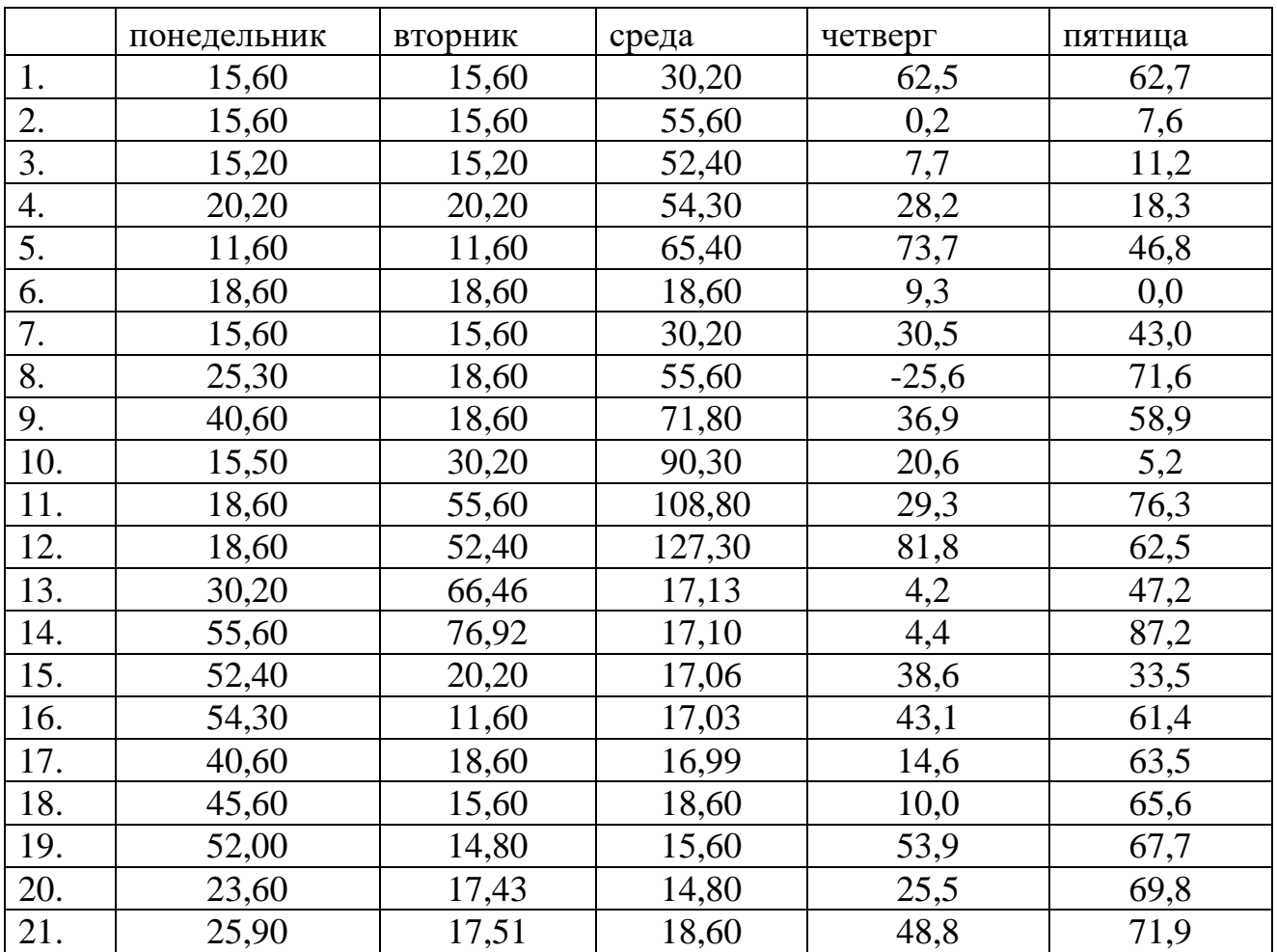

# **Задание № 8**

Сформировать отчет о практических работах в соответствии с стандартом оформления практических работ по всем заданиям.

#### $\mathcal{L}$ **HOBLIE** ИНСТРУМЕНТЫ КОНТРОЛЯ, АНАЛИЗА  $\boldsymbol{\mathsf{M}}$ УПРАВЛЕНИЯ КАЧЕСТВОМ

Большинство из рассмотренных выше семи инструментов контроля качества используются для анализа численных данных, что соответствует требованию ТОМ: опираться в принятии решений только на факты. Однако факты не всегда бывают численными по своей природе, и для принятия необходимо решения  $\overline{B}$ **MOTE** случае знание поведенческой науки, операционного анализа, теории оптимизации и статистики. Поэтому Союз Японских Ученых и Инженеров на базе этих наук разработал очень мощный и полезный набор инструментов, позволяющих облегчить задачу управления качеством при анализе различного рода факторов.

Эти инструменты получили название семи инструментов управления качеством или семи новых инструментов контроля качества.

Хотя их объединяют все вместе, называя новыми, эти методы используются в разной мере различными компаниями. Наиболее часто они применение при решении проблем, возникающих находят на этапе проектирования, в отличие от других инструментов, находящих наиболее частое применение на этапе производства. Эти новые инструменты особенно совершенствования качества путем улучшения процесса подходят для проектирования продукта или услуги и включают следующие:

1. диаграмма сродства (affinity diagram) - диаграммы сродства группируют большое число идей и показывают их взаимосвязь;

 $\overline{2}$ . диаграмма связей (interrelationship diagram) - диаграмма связи выделяет центральную проблему и определяет её связи с оказывающими на неё влияние факторами;

3. древовидная диаграмма (tree diagram) - древовидная диаграмма разбивает залачу базовые элементы показывает на  $\overline{M}$ ЛОГИКУ  $\overline{M}$ последовательность связей между ними;

4. матричная диаграмма (matrix diagram) - матричные диаграммы, которые могут иметь форму L и форму Т, выделяют зависимости между функциями в легко прослеживаемом виде;

5. стрелочная диаграмма (arrow diagram) - стреловидные диаграммы совместно с графиками Ганта применяются для анализа выполнения проектов;

6. диаграмма процесса осуществления программы (Process Decision Program Chart –PDPC) - диаграмма процесса осуществления программы показывает события и возможные варианты на пути от постановки задачи к её решению;

7. матрица приоритетов (matrix data analysis) - матрица приоритетов или матричный анализ данных перегруппирует информацию, представленную в матричной диаграмме, таким образом, чтобы подчеркнуть силу корреляционной связи между переменными.

Взаимосвязь между различными «новыми» инструментами может быть проиллюстрирована графически на рисунке 1.

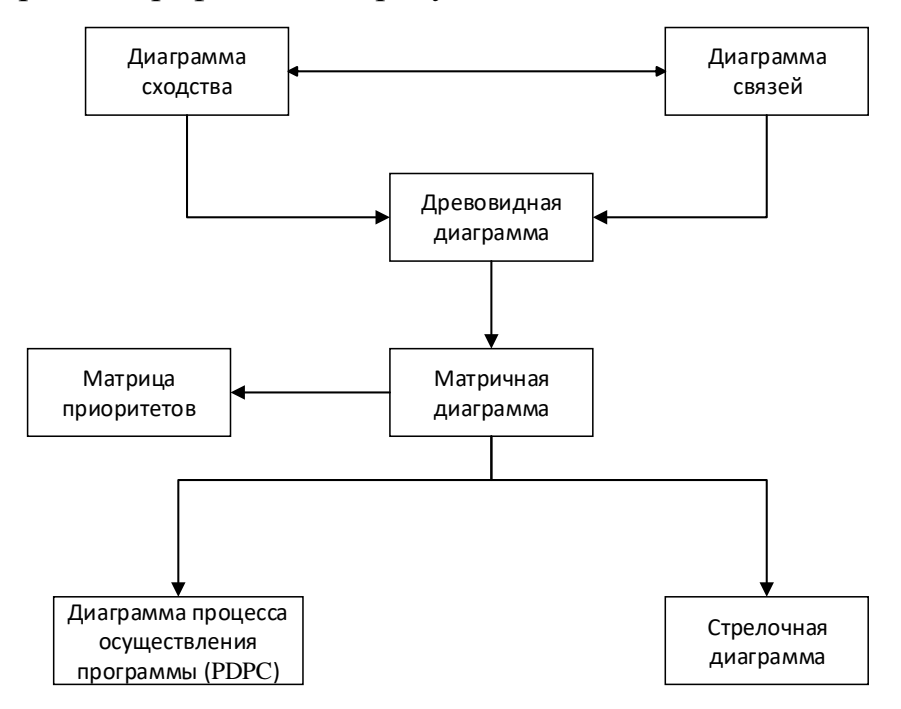

Рисунок 2.1 - Семь новых инструментов управления качеством

Сбор исходных данных для инструментов управления обычно осуществляют во время мозговых атак.

Мозговая атака используется, чтобы помочь группе выработать наибольшее число идей по какой-либо проблеме в возможно короткое время, и может осуществляться двумя путями:

1. Упорядоченно - каждый член группы подаёт идеи в порядке очередности по кругу или пропускает свою очередь до следующего раза. Таким способом можно побудить к разговору даже самых молчаливых людей, однако здесь присутствует некоторый элемент давления, что может помешать.

2. Неупорядоченно - члены группы просто подают идеи по мере того, как они приходят на ум. Так создаётся более рискованная атмосфера, правда, есть опасность, что самые говорливые возьмут вверх.

В обоих методах общие правила поведения одинаковы. Желательно придерживаться следующей линии поведения:

 никогда не критиковать идей. Записывать на лист или доску каждую идею. Если слова видны всем, это помогает избежать неверного понимания и рождает новые идеи;

 каждый должен согласиться с вопросом или повесткой дня предстоящей мозговой атаки;

 заносить на доску или на лист слова выступающего буквально, не редактируя их;

 делать все быстро, лучше всего проводить мозговую атаку за 15-45 минут.

## **2.1. Диаграммы сродства**

Диаграмма сродства предназначена для группирования и упорядочивания большого количества качественных (не числовых) данных. Группирование происходит по принципу родственности информации, которая связана с определенной темой. Каждая группа данных представляет собой группу, выделенную по некоторому признаку, характерному только для этой группы.

Данный инструмент качества относится к инструментам управления (к семи новым инструментам качества) и является «творческим» методом.

Объединение информации в группы происходит в основном не за счет логической связи между этой информацией, а скорее за счет ассоциаций.

Применяется диаграмма сродства, когда необходимо сопоставить большое количество разрозненных фактов или идей, когда трудно сразу охватить и осмыслить связь комплексных данных или в ситуации, когда выполняется командная работа и команде трудно прийти к согласию в принятии того или иного решения.

Как правило, диаграмма сродства необходима для обработки результатов «мозгового штурма» или опросов и анкетирования.

Порядок создания диаграммы сродства следующий:

1. Определяется предмет исследования. В качестве предмета исследования могут выбираться несоответствия по процессу, часто возникающий брак в работе и т.п.

2. Собираются различные разрозненные данные по выбранному предмету исследования. В ходе выполнения этого шага важно обратить внимание на то, чтобы данные собирались «беспорядочно» - т.е. без целенаправленного поиска по какому-либо узкому направлению.

3. Данные распределяются по различным группам, имеющим общие характеристики или признаки. Распределение данных осуществляется на интуитивной основе. Для того чтобы иметь больше возможностей по группировке данных, на этом этапе не следует давать группам названия.

4. Данные в каждой группе пересматриваются, и выделяется общий признак или общая идея, объединяющая все элементы группы. Если не удается сформулировать общий признак, а количество элементов в группе достаточно велико, то группа разделяется на подгруппы, т.е. выполняется предыдущий шаг, но уже только с элементами выбранной группы.

5. Каждой группе данных присваивается название, которое отражает общий для группы признак.

6. Составляется диаграмма сродства в итоговом варианте.

# **2.1.1. Этапы построения Диаграммы сродства**

1. Для примера, в качестве предмета исследования выбрана проблема – нарушение условий монтажа металлоконструкций.

2. Чтобы определить причины этой проблемы была создана рабочая группа из представителей разных подразделений организации. Рабочая группа методом «мозгового штурма» выявила возможные причины, которые были собраны в виде разрозненных данных.

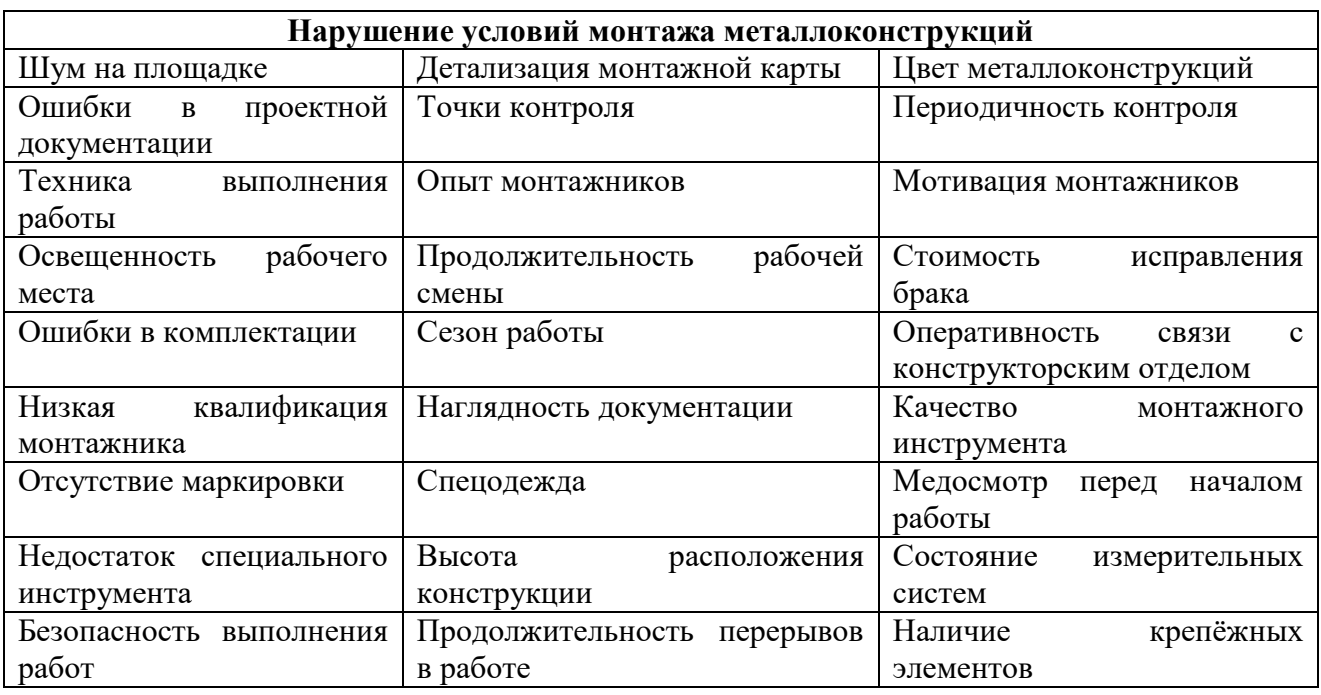

## Таблица 2.1.1 Сбора данных о проблеме

3. Выполняем группировку данных по общим признакам. Названия общим признакам не присваиваются. Отдельные данные при последующей работе могут быть перенесены в другие группы.

| Группа 1              | Группа 2                 | Группа 3               |
|-----------------------|--------------------------|------------------------|
| Шум на площадке       | Детализация монтажной    | Ошибки в проектной     |
|                       | карты                    | документации           |
| Освещенность рабочего | Наглядность документации | Точки контроля         |
| места                 |                          |                        |
| Сезон работы          | Оперативность связи с    | Периодичность контроля |
|                       | конструкторским отделом  |                        |

Таблица 2.1.2 – Распределения данных по группам

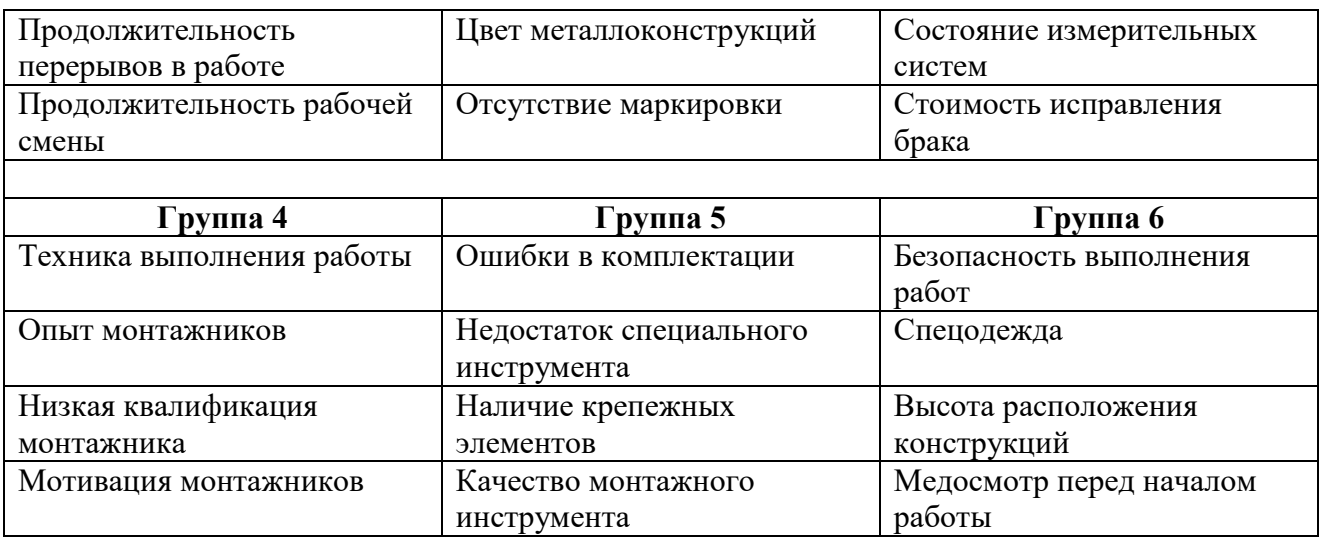

4. Выявляем общий признак для каждой группы:

группа 1 - вероятный общий признак – условия работы;

 группа 2 - вероятный общий признак выделить сложно, поэтому группу необходимо разделить на подгруппы;

группа 3 - вероятный общий признак – контроль;

группа 4 - вероятный общий признак – человеческий фактор;

 группа 5 - вероятный общий признак – средства обеспечения и снабжение;

группа 6 - вероятный общий признак – техника безопасности.

5. Пересматриваем состав данных каждой группы и формулируем окончательный вариант обобщающего признака. Всего получаем семь групп – условия работы, документация, идентификация, контроль, человек, обеспечение, безопасность.

6. Составляем итоговый вариант диаграммы сродства.

Таблица 2.1.3 – Финальный этап составления Диаграммы сродства

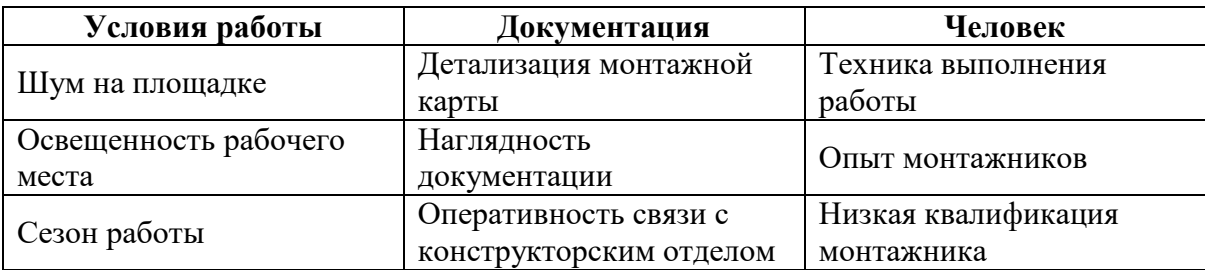
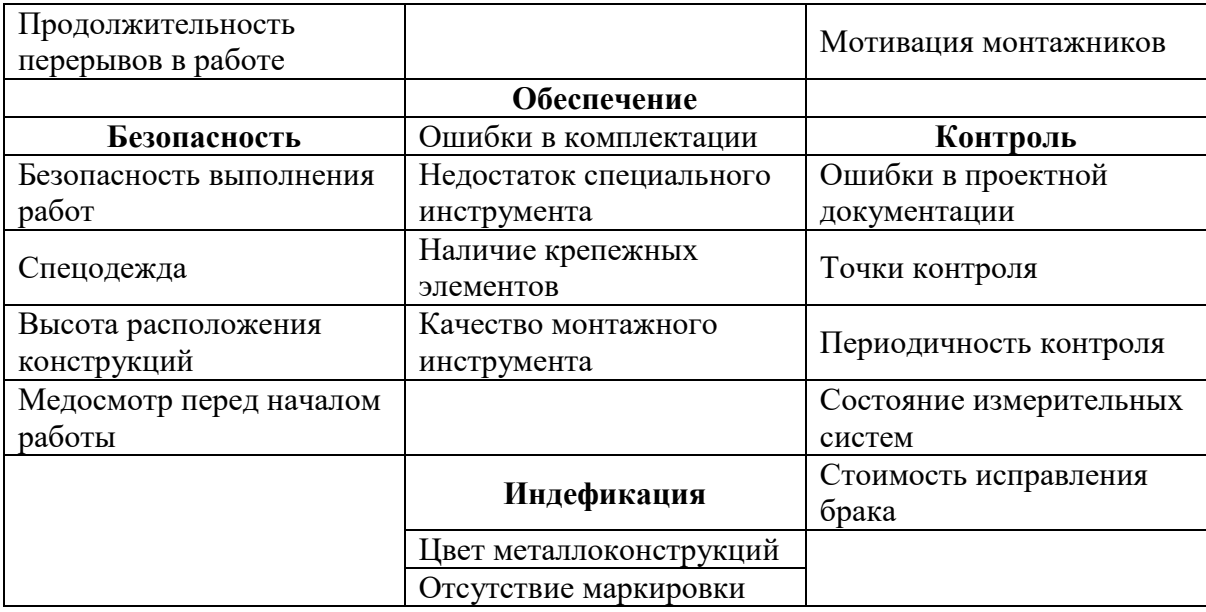

Наглядность и простота представления данных, которые дает диаграмма сродства, является ее бесспорным преимуществом.

Но недостаток у диаграммы также существенный - это субъективность распределения данных по родственным признакам. Наиболее серьезно этот недостаток проявляется при индивидуальной работе. Метод «мозгового штурма» и командная работа несколько снижают субъективность, но не исключают ее.

# Залание №1

Построить Диаграмму сродства применительно выбранному  $\mathbf{K}$ производству.

# 2.2. Диаграммы связей

Диаграмма связей - это инструмент управления качеством, основанный на определении логических взаимосвязей между различными данными. Применяется этот инструмент для сопоставления причин и следствий по исследуемой проблеме. По своей цели применения диаграмма связей несколько похожа на причинно-следственную диаграмму Исикавы.

Различие в том, что в диаграмме Исикавы изначально заданы факторы, относительно которых рассматриваются причины возникновения проблемы.

Эти факторы упорядочивают причины в логические последовательности. Когда составляется диаграмма связей такие факторы отсутствуют.

Как правило, диаграмма связей используется совместно с диаграммой сродства, т.к. позволяет выстроить выявленные с ее помощью причины в логическую цепочку. Другой сферой применения диаграммы связей является решение комплексных проблем, в ситуации, когда действует множество взаимосвязанных причин (применяется совместно с древовидной диаграммой), а также выявление связей между различными идеями, которые возникают в результате мозгового штурма.

Диаграмма связей является инструментом коллективной работы, поэтому для ее построения необходимо первоначально сформировать рабочую группу.

Порядок разработки диаграммы связей следующий:

1. Определяется и формулируется основная проблема, по отношению к которой необходимо выявить причинно-следственную связь. Формулировать проблему следует ясно и четко, так чтобы она была понятна всем участникам команды, и все участники команды были с ней согласны. Если для исследования берется результат применения другого инструмента качества (например, диаграммы сродства), **TO** необходимо проверить, чтобы формулировки проблемы совпадали.

2. Собирается информация из различных источников. Этими источниками могут быть результаты предыдущей работы с диаграммой сродства, древовидной диаграммой или методом мозгового штурма. Проводится анализ информации, «родственной» исследуемой проблеме.

3. Предполагаемые причины исследуемой проблемы располагаются по кругу и один из элементов этого круга (любой) выбирается в качестве начальной точки для дальнейших действий. Этот элемент последовательно сопоставляется с каждым из элементов круга. При сопоставлении элементов команда решает, есть ли между элементами причинно-следственная связь и какова сила этой связи (слабая связь или сильная связь).

4. После того, как команда придет к согласию по наличию и виду связи между этими элементами на диаграмме графически изображается связь (в виде стрелки) и указывается направление связи. Стрелка рисуется от «причины» к «следствию». Сильные связи отображаются сплошной линией, слабые связи – пунктирной. На диаграмме не должно быть двунаправленных стрелок.

5. По завершении круга парного сопоставления одного элемента, переходят к следующему элементу и выполняют аналогичные парные сопоставления с этим элементом и т.д.

6. Возле каждого элемента указывают количество входящих и исходящих стрелок.

# **2.2.1. Построение Диаграммы связей**

Диаграмма связей построена на основе результатов, полученных из диаграммы сродства. В качестве основной проблемы рассматривается – «нарушение условий монтажа металлоконструкций». Для каждого из элементов определено количество входов и выходов. Отдельные элементы не имеют ни входящих, ни исходящих связей. Такая ситуация означает, что среди рассматриваемых элементов нет зависимых причин, либо следствий.

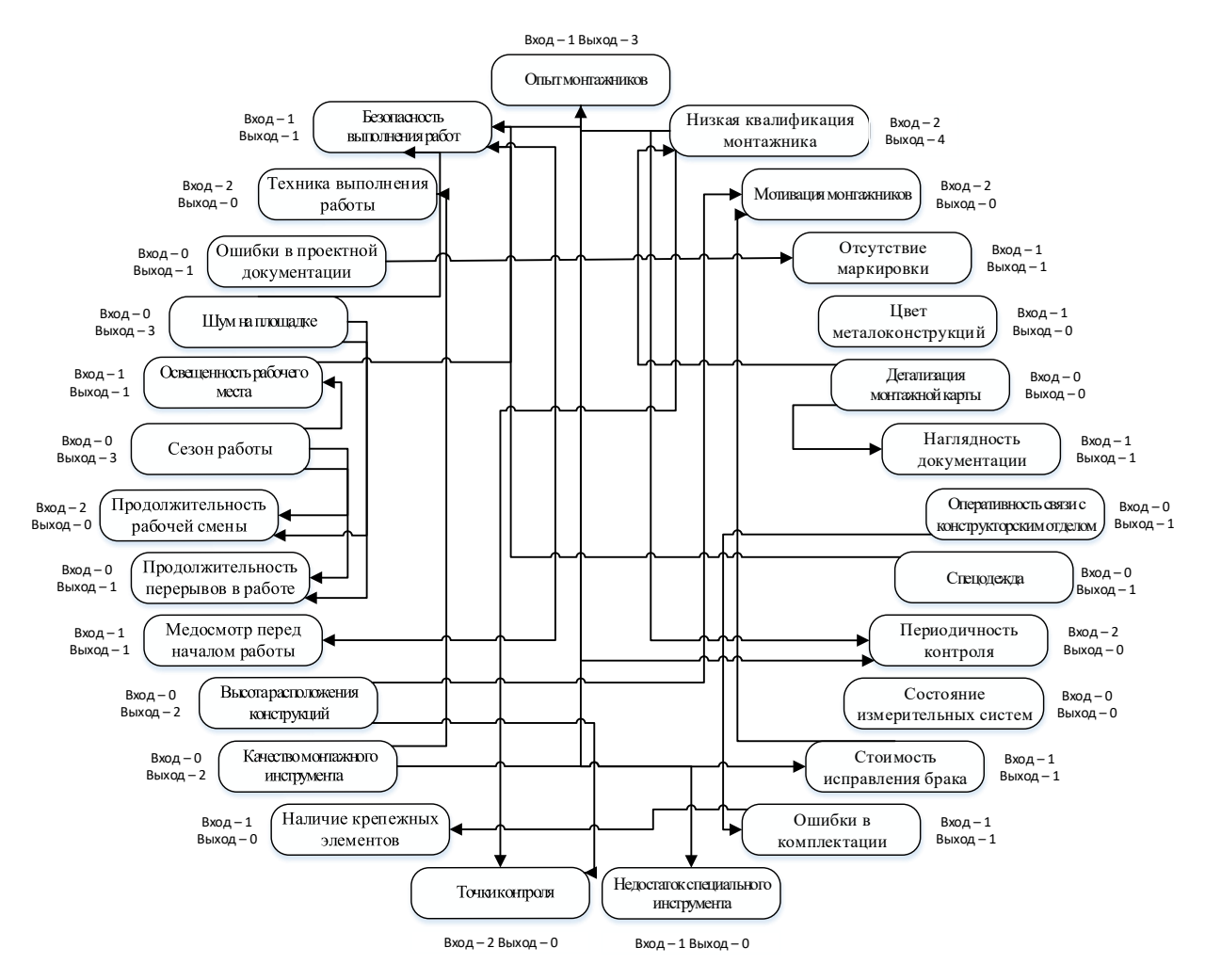

Рисунок 2.2.1. -Диаграммы связей

Диаграмма связей обеспечивает структурированный подход к анализу комплексных взаимодействий, что является её сильной стороной.

Слабой стороной является то, что приходится сильно полагаться на субъективные суждения о факторах взаимосвязи и, кроме того, она может быть слишком сложной или трудной для восприятия, если на ней отображается большое число элементов (как показано в примере).

# **Задание № 2**

Построить Диаграмму связей применительно к выбранному производству.

# **2.3 Древовидные диаграммы**

Древовидная диаграмма – инструмент, предназначенный для систематизации причин рассматриваемой проблемы за счет их детализации на различных уровнях. Визуально диаграмма выглядит в виде «дерева» - в основании диаграммы находится исследуемая проблема, от которой «ответвляются» две или более причины, каждая из которых далее «разветвляется» еще на две или более причины и так далее.

Применяется древовидная диаграмма когда необходимо определить и упорядочить все потенциальные причины рассматриваемой проблемы, систематизировать результаты мозгового штурма в виде иерархически выстроенного логического списка, провести анализ причин проблемы, оценить применимость результатов различных решений проблемы, выстроить иерархическую взаимосвязь между элементами диаграммы сродства и пр.

Древовидная диаграмма строится следующим образом:

1. Определяется исследуемая проблема. Эта проблема будет являться основанием «ветвей» древовидной диаграммы. Проблему необходимо формулировать ясно и четко, таким образом, чтобы не возникало двоякого толкования формулировки. Если берется формулировка из другого инструмента качества (например, диаграммы сродства), то она должна совпадать с этой формулировкой.

2. Устанавливаются причины, которые приводят к возникновению рассматриваемой проблемы. Для этой цели может применяться метод мозгового штурма. Если ранее применялась диаграмма сродства или диаграмма связей, то причины берутся из этих диаграмм. Причины размещаются на одном уровне диаграммы. Связь между исследуемой проблемой и причинами первого уровня отображается в виде линий. При выполнении данного шага необходимо проверять обоснованность размещения причин на первом уровне.

3. Каждая из причин первого уровня разбивается на более простые составляющие. Эти элементы будут являться вторым уровнем причин. Далее

процесс повторяется до тех пор, пока каждая из причин более высокого уровня может быть детализирована как минимум на две составляющие.

4. Проводится проверка обоснованности размещения причин на соответствующих уровнях детализации для всей диаграммы целиком. Если все причины размещены правильно и обоснованно, то на этом построение древовидной диаграммы завершается.

# **2.3.1. Порядок построения Древовидные диаграммы**

Диаграмма связей построена на основе результатов, полученных из диаграммы сродства. В качестве основной проблемы рассматривается – «нарушение условий монтажа металлоконструкций».

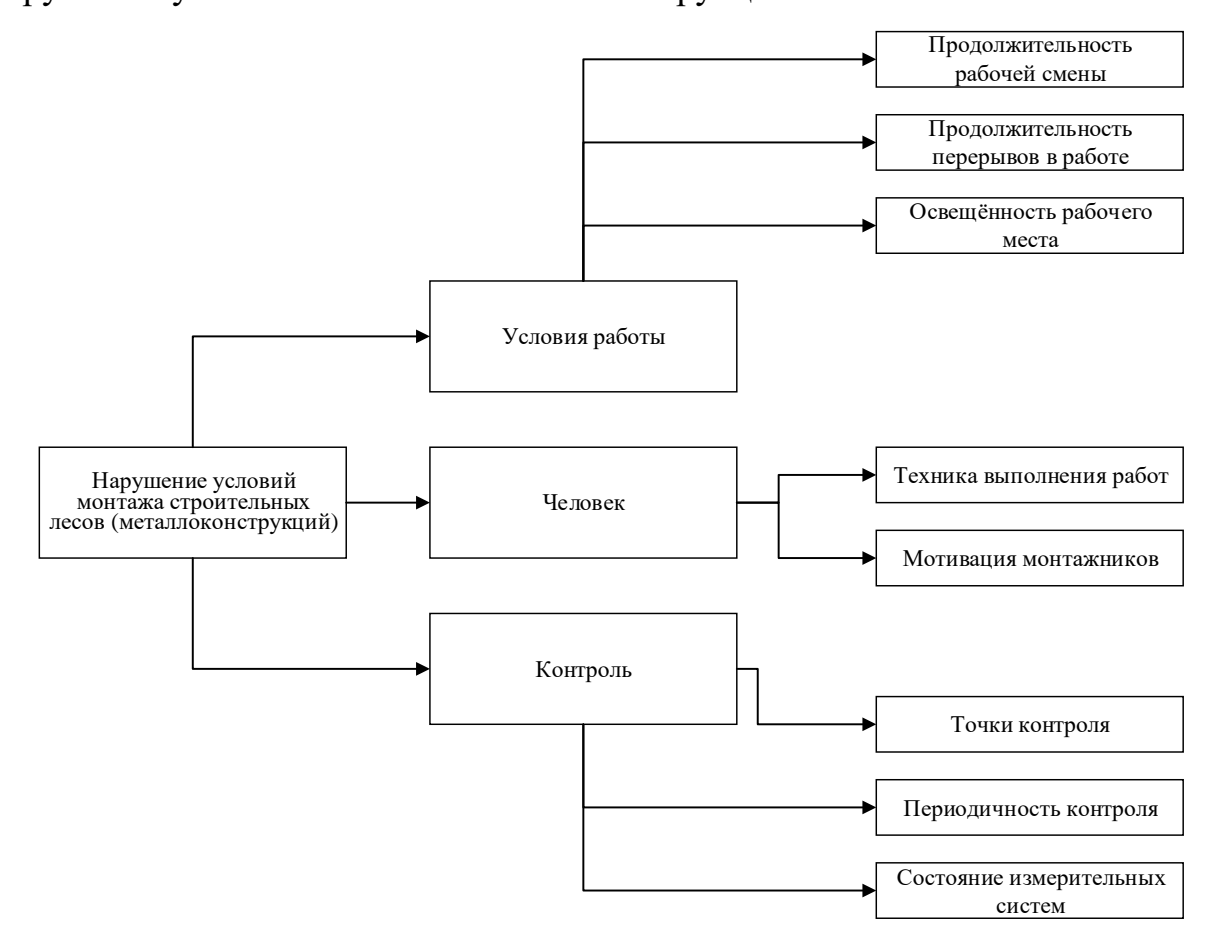

Рисунок 2.3.1.- Древовидная диаграмма

Преимущества древовидной диаграммы связаны с наглядностью и простотой ее применения и понимания. Кроме того, древовидная диаграмма может легко сочетаться с другими инструментами качества, дополняя их.

К недостаткам данного инструмента можно отнести субъективность расположения элементов на том или ином уровне детализации (особенно если выполняется индивидуальная работа).

### Залание № 3

выбранному Древовидную диаграммуприменительно к Построить производству.

#### 2.4. Матричная диаграмма (таблица качества)

Инструмент связей. выявления важности различных выражает соответствие определенных факторов (и явлений) различным причинам их проявления и средствам устранения их последствий, а также показывает степень (силу) зависимости этих факторов от причин их возникновения и/или от мер по их устранению (рис. 2.4.1).

Она представляет собой таблицу, включающую элементы, между которыми необходимо установить связь. Часть ячеек таблицы содержит исследуемые элементы, а в других располагаются символы или числа, указывающие наличие и силу взаимосвязи.

Наиболее полезным и эффективным инструментом матричная диаграмма является в случаях, когда необходимо установить взаимосвязь по принципу «многие ко многим». Если же между рассматриваемыми элементами существует только простая связь «один к одному», то применять данный инструмент качества не имеет смысла.

### 2.4.1. Порядок построения Матричной диаграммы

Символ, стоящий на пересечении строки и столбца матричной диаграммы, указывает на наличие связи между компонентами и на тесноту этой связи. Степень (сила) взаимосвязи обозначается так (в скобках указан весовой коэффициент):

 $\Delta$  – слабая связь (1);

 $O -$  средняя связь (3);

– сильная связь (9).

| A     | B       |                |         |                      |  |  |  |  |
|-------|---------|----------------|---------|----------------------|--|--|--|--|
|       | $b_1$   | b <sub>2</sub> | $b_3$   | $b_4$                |  |  |  |  |
| $a_1$ |         |                |         |                      |  |  |  |  |
| $a_2$ | $\odot$ |                |         |                      |  |  |  |  |
| $a_3$ |         | H              |         | $\boldsymbol{\odot}$ |  |  |  |  |
| $a_4$ |         |                | $\odot$ |                      |  |  |  |  |

Рисунок 2.4.1– Условный пример матричной диаграммы

*A* (*a*1, … *a*4) – основные причины проблемы, представленные в виде компонентов;

 $B(b_1, \ldots b_4)$  – возможные средства для устранения последствий этих причин.

Если возникает необходимость в более подробном отображении силы связей, используют следующие символы и коэффициенты:

**∆** – слабая связь (1);

 $\Box$  – существенная связь (3);

– средняя связь (9);

 $\Theta$ – сильная связь (16);

 $\bullet$  – очень сильная связь (25).

Связь между факторами может быть как положительной, так и отрицательной, в этом случае рекомендуется использовать:

– сильная положительная связь (+9);

 $\mathcal{Q}$  – средняя положительная связь  $(+3)$ ;

**∆** – слабая положительная связь (+1);

«пусто» – отсутствие связи (0);

 $\nabla$  – слабая отрицательная связь  $(-1)$ ;

 $\cap$  – средняя отрицательная связь  $(-3)$ ;

– сильная отрицательная связь (–9).

Наибольшее распространение в практике получили матричные диаграммы (по своей компоновке) в виде *L*-карты, *T*-карты и X-карты (рис. 2.4.2).

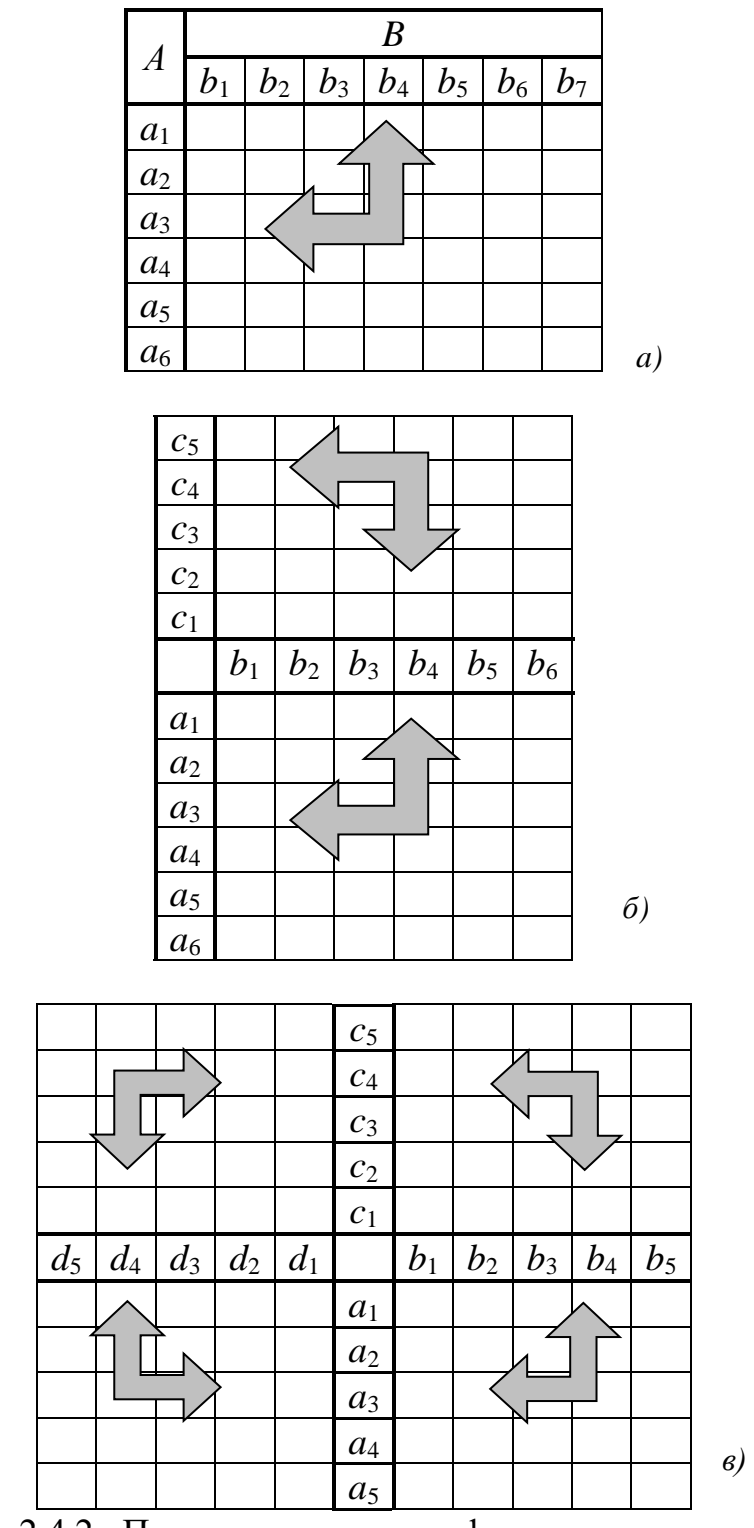

Рисунок 2.4.2 – Примеры различных форм матричных диаграмм: а) – L-карта; б) – T-карта; в) – X-карта

Основные преимущества, которыми обладает матричная диаграмма по сравнению с другими методами это наглядное графическое представление взаимосвязи между различными элементами, возможность быстро оценить силу взаимосвязи, возможность проводить многомерное сравнение элементов списков (от двух до четырех).

К недостаткам можно отнести ограниченность числа сопоставляемых элементов при увеличении числа сравниваемых списков.

# Залание №4

1. Применив метод мозговой атаки или другой метод исследования, сформулируйте перечень компонентов  $(a_1,$  $\cdots$  $(a_n),$   $(b_1,$  $\mathbf{r}$  $b_k$ ).  $(c_1, \ldots, c_m)$ , определяющих причины снижения качества кирпича (A) или придумайте собственную проблему для выбранного производства, меры борьбы (B) с этими причинами и средства (C), необходимые для достижения успеха.

2. Составьте форму матричной диаграммы и подготовьте необходимое количество экземпляров таблиц для участников группы.

3. Заполните (каждый участник) таблицу символами, показывающими тесноту связи компонентов.

4. Сравните результаты и выработайте общее мнение. Оформите окончательный вариант таблицы качества, рядом укажите: основные характеристики объекта исследования, состав группы, результаты работы, даты начала и окончания и др.

#### 2.5. Стрелочные диаграммы

Назначение инструмента, применяется после выявления проблем, требующих своего решения, и определения необходимых мер, сроков и этапов их осуществления. Японский союз ученых и инженеров в 1979 г. включил стрелочную диаграмму в состав семи методов управления качеством.

Цель применения, детальное планирование оптимальных сроков выполнения всех необходимых работ для реализации поставленной цели и последующий эффективный контроль хода проведения работ.

Суть инструмента, наглядное и системное графическое отображение последовательности и взаимозависимости действий (работ, решений или мероприятий), обеспечивающих своевременное и планомерное достижение конечных пелей.

#### 2.5.1. Порядок построения Стрелочной диаграммы

Стрелочная диаграмма представляет собой диаграмму хода проведения работ, из которой наглядно видны порядок и сроки проведения различных этапов. Этот инструмент используется для обеспечения уверенности, что планируемое время выполнения всей работы и отдельных ее этапов по достижению конечной цели является оптимальным. Инструмент применяется как для планирования, так и для контроля работ.

Четко сформулировать проблему, требующую решения.

Определить необходимые меры, сроки и этапы выполнения работ.

отобразив Построить диаграмму хола проведения работ, последовательность действий, необходимых для получения требуемого результата.

Особенности метода, по сути, это хорошо известный метод сетевого планирования, в основе которого лежит метод критического пути (МКП) и метод оценки и пересмотра планов (PERT), в котором для отображения и алгоритмизации тех или иных действий или ситуаций используются сетевые модели, простейшие из которых - сетевые графики. Кроме этого, в тех же целях используются еще и диаграммы Гантта, которые оказались вполне подходящими для визуализации процессов.

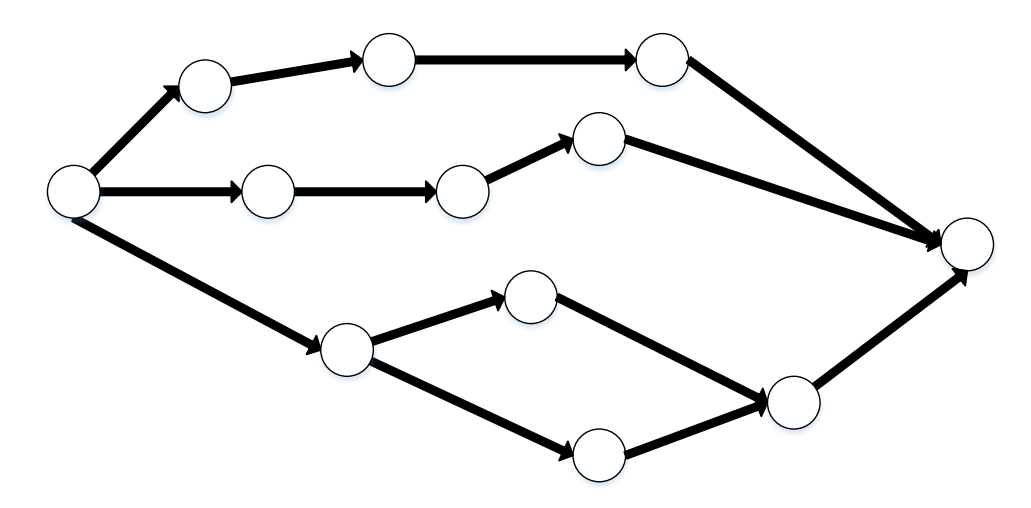

Рисунок 2.5.1–Стрелочная диаграмма

Возможны 4 варианта зависимости между мероприятиями: 2 - начало выполнения одного мероприятия зависит от завершения выполнения одного мероприятия;

- начало выполнения одного мероприятия зависит от завершения выполнения нескольких мероприятий;

- начало выполнения несколько мероприятий зависит от завершения выполнения одного мероприятия;

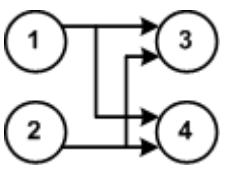

- начало выполнения несколько мероприятий зависит от завершения выполнения нескольких мероприятий.

Над каждой стрелкой проставьте планируемую продолжительность выполнения мероприятия, от которого начинается стрелка.

Пример сетевого графика:

Список мероприятий пайки микропроцессорной платы:

- 1. Установка платы:
- 2. Обезжиривание;
- 3. Установка компонентов;
- 4. Сверка установленных компонентов компонентов;
- 5. Тестирование контактов;
- 6. Припой компонентов;
- 7. Проверка на соответствие документации;
- 8. Проверка наличия бракованных компонентов платы;
- 9. Контроль работоспособности платы;
- 10. Отправка платы на следующие стадии производства.

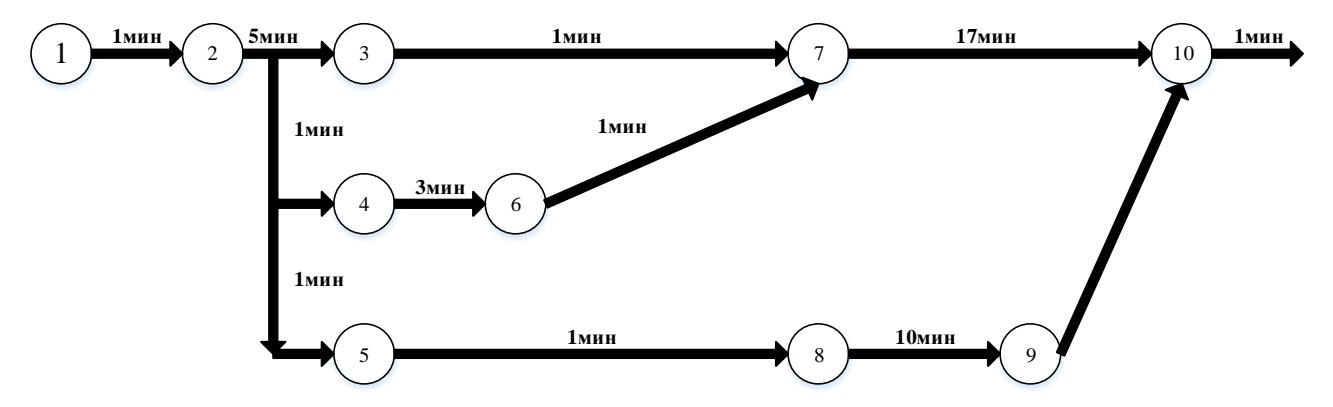

Рисунок 2.5.2.–Пример стрелочной диаграммы

Дополнительная информация:

Работа не с конкретными числовыми данными, а со словесными высказываниями.

Диаграмма позволяет устанавливать понимание между специалистами различного профиля и облегчает достижение согласия среди них.

Достоинства инструмента:

Наглядность, простота освоения и применения.

Недостатки инструмента:

Отсутствие правил отбора и критериев оценки перспективности, и эффективности вариантов выполнения всех необходимых работ.

# Залание № 5

Сформировать Стрелочную диаграмму для отображения связей процесса выбранного производства.

#### 2.6. Матрица приоритетов

Матрица приоритетов (матрица критериев) это инструмент, с помощью которого можно ранжировать по степени важности данные и информацию, полученную в результате мозгового штурма или матричных диаграмм. Ее применение позволяет выявить важные данные в ситуации, когда нет объективных критериев для определения их значимости или, когда люди, вовлеченные в процесс принятия решения, имеют различные мнения по поводу приоритетности данных.

Основное назначение матрицы приоритетов - это распределение различных наборов элементов в порядке значимости, а также установление относительной важности между элементами за счет числовых значений. Матрица приоритетов может быть построена тремя способами. Варианты построения зависят от метода определения критериев, по которым оценивается приоритетность данных - аналитический метод, метод определения критериев на основе консенсуса, и матричный метод.

Аналитический метод применяется, когда относительно невелико число критериев (не больше 6), необходимо получить полное согласие всех экспертов, принимающих участие в оценке, число экспертов не превышает 8 человек, возможны большие потери в случае ошибки с расстановкой приоритетов.

Метод определения критериев на основе консенсуса применяется, когда число экспертов составляет более 8 человек, существует значительное число критериев (от 6 до 15), имеется большое число ранжируемых данных (порядка 10-20 элементов).

Матричный метод применяется в основном, когда между ранжируемыми элементами есть сильная взаимосвязь, а нахождение элемента с наибольшим влиянием является критичным для решения поставленной задачи.

Порядок действий, по которым строится матрица приоритетов для всех трех вариантов в основном, одинаковый. Различия заключаются в определении значимости критериев.

Матрица приоритетов строится в следующем порядке:

1. Определяется основная цель, ради которой строится матрица приоритетов.

2. Формируется команда экспертов, которая будет работать над поставленной задачей. Эксперты должны понимать область решаемой проблемы и иметь представление о методах коллективной работы (например, о методе мозгового штурма, методе «дельфи» и т.п.)

3. Составляется список возможных решений поставленной проблемы. Список может быть составлен за счет применения других инструментов качества, например мозгового штурма, диаграммы Исикавы и пр.

4. Определяется состав критериев. Изначально, он может быть достаточно большим. Матрица приоритетов будет включать в себя только часть этих критериев, т.к. в дальнейшем он сократится за счет выбора наиболее важных и существенных.

Для определения состава критериев можно использовать следующие подходы:

- провести анализ поставленной цели. Это можно сделать с помощью древовидной диаграммы или диаграммы Исикавы;
- определить существующие ограничения по достижению цели (например, финансовые ограничения или временные);
- определить выгоды от достижения поставленной цели;
- формулировать названия критериев таким образом, чтобы их можно было легко и объективно измерить.

5. Назначается весовой коэффициент для каждого критерия. Назначение весового коэффициента производится в зависимости от выбранного метода.

Для аналитического метода:

устанавливается рейтинговая шкала для каждого критерия;

для каждого числового значения шкалы дается определение значимости. Для того, чтобы различие в весовых коэффициентах были более заметны обычно применяют шкалу с числовыми значениями 1-3-9, где 1 – малая значимость, 3 – средняя значимость, 9 – большая значимость).

Для метода консенсуса:

устанавливается некоторое количество баллов, которые эксперты должны распределить между критериями. Количество баллов должно быть не меньше числа критериев;

каждый из экспертов распределяет назначенные баллы между критериями;

определяется суммарное число баллов по каждому из критериев. Это значение и будет являться весовым коэффициентом каждого из критериев.

Для матричного метода:

критерии располагаются в виде L - матрицы;

устанавливается шкала для попарного сравнения критериев (например, «0» - критерий А менее значим чем критерий Б; «1» - критерий А и критерий Б равнозначны; «2» - критерий А более значим чем критерий Б);

проводится попарное сравнение всех критериев.

определяется весовой коэффициент каждого критерия (весовой коэффициент подсчитывается как сумма всех значений в строке матрицы).

6. Отбираются наиболее значимые критерии. Это можно сделать, отбросив критерии с наименьшими значениями весовых коэффициентов. Если же количество критериев не велико, то для дальнейшей работы могут быть сохранены все критерии.

7. Устанавливается метод подсчета значимости каждого из решений матрицы приоритетов (определены на шаге 3) на основе выбранных критериев (определены на шаге 6).

Для этого можно воспользоваться следующими вариантами:

берется ограниченный набор возможных числовых значений со взаимосвязанным текстом (аналогично аналитическому методу, указанному на шаге  $5$ );

используется система голосования, как для метода консенсуса (шаг 5), когда каждый эксперт имеет ограниченное число баллов, которые можно распределить между решениями;

используются отрицательные числовые значения для отрицательных взаимосвязей;

используется процентная шкала вместо прямого подсчета баллов по каждому из решений.

8. Проводится оценка каждого решения по отношению к каждому критерию.

9. Оценка перемножается на весовой коэффициент соответствующего критерия. Полученные значения суммируются по каждому из решений, что дает окончательную оценку приоритетности решений. Итоговая оценка, которую содержит матрица приоритетов, может быть оставлена как есть, или переведена в проценты.

 $10.$ Полученный список решений сортируется  $\Pi$ <sup>O</sup> порядку приоритетности. В случае необходимости приоритетность решений может быть представлена в виде диаграммы Парето.

# 2.6.1. Порядок построения Матрицы приоритетов

1. Определяем цель составления матрицы приоритетов: уменьшить количество дефектов в изделии.

2. Формируем команду экспертов: для примера состав команды экспертов будет состоять из 3 человек. Каждый из них знаком с методом выработки решений на основе мозгового штурма.

3. Составляем список возможных решений проблемы: список решений поставленной проблемы сформированный командой экспертов.

изменить технологию изготовления;

увеличить число точек контроля;

провести обучение мастеров;

изменить конструкцию изделия;

4. Определяем состав критериев: состав критериев для оценки приоритетности решений.

требуется не более 100 чел\час на реализацию решения

низкая стоимость реализации решения

количество вовлекаемого персонала не более 50 чел.

снижение затрат на брак не менее чем в 1,5 раза.

5. Назначаем весовой коэффициент для каждого критерия. Рассмотри назначение критериев для каждого из 3-х методов - аналитического, метода консенсуса и матричного метода.

Для аналитического метода:

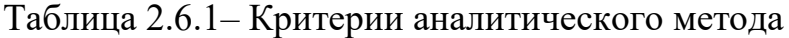

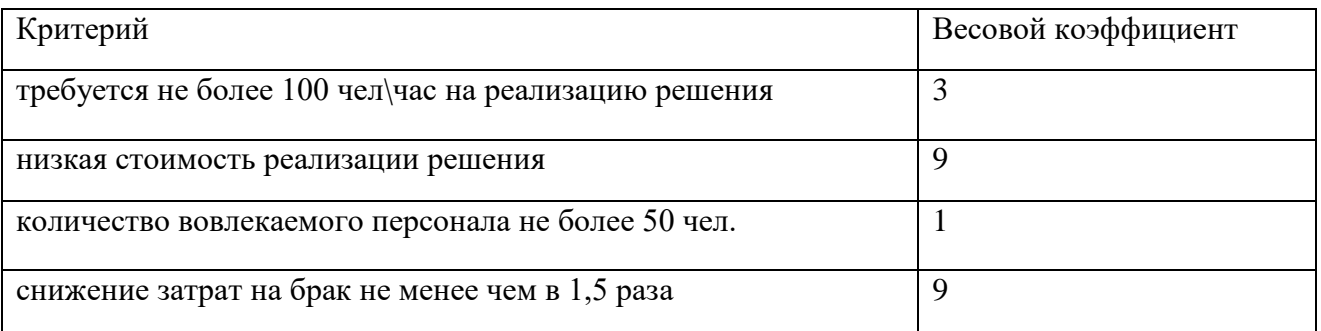

Для метода консенсуса:

Устанавливаем, что каждый эксперт может распределить между критериями 4 балла.

# Таблица 2.6.2– Критерии метода консенсуса

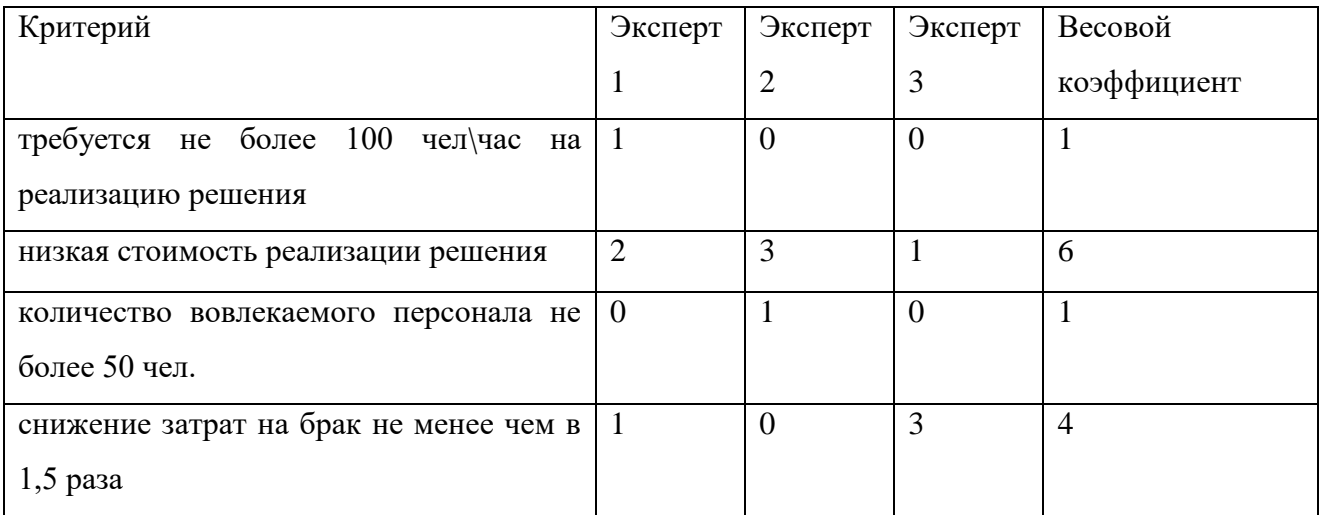

# Для матричного метода:

# Таблица 2.6.3– Критерии матричного метода

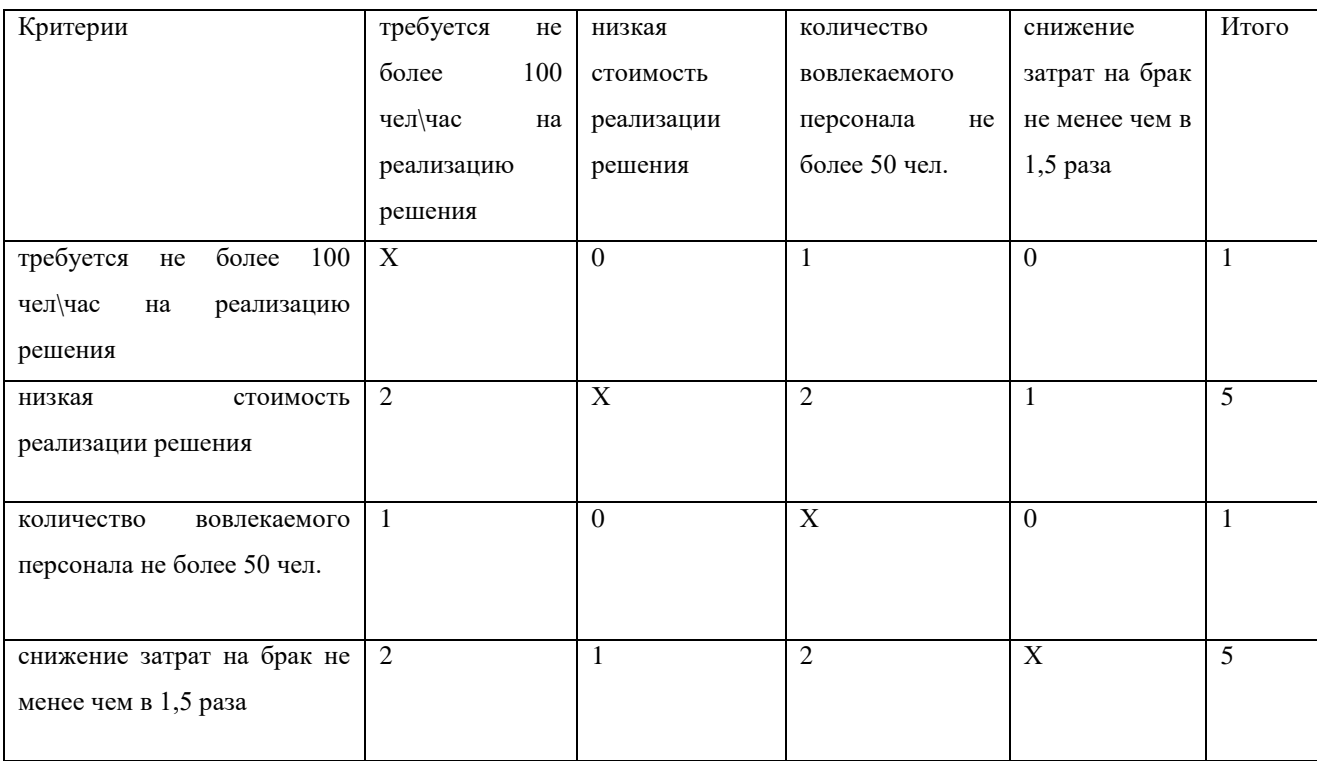

6. Определяем наиболее значимые критерии: т.к. количество выбранных для примера критериев составляет всего 4, то оставляем все критерии.

7. Выбираем метод подсчета значимости каждого из предложенных ранее (на шаге 3) решений. Для определения значимости воспользуемся шкалой "1"-"3"-

"9", где 9 - наиболее значимое решение, 3 - значимое решение, 1 малозначимое решение.

8. Проведем оценку значимости кадого решения по отношению к каждому критерию: для оценки значимости решений воспользуемся аналитическим методом. Весовые коэффициенты критериев определены на шаге 5.

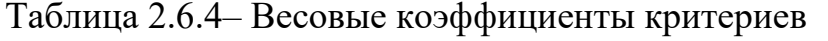

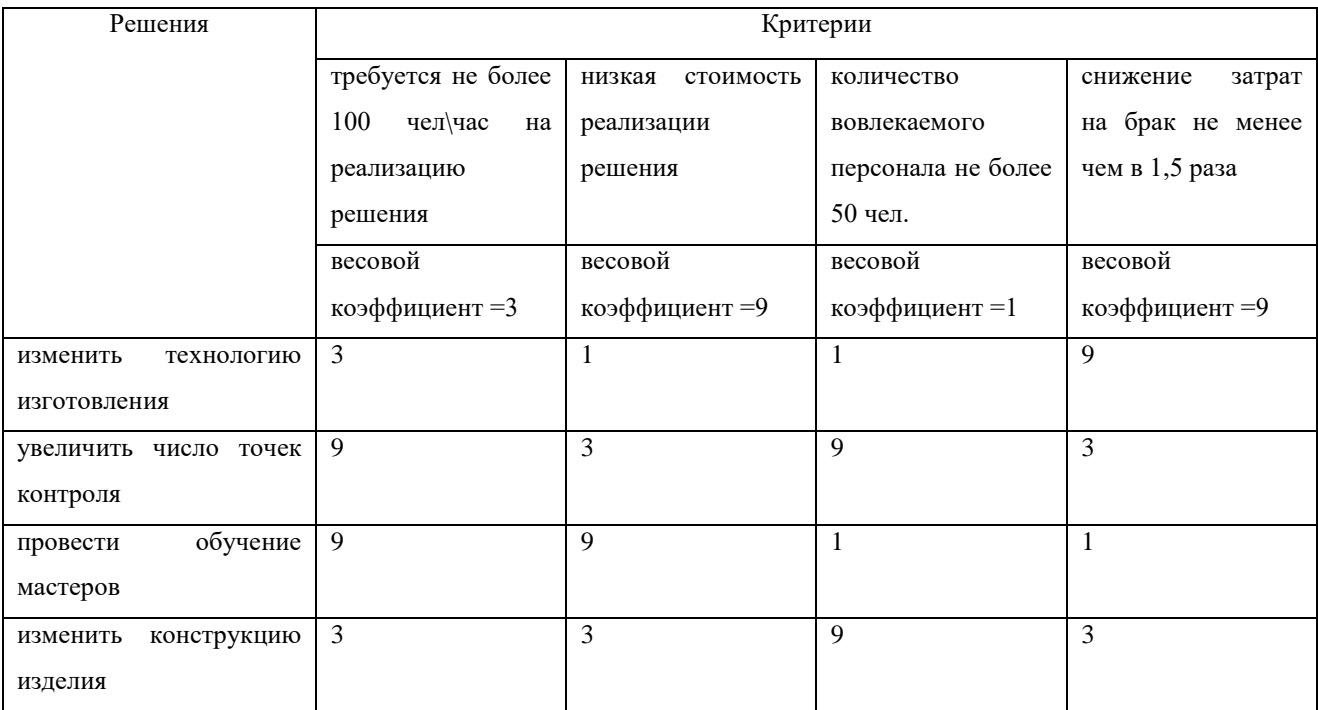

9. Определяем приоритетность каждого решения: оценка каждого решения перемножается на весовой коэффициент каждого критерия и значения суммируются.

# Таблица 2.6.5 – Определение приоритетов каждого решения

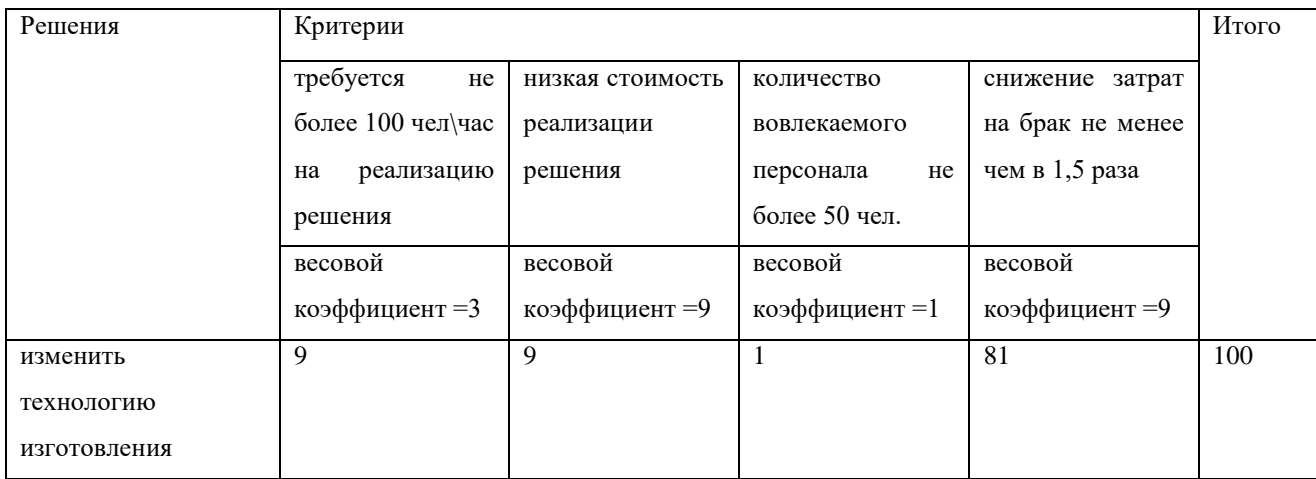

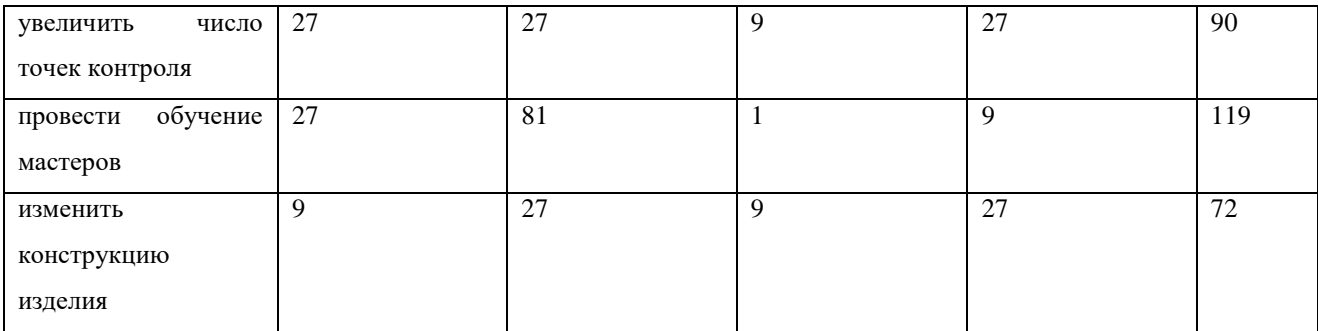

10. Распределяем решения по порядку приоритетности:

- 1. Провести обучение мастеров 118
- 2. Изменить технологию изготовления 100
- 3. Увеличить число точек контроля 90
- 4. Изменить конструкцию изделия 72

Матрица приоритетов, по сравнению с другими метода ранжирования, дает возможность более объективно оценить значимость данных и установить величину этой значимости.

Вместе с тем, очевиден и недостаток этого инструмента качества – он достаточно трудоемкий, особенно когда необходимо провести ранжирование большого количества данных по большому количеству критериев.

# **Задание № 6**

Построить Матрицу приоритетов взяв за основу выбранное производство.

# **2.7 Диаграмма принятия решений**

Диаграмма принятия решений (Process Decision Program Chart) строится для определения потенциальных проблем по ходу исполнения плана работ и реализации предупреждающих действий по их устранению. Когда составлен план работ, диаграмма принятия решений помогает выявить риски и разработать контрмеры (предупреждающие действия).

Если представить план работ схематично (например, в виде древовидной диаграммы или диаграммы Ганта), то риски и соответствующие предупреждающие действия добавляются к задачам плана.

Диаграмма принятия решений может быть построена следующим образом:

1. Определяется цель, ради которой будет строиться диаграмма принятия решений. Например – выявить риски на определенном участке плана и разработать контрмеры для тех участков, где величина рисков превышает допустимый уровень. Прежде чем переходить к следующим шагам, необходимо убедиться, что в диаграмме принятия решений есть необходимость. Как правило, она строится, если риски неизвестны, либо если их возникновение может иметь серьезные последствия.

2. Определяются области плана работ, для которых требуется построение диаграммы принятия решений. Если план работ имеет большое количество элементов, то попытки составить диаграмму принятия решений по отношению ко всем элементам плана могут существенно усложнить задачу. Как правило, диаграмма принятия решений применяется только по отношению к наиболее рисковым областям плана.

3. Формируется команда экспертов. При формировании команды в нее необходимо стремиться включать специалистов из различных областей. Это позволит более объективно определить возможные риски.

Например, в состав участников могут входить:

 представители высшего руководства, т.к. они имеют возможность видеть всю ситуацию в целом;

 эксперты по конкретным задачам плана, т.к. они обладают знаниями по специфичным работам;

 специалисты по планированию и применению диаграммы принятия решений, т.к. они могли сталкиваться с похожими ситуациями и имеют опыт их решения.

4. Устанавливаются правила определения элементов, на основе которых будет строиться диаграмма принятия решений.

Эти правила могут включать:

правила определения рисков;

правила определения значимости рисков. Для наиболее значимых рисков потребуется разрабатывать предупреждающие действия;

- правила определения предупреждающих действий;

- правила выбора предупреждающих действий, которые необходимо реализовать.

Факторы, которые следует учитывать при определении правил, могут включать:

- время - сколько времени займет работа по управлению риском? Находится ли задача на критическом пути? Сколько времени позволят сохранить контрмеры?

- стоимость - какова общая стоимость потерь от рисков, если они возникнут? Какова стоимость реализации предупреждающих действий?

- управление - какие возможности существуют для предотвращения риска? Какие методы управления риском будут являться эффективными? Как их можно изменить?

информация - что известно о риске? Есть ли возможность узнать о риске до его возникновения?

5. Для каждого элемента плана из выбранной области выявляются потенциальные проблемы (риски). Чтобы определить наиболее широкий спектр рисков может применяться методмозгового штурма. При этом бывает полезным использование чек-листа с вопросами. Все выявленные риски записываются отдельным списком или указываются на карточках, для того чтобы в дальнейшем их можно было упорядочить. Карточки, как правило, применяют, если определено большое число рисков.

6. По рискам принимается решение, какие из них следует перенести на диаграмму, а какие отбросить. Для этого может потребоваться применить метод консенсуса, матрицу приоритетов или другие методы для выбора наиболее важных элементов. Чтобы диаграмма принятия решений оставалась читаемой

выбирается только несколько рисков для каждого элемента плана (обычно, не более трех).

7. Выявленные риски включаются в план. Для того чтобы риски визуально отличались от элементов плана их можно располагать в прямоугольниках или использовать любые другие визуальные приемы.

8. Для каждого риска определяются предупреждающие действия, например, с помощью метода мозгового штурма, диаграммы Исикавыили других инструментов качества. Предупреждающие действия могут включать методы устранения, снижения или управления рисками.

9. Аналогично ранжированию рисков выполняется ранжирование предупреждающих действий по важности. Наиболее важные из них отбираются для размещения на диаграмме принятия решений. Количество возможных действий по каждому риску, как правило, выбирается не более трех.

10. Выбранные предупреждающие действия включаются в план под соответствующими рисковыми событиями. Для того чтобы эти действия отличались от элементов плана их также желательно визуально выделить. В результате получается диаграмма принятия решений совмещенная с планом работ.

11. По результатам построения диаграммы принятия решений проводят действия, которые обеспечат нормальное выполнение плана.

Действия могут включать:

 изменение состава работ, указанных в исходном варианте плана, таким образом, чтобы можно было удалить или изменить работы с высоким риском;

 добавление новых элементов в план - например, дополнительные действия по контролю;

 подготовка ситуационных планов, которые будут задействованы только в случае возникновения того или иного рискового события.

# **2.7.1. Порядок построения**

Для примера взята детализация плана действий по изготовлению деталей опытного образца изделия.

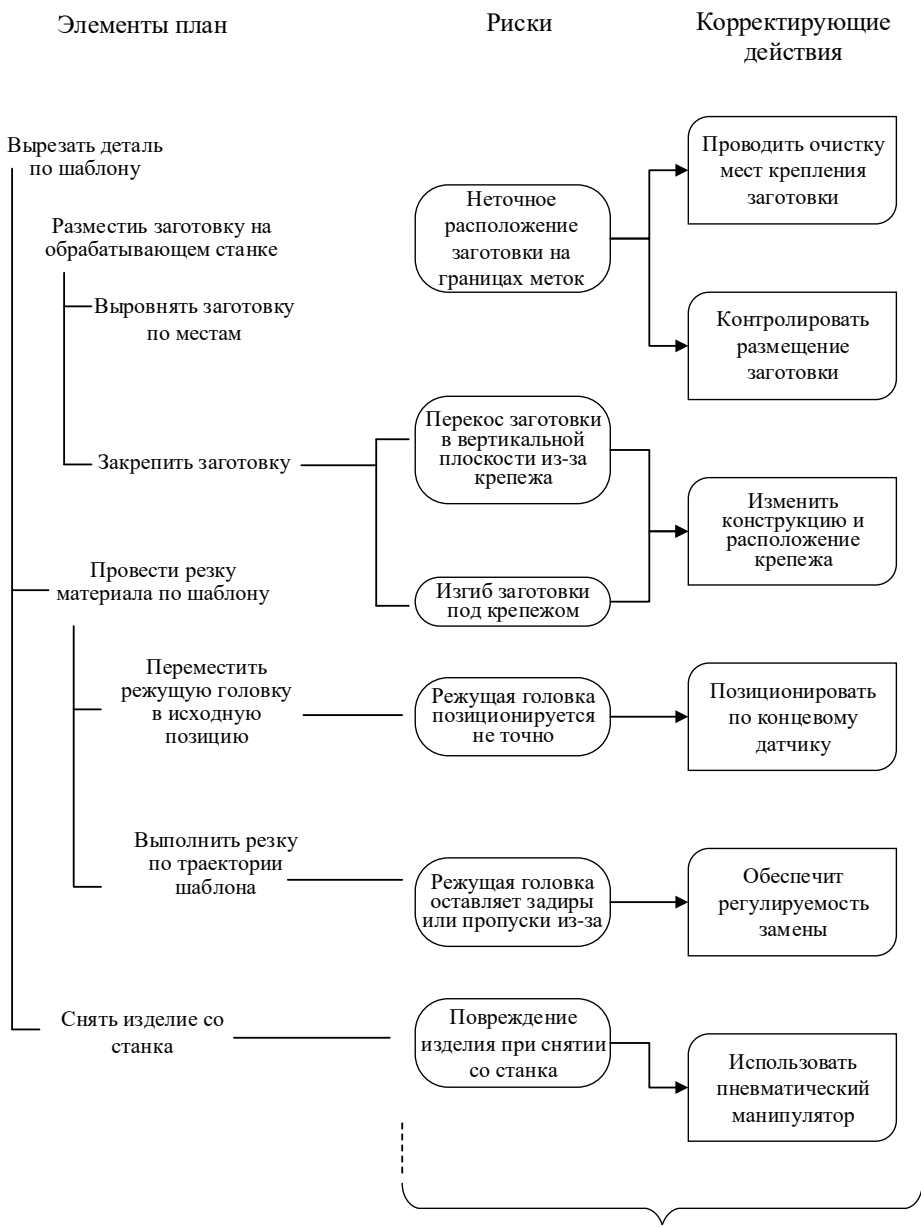

Диаграмма принятия решений

Рисунок 2.7.1–Диаграмма принятия решений

Преимущества, которые дает диаграмма принятия решений, очевидны. С ее помощью на плане исполнения работ можно видеть возможные риски и выбирать то или иное корректирующее действие с целью снижения этих рисков.

К недостаткам этого инструмента качества можно отнести большую трудоемкость, в случае если план имеет существенное количество задач.

# **Задание № 7**

Применить Диаграмму PDPC применительно к выбранному производству, базируясь на полученных ранее результатах.

# **Задание № 8**

Сформировать отчет о практических работах в соответствии с стандартом оформления практических работ по всем заданиям.

### **2.8. Поточная диаграмма процесса**

Представляет собой графическое представление этапов процесса, позволяет выявлять возможности улучшения за счет сбора сведений о фактическом протекании процесса. Анализ связи различных этапов процесса позволяет выявить источники возникновения неблагоприятных ситуаций. Может применяться к любым процессам, начиная с маркетинга и до обслуживания продукции у потребителя. На рис. 2.7.2 приведены используемые с этой целью символы и пояснение к ним. Используется в основном для описания уже существующего процесса, либо при разработке нового.

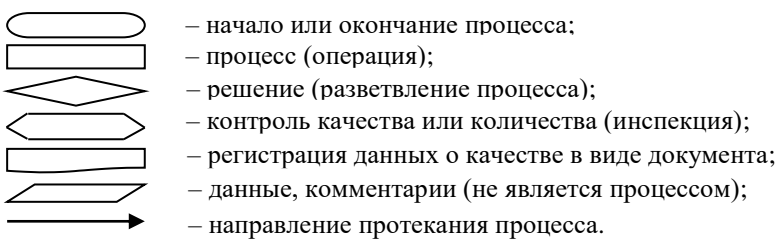

Рисунок 2.7.2 – Символы поточной диаграммы

На практике часто используется инструмент «Диаграмма процесса осуществления программы» (PDPC). Он представляет собой диаграмму похожую на рассмотренную выше поточную. Разница в том, что PDPC

используется для отображения последовательности решений и действий, которые необходимы для получения желаемого результата (оценка сроков проведения работ по выполнению программы, корректировка сроков их выполнения). При построении PDPC наиболее часто используются следующие символы (рис. 2.7.3):

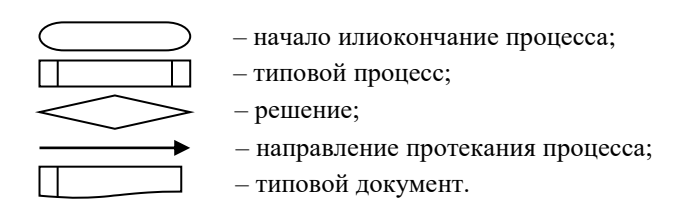

Рисунок 2.7.3 – Основные символы РДРС

**PDPC** наиболее эффективен при разработке новой программы достижения требуемого результата, поскольку обеспечивает предварительное планирование и отслеживание действий на стадии анализа возможных проблем; прогноза неблагоприятных исходов также за счет  $\, {\bf N}$ разработки a корректирующих действий в программе. Использование этого инструмента позволяет запустить механизм непрерывного планирования.

При необходимости можно использовать весь спектр символов, перейдя от PDPC к построению поточной диаграммы.

# Задание на дополнительные баллы № 1

1. Разработайте поточную диаграмму процесса выполнения заказа потребителя - установка «под ключ» системы кондиционирования - от момента его получения до установки готовой системы.

2. Разработайте поточную диаграмму для следующих процессов:

а) система документооборота в строительной организации;

б) разработка и принятие управленческого решения (в строительстве). Сделайте выводы.

# **2.9. Развертывание функции качества Quality Function Deployment (QFD) "Дом качества"**

Это методология систематического и структурированного преобразования пожеланий потребителей в требования к качеству продукции (услуги, процесса). В основе методологии лежит принцип построения таблицматриц, так называемых «домов качества» (рис. 2.7.4).

Первый «дом качества» (рис. 2.7.5) устанавливает связь между пожеланиями потребителей и техническими условиями, содержащими требования к характеристикам продукции. В центре внимания второго «дома качества» находится взаимосвязь между характеристиками продукции и характеристиками частей этой продукции. Третий «дом качества» устанавливает связь между требованиями к компонентам продукции и требованиями к характеристикам процесса (в результате определяются критерии выполнения критических процессов). В четвертом «доме качества» характеристики процесса преобразуются в характеристики оборудования и способы контроля технологических операций производства, обеспечивающих выпуск качественной продукции.

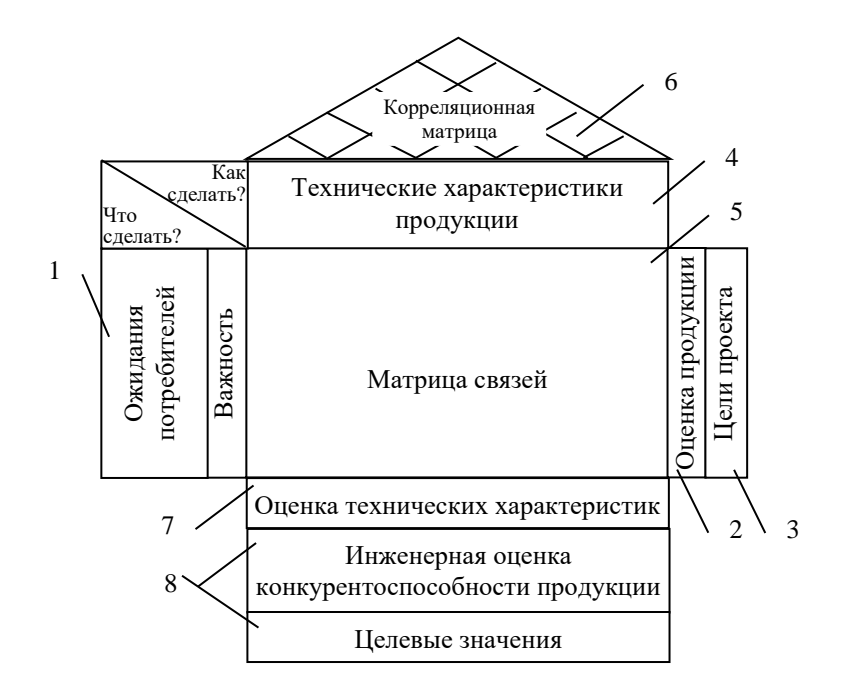

Рисунок 2.7.4–Структура «дома качества»

Этапы построения первого «дома качества»:

1. Определение ожиданий потребителей. Ожидания устанавливаются путем анкетирования и приводятся в субтаблице 1 (рис. 2.5). Выявляется важность (*ВО*) ожиданий в виде весовых коэффициентов по пятибалльной шкале.

2. Определение сравнительной ценности продукции(*ОП*)*.* Выпускаемая продукция сравнивается с лучшим видом конкурирующей продукции (насколько она совершенна при сравнении с аналогом) по пятибалльной шкале. Данные заносятся в субтаблицу 2.

3. Установление целей проекта. Необходимо исправить имеющийся уровень показателей удовлетворения ожиданий по отношению к установленным показателям для конкурента.

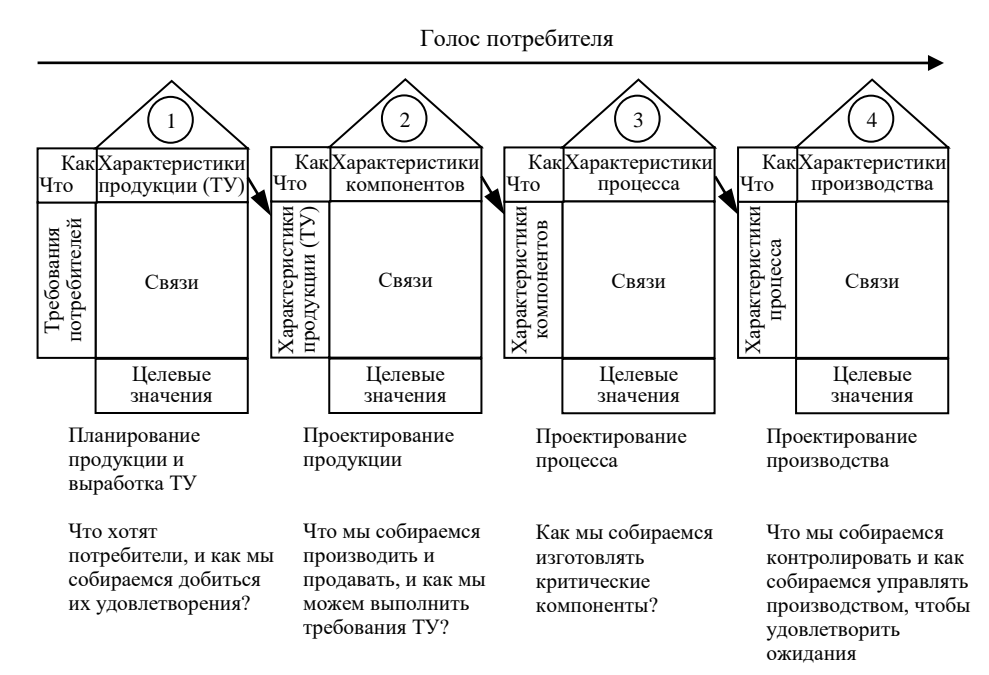

Рисунок 2.7.5- Шаги последовательного применения QFD

Следует установить целевые значения (*ЦЗ*) для каждого ожидания потребителей по пятибалльной шкале. Если характеристика продукции проигрывает в оценке продукции конкурента, нужно установить в виде цели оценочное значение конкурента. В случае, если продукция оценена выше, чем продукция конкурента, достаточно отразить в целях полученное значение.

Относительные величины «степени улучшения»  $(C_y)$  качества вычисляем по формуле:

$$
C_{y} = \underline{H}_{a} / O_{\pi}
$$

Весомость (В<sub>ЕС</sub>) каждого ожидания потребителя (характеристики продукции) по формуле:

$$
\mathbf{B}_{\rm EC} = \mathbf{B}_{\rm O} / \mathbf{C}_{\rm y}.
$$

После расчета весомости ожиданий (размещается в третьем столбце субтаблицы 3), значения необходимо просуммировать и в четвертом столбце рассчитать весомость, выраженную в процентах  $(B_{EC},\%)$ .

4. Описание технических характеристик продукции. Используя метод «мозгового штурма» выявляются и в субтаблице 4 размещаются технические характеристики продукции, за счет изменения параметров которых могут быть выполнены различные ожидания потребителя.

5. Заполнение матрицы связей. Применение матрицы связей (субтаблица 5) позволяет изучить силу влияния технических характеристик продукции на выполнение ожиданий потребителя. При заполнении элементов матрицы применяют символы и коэффициенты (сила взаимосвязи) (С<sub>В</sub>), которые используются при составлении матричных диаграмм (см. рис. 2.1). В элементах матрицы, помимо символа, необходимо указать цифровые оценки значимости взаимосвязи (Зв) технических характеристик продукции, которые рассчитываются по формуле:

$$
\mathbf{3}_{\mathrm{B}}=\mathbf{C}_{\mathrm{B}}r\mathbf{B}_{\mathrm{EC}}
$$

«Сила взаимосвязи» в виде символов ⊙, О, ∆ размещается в левой верхней части элементов матрицы связей и, как правило, определяется в результате применения мозговой атаки. В нижние – правые части элементов матрицы связей заносятся рассчитанные цифровые оценки  $3_B$ .

В первой строке субтаблицы 7 рассчитывается суммарная оценка (сумма числовых значений показателей З<sub>в</sub>по каждому столбцу). Полученные в первой строке субтаблицы 7 значения суммируются и получается итоговая величина, которая необходима для расчета второй строки, отражающей приоритетность каждой технической характеристики продукции. Приоритетность выражается в процентах от итоговой величины, сумма по строке должна быть равна 100 %.

6. Определение взаимодействия между техническими характеристиками продукции. Сила взаимосвязи между техническими характеристика указывается в элементах «крыши» – треугольной корреляционной матрицы (субтаблица 6) при помощи уже известных символов.

7. Инженерная оценка конкурентоспособности продукции – технический анализ. На этом этапе заполняется субтаблица 8, в которой первой строкой указываются единицы измерения технических характеристик или виды дефектов, второй строкой приводятся значения технических характеристик продукции. Третьей строкой – значения технических характеристик продукции конкурента.

8. Определение целевых значений технических характеристик продукции. Целевые значения определяются на основе второй и третьей строк субтаблицы 8 с учетом приоритетности технических характеристик (вторая строка субтаблицы 7). Целевые значения имеют непосредственное отношение к улучшению технических характеристик.

Аналогично строятся второй, третий и четвертый «дома качества», в которых определяются характеристики сырья, технологического процесса и оборудования. По результатам анализа разрабатываются рекомендации по улучшению качества продукции.

# Задание на дополнительные баллы № 2

Постройте «дом качества», установив связь между пожеланиями потребителей и техническими условиями, содержащими требования  $\mathbf K$ характеристикам продукции, на примере проточного растворосмесителя.

#### 2.10. Анализ форм и последствий отказов (FMEA)

анализа продукции применяется ДЛЯ  $\boldsymbol{\mathit{H}}$ процессов,  $\mathbf{M}$ позволяет идентифицировать возможные отказы процессов для предотвращения их последствий. Суть методологии заключается в совокупности мероприятий, позволяющих выявить потенциальные дефекты и варианты отказов (которые могут возникнуть при применении продукции/функционировании процесса); определить основные причины их появления и возможные последствия; выработать действия по устранению причин или предотвращению возможных послелствий.

Последовательность действий:

- составляется список возможных последствий  $(S)$  каждого отказа;

десятибалльной - каждое последствие оценивается  $\Pi{\rm O}$ шкале  $(10)$ соответствует самым тяжелым последствиям);

- оценивается вероятность возникновения последствия  $(0)$ ;

- оценивается вероятность обнаружения отказа и его последствий  $(D)$ ;

- для каждого последствия вычисляется приоритетное число риска (ПЧР) -*R* (RiskPriorityNumber):

#### $R = S^*O^*D$

- отбираются отказы, которые необходимо устранить;

- вырабатываются технические решения, позволяющие предотвратить или сократить последствия отказов с высоким показателем риска;

- рассчитывается новый показатель риска с учетом разработанных мероприятий.

Результаты оформляются в виде табл. 2.7.1

| Компоне            |            | Влияние |  | Причины |   |         | ПЧ<br>Выявление |                  |           |  |
|--------------------|------------|---------|--|---------|---|---------|-----------------|------------------|-----------|--|
| НТЫ                | Потенциаль |         |  |         |   | дефекта |                 | P                | Рекоменда |  |
| (операци           | ный дефект | Описан  |  | Описан  |   | Описан  |                 | $\boldsymbol{R}$ | ЦИИ       |  |
| $\mathbf{M}$       |            | ие      |  | ие      |   | ие      |                 |                  |           |  |
|                    |            |         |  |         | 6 |         | 8               | Q                |           |  |
| Результаты анализа |            |         |  |         |   |         |                 |                  |           |  |
| Меры               |            |         |  |         |   |         |                 |                  |           |  |
|                    |            |         |  |         |   |         |                 |                  |           |  |

Таблица 2.7.1 - Протокол проведения FMEA-анализа

# Задание на дополнительные баллы № 3

Выявите потенциальные дефекты и варианты отказов:

а) перфоратора;

б) лисковой пилы.

Определите основные причины их появления и возможные последствия. Разработайте действия по устранению причин и предотвращению возможных последствий.

# 3 МЕТОДЫ ИССЛЕДОВАНИЯ

# 3.1. Мозговой штурм

Мозговой штурм (метод мозгового штурма) - форма творческой, коллективной работы для поиска решений поставленных проблем. Этот метод широко применяется в различных сферах деятельности. Под названием «мозговой штурм» объединяют варианты коллективной работы в ходе которой создаются новые идеи или просто сопоставляются известные факты.

Часто встречающиеся ситуации, для которых применяется метод мозгового штурма это генерирование различных идей в короткий отрезок времени, разработка нестандартных идей, нахождение решений в ситуации, когда решение не может быть получено логическим путем, систематизация информации, когда она беспорядочна и распределена между несколькими

источниками, объединение и сплочение команды участников мозгового штурма.

Наиболее эффективно мозговой штурм работает именно в группах, при коллективной работе, т.к. в этом случае проявляется эффект взаимодействия участников группы. Размер группы имеет значение, т.к. если группа будет слишком маленькая, то некоторые взаимодействия могут быть потеряны. Если группа будет слишком большая, то это может привести к хаосу.

Мозговой штурм включает в себя следующие действия:

1. Определяется проблема, требующая решения. Проблема должна быть сформулирована ясно, точно и не допускать двусмысленного толкования.

2. Назначается (определяется) куратор сессии мозгового штурма. Для этой роли выбирается человек обладающий навыками организации коллективной работы, имеющий четкое понимание поставленной проблемы и способный быть лидером группы, выполняющей мозговой штурм. При необходимости, может назначаться отдельное лицо для ведения записей по ходу сессии (либо эти записи может делать куратор).

3. Формируется группа численностью от 5 до 8 человек, заинтересованных в решении проблемы. Для группы необходимо подбирать специалистов различного профиля. Нежелательно включать в состав команды людей, имеющих взаимное негативное отношение друг к другу, т.к. в ходе работы они будут мешать команде создавать новые идеи.

4. Участники группы располагаются так, чтобы все они смотрели в одном направлении – на флипчарт или доску. На доске пишется проблема, требующая решения. Таким образом, участники команды будут смотреть на проблему, а не друг на друга. Это позволит создать более комфортную психологическую атмосферу для работы и эффективнее провести мозговой штурм.

5. Во время сессии куратор группы должен следить, чтобы участники группы придерживались основных четырех правил мозгового штурма.

Эти правила помогают управлять работой группы:

 никакой критики или дискуссий во время генерирования идей. Не допускается никаких негативных высказываний по поводу предлагаемых решений. Участники должны сосредотачиваться на проблеме, а не на критике предлагаемых решений. Оценка решений выполняется после завершения «генерации» идей;

 нет никаких ограничений. Приветствуются любые, даже самые абсурдные идеи;

 количество лучше, чем качество. Чем больше идей будет предложено, тем выше шансы на успешное решение проблемы;

 комбинирование и совершенствование. Для того чтобы получить новые идеи необходимо комбинировать и изменять сделанные предложения. Допустимы даже самые незначительные изменения и неправильные толкования представленных идей.

Куратор должен поддерживать психологически комфортное окружение во время мозгового штурма. В его обязанности входит строгое соблюдение правила «никакой критики», а также предупреждение ситуаций, препятствующих высказыванию идей. Также, необходимо избегать перерывов в работе группы, т.к. они мешают свободному генерированию новых идей.

6. Выполняется групповая работа, в ходе которой участники команды предлагают свои идеи по решению проблемы. Куратор должен следить, чтобы все участники группы включились в мозговой штурм. Для этого, например, слово может передаваться по кругу. Затем, когда все втянутся в работу идеи можно высказывать в свободной последовательности. Участникам команды необходимо представлять одну идею за один раз и избегать возвращения к уже озвученным идеям.

7. По мере того как будут предлагаться идеи ответственный за ведение записей должен регистрировать каждую из них на доске или флипчарте, таким образом, чтобы все участники группы могли их видеть. Мозговой штурм всегда должен сопровождаться записями.
8. Когда поток новых идей начнет сокращаться, можно постараться стимулировать выдвижение идей.

Действия для продолжения работы могут включать:

 каждый из участников группы может заранее составить свой собственный список идей и представить их, когда закончатся идеи созданные коллективно;

 на время остановиться и провести пересмотр идей предложенных ранее. Поискать возможности по комбинированию и изменению представленных идей;

 сделать перерыв. Дать возможность участникам команды отдохнуть, отвлечься от решаемой проблемы. Можно даже отложить мозговой штурм на несколько дней. Это позволит людям добавить новые идей, пришедшие на ум в этот период;

 провести сессию «безумных идей» когда целью становится создание самых нелепых идей;

улучшить наиболее перспективные идеи за счет их обсуждения;

 использовать комбинацию вариантов из представленных выше действий.

9. После завершения «генерирования» идей проводится обсуждение решений, для того чтобы отобрать лучшие. Эти идеи необходимо проанализировать, учитывая возможные ограничения, например, такие как время и стоимость.

10. Если команде не удается прийти к согласию в выборе лучших идей или если участники команды не готовы отдать предпочтение тем или иным идеям, то для отбора идей используется метод консенсуса (система голосования).

После того, как лучшие идеи будут отобраны, куратор должен подтвердить, что принятое решение является коллективным и все участники команды с этим решением согласны. На этом мозговой штурм может считаться завершенным.

Мозговой штурм обладает рядом преимуществ в сравнении с другими методами коллективной работы. В частности, для создания новых идей не требуется привлекать высококвалифицированных специалистов или экспертов, метод является простым для понимания и не требует специальной подготовки участников, позволяет быстро «сгенерировать» новые идеи, предоставляет возможности для участия в решении проблем специалистам различных областей деятельности.

Недостатки метода мозгового штурма связаны с организацией работы группы. Если куратор не сможет контролировать группу, то группа будет отклоняться от установленных правил и работа может оказаться долгой и бесполезной. Другим недостатком может быть «генерирование» идей, которые окажется либо трудно, либо невозможно реализовать.

#### **3.2. Теория рационализации и изобретательства ТРИЗ**

Теория решения изобретательских задач (ТРИЗ) — наука об общих законах развития искусственных систем.

Объектом ТРИЗ являются все искусственные системы. ТРИЗ вводит такие понятия, как ТРИЗный подход, ТРИЗное мышление и прочие.

ТРИЗ является междисциплинарной наукой, призванной объединить и систематизировать знания тех областей, которые до сих пор было принято считать различными и несовместимыми.

Данная цель достигается в ТРИЗ за счёт анализа и выявления общих принципов, подходов, законов, закономерностей и тенденций развития в процессе научного познания.

Наиболее весомыми теориями, объединяемыми ТРИЗ, можно назвать следующие:

Теория систем.

Системные исследования.

Теория принятия решений.

Синергетика.

Кибернетика.

Теория информации.

Теория управления ТРИЗ предлагает мощные инструменты для средств анализа и синтеза решений.

# 3.2.1. Алгоритм Решения Изобретательских Задач (АРИЗ)

Алгоритм решения изобретательских задач (АРИЗ) - комплексная программа алгоритмического типа, основанная на законах развития технических предназначенная систем  $\mathbf{M}$ ДЛЯ анализа  $\mathbf{M}$ решения изобретательских задач. АРИЗ возник и развивался вместе с Теорией Решения Изобретательских Задач (ТРИЗ).

Первоначально АРИЗ назывался "методикой изобретательского творчества". Впервые словосочетание "алгоритм решения изобретательских задач" использовано в приложении "Технико-экономические знания" к еженедельнику "Экономическая газета" за 1 сентября 1965 г. Аббревиатура АРИЗ впервые использована в книге Г.С. Альтшуллера "Алгоритм изобретения", Московский рабочий, 1-е изд.: 1969, 2-е изд.: 1973. В дальнейшем модификации АРИЗ включали указание на год публикации, например АРИЗ-68, АРИЗ-71... Автор АРИЗ - Г.С. Альтшуллер.

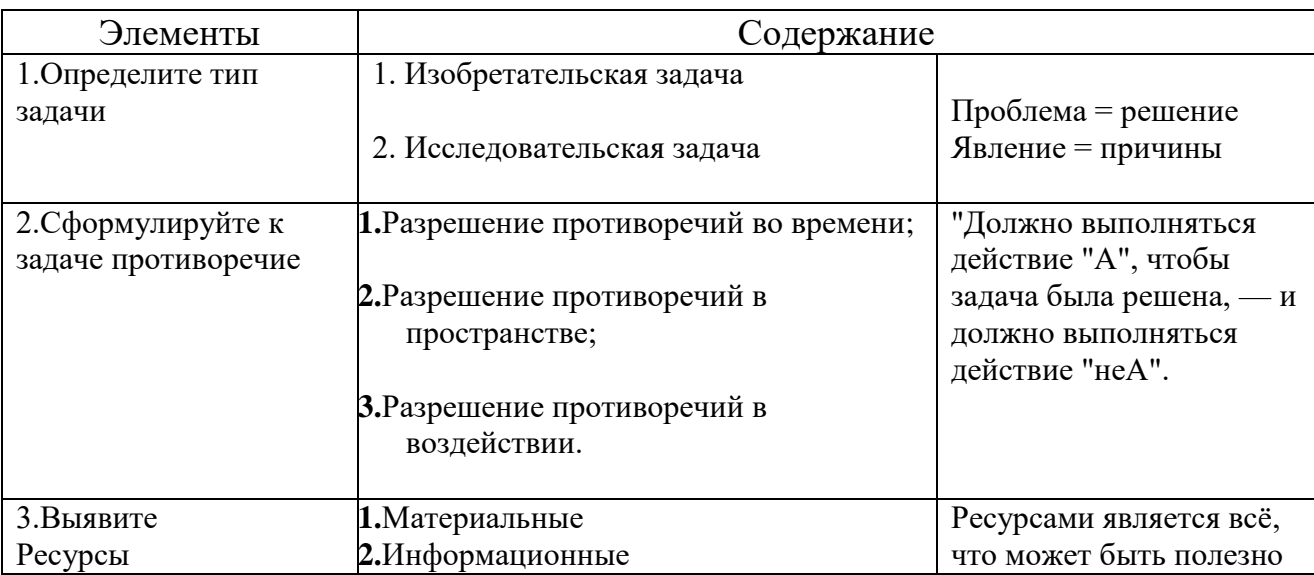

Таблица 3.1.1-АРИЗ

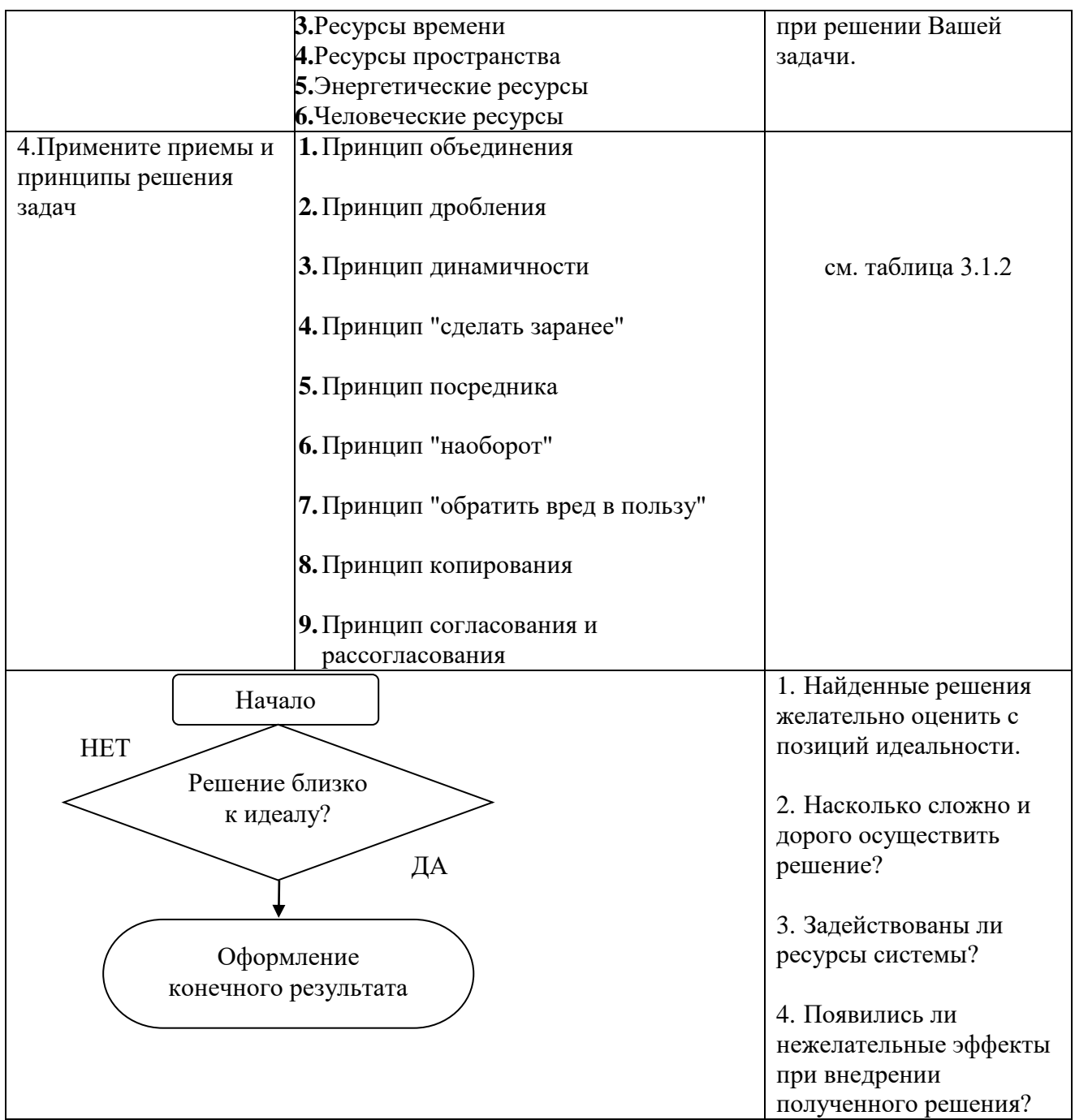

# Таблица 3.1.2 - Принципы решения ТРИЗ задач

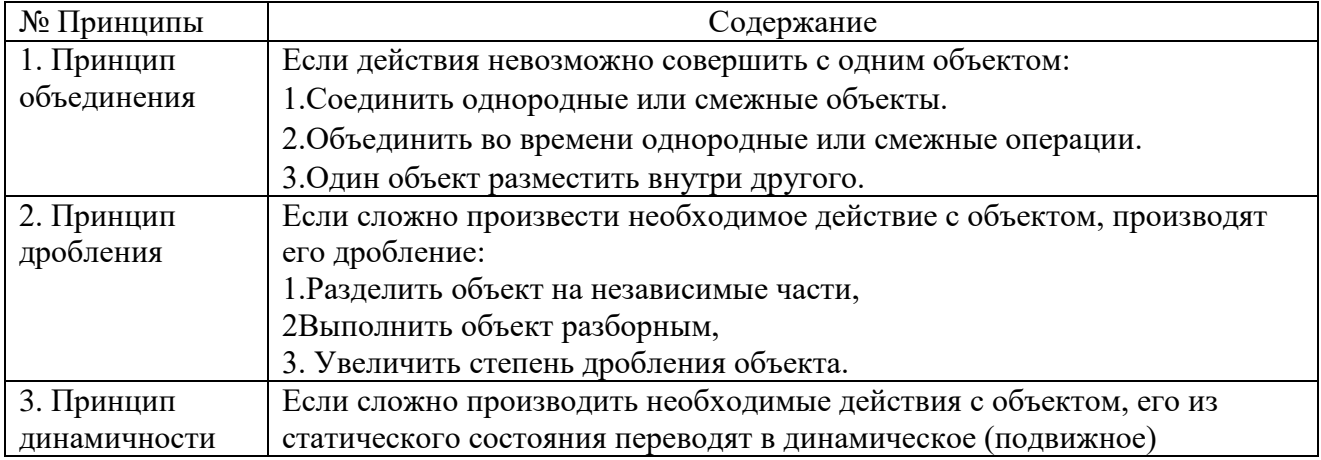

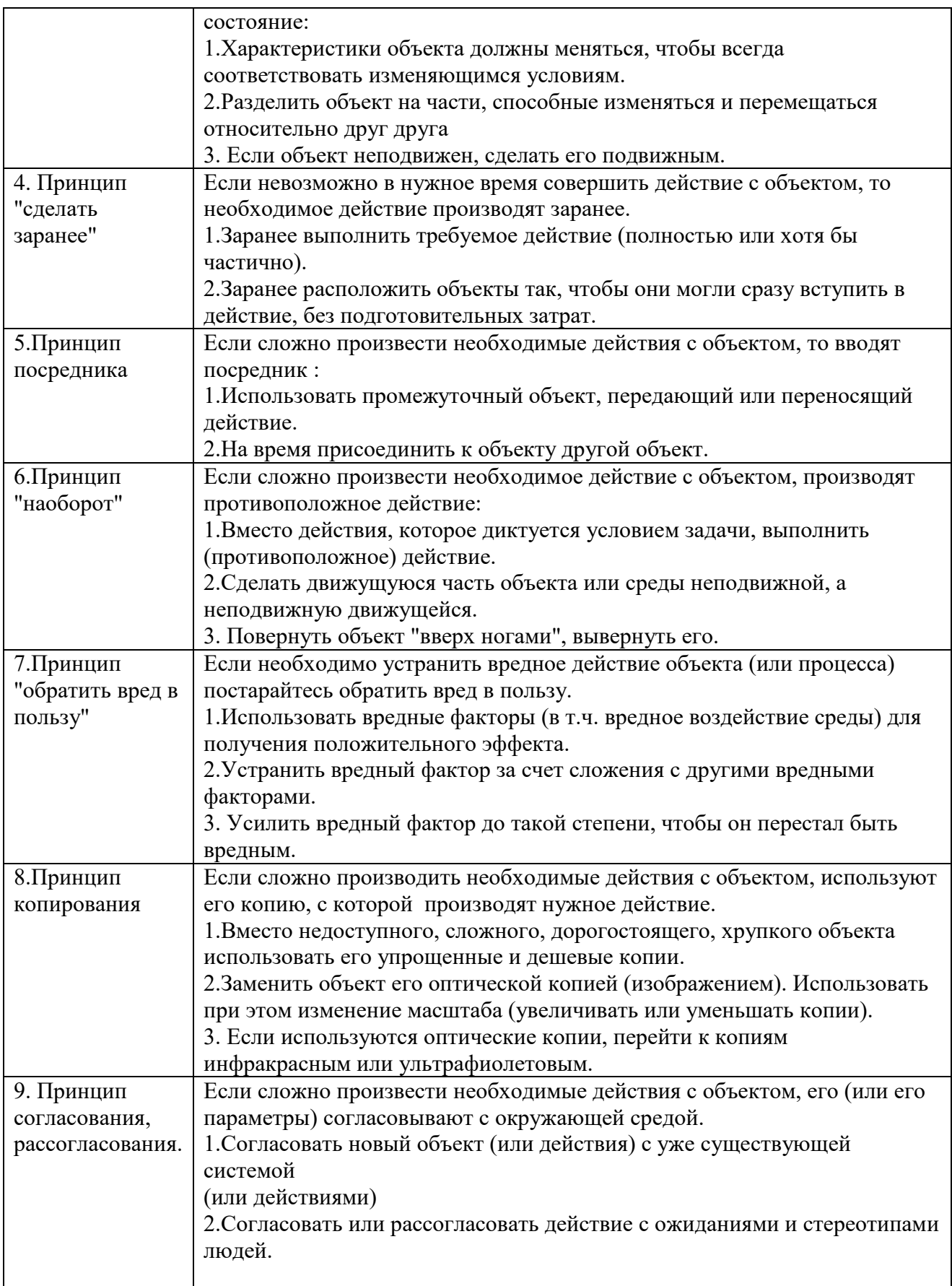

# **3.2.2. Примеры задач ТРИЗ**

1) Что отдаст больше теплоты, грелка с водой или мешочек с песком того же размера и температуры?

Тип: исследовательская.

Принцип: дробления.

Теплоемкость воды в 5 раз больше.

2) В высокотемпературных печах довольно быстро выгорает футеровка. Футеровка дорогая и преждевременная ее замена не желательна. С другой стороны, прорыв горячего металла еще более опасен. Что делать?

Тип: исследовательская.

Принцип: посредника.

Одно из возможных решений: заранее, ещё при закладке футеровки, вложить на нужной толщине какие-то сигнализирующие устройства, например, ампулы со слабым радиоактивным веществом. Тогда остаётся контролировать появление радиоактивности в жидком металле.

3) Как предупредить сгибание гвоздей при их забивании в твердые породы дерева?

Тип: исследовательская.

Принцип: дробления.

Предварительно просверлить дырку в дереве, держать гвоздь за середину пассатижами, забивать мелкими ударами, использовать легкий молоток.

4) С какой целью рыбы щетинохвосты плавают хвостом вперед, хотя умеют плавать нормально?

Тип: исследовательская.

Принцип: объединения.

В данном случае природа использовала два могучих приёма: Предварительное действие и Наоборот. Когда на Щетинохвоста нападают, рыбе даже не надо делать поворота от зубов хищника, он просто мгновенно уплывает головой вперед.

5) Красивые морские зверьки каланы любят спать в воде недалеко от берега. Отливом их может унести в океан. Дельфины догадались, что надо сделать, догадайтесь и Вы.

Тип: исследовательская.

Принцип: посредника.

Чтобы этого не произошло, они привязывают себя водорослями.

6) В холодное время года ступени лестниц, расположенных под открытым небом покрываются уплотненным снегом, что опасно. Снимать снег скребком трудоемко, посыпать солью малоэффективно. Как быть?

Тип: исследовательская.

Принцип: дробления.

Решетчатые ступени.

7) Для змей птичьи яйца - любимое лакомство. Птицам же необходимо сохранить потомство... Итак, к гнезду ласточки подбирается змея, чтобы полакомиться яичками. Как быть ласточке?

Тип: исследовательская.

Принцип: посредника.

Ласточка устремляется на ближайший пустырь, отыскивает в траве богомола, хватает его клювом и тащит к своему гнезду, оказавшемуся в опасности. Змеи ужасно боятся богомолов и, столкнувшись с ними нос к носу, стремятся убраться восвояси. Птицы из семейства воробьиных, живущие в Южном Китае и Индии, ловят клювом жуков-светляков, приносят к гнезду и укрепляют его у входа. Светляки превращаются в пассивных стражников птенцов птиц: их зеленый свет отпугивает крыс и мышей - охотников полакомиться птенцами, еще не умеющими летать.

8) Однажды в армии Китая решили избавиться от всех видимых отличительных признаков воинского чина.... Но отличия в реальности нужны, хотя бы для того, чтобы знать, кто отдал приказ, имеет ли он полномочия и прочее, имеющее отношение в субординации в армии... Как быть?

Тип: исследовательская.

Принцип: динамичности.

На запястье браслет со званием. Когда солдат прикладывает руку к голове, чтобы отдать честь, у него показывается рукав и становится видно его звание. Таким образом, понятно, кто главней.

9) Древнегреческие спектакли проходили только днем и только в открытом театре. Декораций не было. Если действие спектакля происходило тоже днем, то проблем не было. А как показать, что действие происходит ночью?

Тип: исследовательская.

Принцип: сделать заранее.

Зрителям раздаются перед спектаклем прозрачные, но затемняющие повязки на глаза, факелы

#### ЗАКЛЮЧЕНИЕ

Система менеджмента качества это система, эффективная работа которой невозможна без объективной и достоверной информации. Именно такая информация позволяет принимать правильные решения по управлению качеством продукции, процессами, системами и различными видами ресурсов организации. Но для того, чтобы принимаемые решения действительно были правильными, они должны основываться на определенном наборе исходных данных, характеризующих продукцию, процесс или систему управления организации. Получить этот набор данных можно в том случае, если организация систематически применяет инструменты качества.

Применение данных инструментов позволяет:

- значительно повысить качество производимых продуктов или оказываемых услуг;

- увеличить надежность продукта/услуги;

- значительно уменьшить количество жалоб;

- увеличить конкурентоспособность предприятия;

- значительно разработку уменьшить затраты на нового продукта/услуги;

- значительно уменьшить производственные затраты;

- сократить продолжительность процессов планирования и принятия решения;

- повысить производительность труда;

- всему персоналу организации осознать необходимость учета мнений клиентов;

- сократить время реагирования на возникновение рыночных возможностей.

# **Требования к зачёту**

Для получения положительной оценки за курс необходимо выполнить две практические работы, в которых будет смоделировано или взято за основу существующие производство и поочерёдно применены инструменты качества.

В первой работе необходимо применить 7 простых инструментов качества, во второй 7 новых инструментов качества.

Примерный план работы:

1. Титульный лист;

2. Содержание;

3. Введение (описание производства и проблем на нём которые предстоит решать);

4. Поочерёдно применить все инструменты качества 1-7 с кратким описанием и выводом о применении;

1. Введение для каждого инструмента в решении какой проблемы на предприятии он будет использоваться и какой результат планируется получить;

2. Применение самого инструмента;

3. Вывод по результатам применения инструмента.

5. Заключение (какие результаты были достигнуты благодаря применению инструментов качества на выбранном производстве);

6. Список литературы.

Для защиты работ необходимо знать инструменты качества их определения и способы применения на производстве, а также порядок построения.

#### **Вопросы к зачёту**

1. Этапы оценки уровня качества продукции.

2. Цели оценки уровня качества продукции.

3. Показатель качества продукции, номенклатура показателей качества продукции (определения).

4. Классификация показателей качества продукции.

5. Классификация промышленной продукции. Применяемость групп показателей качества продукции для оценки уровня качества определенной группы промышленной продукции.

6. Методы определения значений показателей качества продукции.

7. Методы оценки уровня качества продукции.

8. Оптимальный уровень качества продукции.

9. Классификация методов технического контроля.

10. Производственный брак.

11. Статистические методы регулирования технологических процессов.

12. Статистический приемочный контроль качества продукции.

13. «Семь старых инструментов» управления качеством. Контрольные листки.

14. «Семь старых инструментов» управления качеством. Гистограммы.

15. «Семь старых инструментов» управления качеством. Диаграма рассеяния.

16. «Семь старых инструментов» управления качеством. Стратификация.

17. «Семь старых инструментов» управления качеством. Диаграммы Парето.

18. «Семь старых инструментов» управления качеством. Диаграммы Исикава.

19. «Семь старых инструментов» управления качеством. Контрольные карты.

20. «Семь новых инструментов» управления качеством. Диаграммы сродства.

21. «Семь новых инструментов» управления качеством. Диаграммы связей.

22. «Семь новых инструментов» управления качеством. Древовидные диаграммы.

23. «Семь новых инструментов» управления качеством. Матричные диаграммы.

24. «Семь новых инструментов» управления качеством. Стрелочные диаграммы.

25. «Семь новых инструментов» управления качеством. Матрицы приоритетов.

26. «Семь новых инструментов» управления качеством. PDPC– диаграммы.

27. Технологии разработки и анализа разработанных изделий, и процессов. FMEA–анализ.

# **Темы рефератов**

- 1. Понятие процесс, продукт, объект, качество;
- 2. Значение развития идеологий систем менеджмента качества на

отечественных производствах;

- 3. Введение в управление качеством;
- 4. Обзор методов и инструментов решения проблем;
- 5. Премии по качеству;
- 6. Жизненный цикл;
- 7. Управление качеством на предприятии;
- 8. Организационно-структурное описание производства;
- 9. Нормативные документы менеджмента качества;
- 10. СМК, Принципы СМК, термины, определения;
- 11. Всеобщие управление качеством;
- 12. Обзор инструментов менеджмента качества;
- 13. Процессный подход;
- 14. Внешние и Внутренние факторы влияющие на производство;
- 15. Бережливое производство;
- 16. Метод «шесть сигма»;
- 17. Статистические методы
- 18. Структурирование функции качества;
- 19. Анализ последствий и причин отказов;
- 20. Семь простых инструментов;
- 21. Семь новых инструментов.

## **СПИСОК ЛИТЕРАТУРЫ**

#### **Основная литература**

1. Современные инструменты менеджмента качества: учеб.пособие / Ю.А. Антохина, Н.В. Бондаренко, А.Г.Варжапетян, Е.Г.Семенова. – Спб.;ГУАП,2011, с. 238.

2. Всеобщее управление качеством: учебно-методическое пособие / В. М.Милова, Е. Г. Семенова, 2010,с.126.

3. Фролова Е. А. Статистические методы в управлении качеством: учебно-методическое пособие / Е. А. Фролова, 2007,с. 52.

4. Системы, методы и инструменты менеджмента качества: учебник / М. М. Кане и др, 2009с. 560.

5. Управление качеством продукции. Инструменты и методы менеджмента качества: учебное пособие / С. В. Пономарев и др, 2005с. 248.

6. Менеджмент качества и обеспечение качества продукции на основе международных стандартов ИСО / М.З. Свиткин, В.Д. Мацута, К.М. Рахлин. Изд. Второе. Спб., «Конфлакс», 1999с.369.

7. Управление качеством и реинжиниринг организаций / З.С. Абутидзе, Л.Н. Александровская, В.Н. Бас и др.: Учеб. Пособие. – М.,: Логос, 2003с. 328.

# **Дополнительная литература**

1. Кайдзен: Ключ к успеху японских компаний / МаасакиИмаи. Пер. с англ. – 2-е изд. – М.: Альпина Бизнес Букс, 2005с. 274.

2. Управление инновационными проектами. Учебное пособие в 2-х частях. Издание второе, переработанное и расширенное. Часть I. Методология управления инновационными проектами. / Т.В.Александрова, С.А.Голубев, О.В. Колосова и др.; Под общ. ред. проф. И.Л.Туккеля - СПб: СПбГТУ, 1999с. 100.

3. Справочник по инноватике. Под общей редакцией Федотова А.И. – Иркутск: Изд. Иркутского ГУ, 2006с. 200.

4. Введение в инноватику. Под ред. В.Г. Колосова. Институт Инноватики ГОУ СПбГПУ, http: //ii/spb.ru.